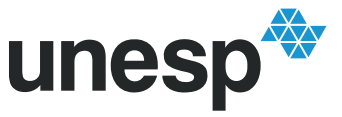

# **PROGRAMA DE PÓS-GRADUAÇÃO EM ENGENHARIA ELÉTRICA**

# **UTILIZAÇÃO DE REDES NEURAIS ARTIFICIAIS NO AJUSTE DE CONTROLADORES SUPLEMENTARES E DISPOSITIVO FACTS STATCOM PARA A MELHORIA DA ESTABILIDADE A PEQUENAS PERTURBAÇÕES DO SISTEMA ELÉTRICO DE POTÊNCIA**

# **ANDRÉ LUIZ SILVA PEREIRA**

**Orientador**: Prof. Dr. Percival Bueno de Araujo

Tese apresentada à Faculdade de Engenharia - UNESP – Campus de Ilha Solteira, para obtenção do título de Doutor em Engenharia Elétrica. Área de Conhecimento: Automação.

Ilha Solteira – SP Agosto/2009

## FICHA CATALOGRÁFICA

 Elaborada pela Seção Técnica de Aquisição e Tratamento da Informação/Serviço Técnico de Biblioteca e Documentação da UNESP-Ilha Solteira

Pereira, André Luiz Silva.

P436u Utilização de redes neurais artificiais no ajuste de controladores suplementares e dispositivo FACTS STATCOM para a melhoria da estabilidade a pequenas perturbações do sistema elétrico de potência / André Luiz Silva Pereira. -- Ilha Solteira: [s.n.], 2009 110 f. : il.

> Tese (doutorado) - Universidade Estadual Paulista. Faculdade de Engenharia de Ilha Solteira. Área de Conhecimento: Automação, 2009

 Orientador: Percival Bueno de Araujo Bibliografia: p. 90-97

 1. Sistemas de energia elétrica – Estabilidade. 2. Estabilidade dinâmica. 3. Redes neurais (Computação). 4. STATCOM (Static Synchronous Compensator). 5. Controladores elétricos.

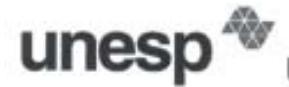

# **NIVERSIDADE ESTADUAL PAULISTA**

**CAMPUS DE ILHA SOLTEIRA FACULDADE DE ENGENHARIA DE ILHA SOLTEIRA** 

## **CERTIFICADO DE APROVAÇÃO**

TÍTULO: Utilização de Redes Neurais Artificiais no Ajuste de Controladores Suplementares e Dispositivo FACTS STATCOM para a Melhoria da Estabilidade a Pequenas Perturbações do Sistema Elétrico de Potência

## AUTOR: ANDRÉ LUIZ SILVA PEREIRA ORIENTADOR: Prof. Dr. PERCIVAL BUENO DE ARAUJO

Aprovado como parte das exigências para obtenção do Título de DOUTOR em ENGENHARIA ELÉTRICA, Área: AUTOMAÇÃO, pela Comissão Examinadora:

Prof. Dr. PERCIVAL BUENO DE ARAUJO Departamento de Engenharia Elétrica / Faculdade de Engenharia de Ilha Solteira

Prof. Dr. CARLOS ROBERTO MINUSSI Departamento de Engenharia Elétrica / Faculdade de Engenharia de Ilha Solteira

ahre

Prof. Dr. LAURENCE DUARTE COLVARA Departamento de Engenharia Elétrica / Faculdade de Engenharia de Ilha Solteira

Prof. Dr. ROBERTO APOLONIO Departamento de Engenharia Elétrica / Universidade Federal de Mato Grosso

da fort unlds

Prof. Dr. VIVALDO FÉRNANDO DA COSTA Departamento de Sistemas de Energia Elétrica / Universidade Estadual de Campinas

Data da realização: 21 de agosto de 2009.

À minha amada esposa Eliane Leonora da Silva Pereira e família.

## **AGRADECIMENTOS**

Primeiramente agradeço a Deus por me abençoar durante toda minha trajetória, me dando forças e vontade de vencer mais este obstáculo na vida.

A minha esposa Eliane Leonora da Silva Pereira, que sempre procurou me incentivar e me apoiar nos momentos difíceis.

Aos meus pais Braz Laércio Pereira e Severina Francisca da Silva Pereira e meus irmãos Marcelo da Silva Pereira e Fernando Silva Pereira, pelo apoio e incentivo em todas as etapas da minha vida.

Ao meu **amigo**, professor e orientador Percival Bueno de Araujo pela paciência, orientação, dedicação, atenção, estímulo e ensinamentos, que contribuíram na minha formação profissional e na realização deste trabalho.

Um agradecimento especial ao professor Laurence Duarte Colvara, que sempre esteve presente em todas as etapas (estudos especiais, qualificações e defesas) tanto no mestrado quanto no doutorado, contribuindo muito para qualidade dos mesmos.

Aos professores, Ana Diva Placencia Lotufo e Carlos Roberto Minussi, pela grandiosa colaboração nas discussões técnicas e pelas valiosas sugestões.

Aos colegas do departamento de engenharia elétrica, por sua amizade e apoio, em especial ao colega Marcos Amorielle Furini, que mesmo distante sempre esteve disposto a ajudar na realização deste trabalho.

A todos os funcionários do departamento de engenharia elétrica, da secretaria de pósgraduação e da biblioteca pela amizade e competência com que sempre me atenderam.

À Coordenação de Aperfeiçoamento de Pessoal de Nível Superior pelo apoio financeiro.

## **RESUMO**

Este trabalho apresenta estudos referentes à inclusão do dispositivo FACTS STATCOM e a utilização de Redes Neurais Artificiais para o ajuste dos parâmetros de sinais adicionais estabilizantes (PSS's e POD's) no sistema de potência multimáquinas. O objetivo é a melhoria da estabilidade frente às pequenas perturbações do sistema de energia elétrica.

O modelo matemático utilizado para o estudo das oscilações eletromecânicas de baixa freqüência em sistemas de energia elétrica foi o Modelo de Sensibilidade de Potência (MSP), modificado para permitir a inclusão do dispositivo STATCOM. Este modelo baseia-se no princípio de que o balanço de potência ativa e reativa deve ser satisfeito continuamente em qualquer barra do sistema durante um processo dinâmico.

Prosseguindo na realização do trabalho foram desenvolvidos os modelos matemáticos para a inclusão dos PSS's e POD's no sistema elétrico, bem como foi realizada uma discussão a respeito da escolha do local de instalação destes controladores e técnicas clássicas para o ajuste de seus parâmetros.

A partir disto foram utilizadas redes neurais artificiais (RNA's) com o objetivo de ajustar os parâmetros dos controladores. A rede utilizada para este fim foi a do tipo Perceptron Multicamadas, sendo utilizado para o seu treinamento o algoritmo Backpropagation. Simulações foram realizadas e os resultados obtidos para os sistemas testes Sul Brasileiro, Simétrico de Duas Áreas e New England são comentados.

**Palavras–chave -** Estabilidade a Pequenas Perturbações, Redes Neurais Artificiais, PSS, POD, STATCOM, Modelo de Sensibilidade de Potência.

## **ABSTRACT**

This work presents studies about the inclusion of FACTS STATCOM devices using neural networks tune stability additional signal parameters (PSS's and POD's) on a multi-machine power system. The objective is to improve the stability to small perturbations in electric power systems.

The mathematical model used for studying the lower frequency electromechanical oscillations is the Power Sensitivity Model (PSM), modified to allow the inclusion of the STATCOM device. This model is based on the principle that the active and reactive power balance must be continuously satisfied in every bus of the system during the dynamical process.

Mathematical models were developed to include the PSS's and POD's on the electrical system, as well as the local to install these control devices and the classical techniques to adjust these parameters.

Afterwards, the neural networks were used to adjust the parameters of the controllers. The neural network used is a Perceptron Multi Layer, with the training by backpropagation. Simulations were effectuated for the South Brazilian Power System, the Two Areas Symmetrical Power System and the New England Power System.

**Keywords –** Small Signal Stability, Artificial Neural Networks, PSS, POD, STATCOM, Power Sensitivity Model.

# **LISTA DE ILUSTRAÇÕES**

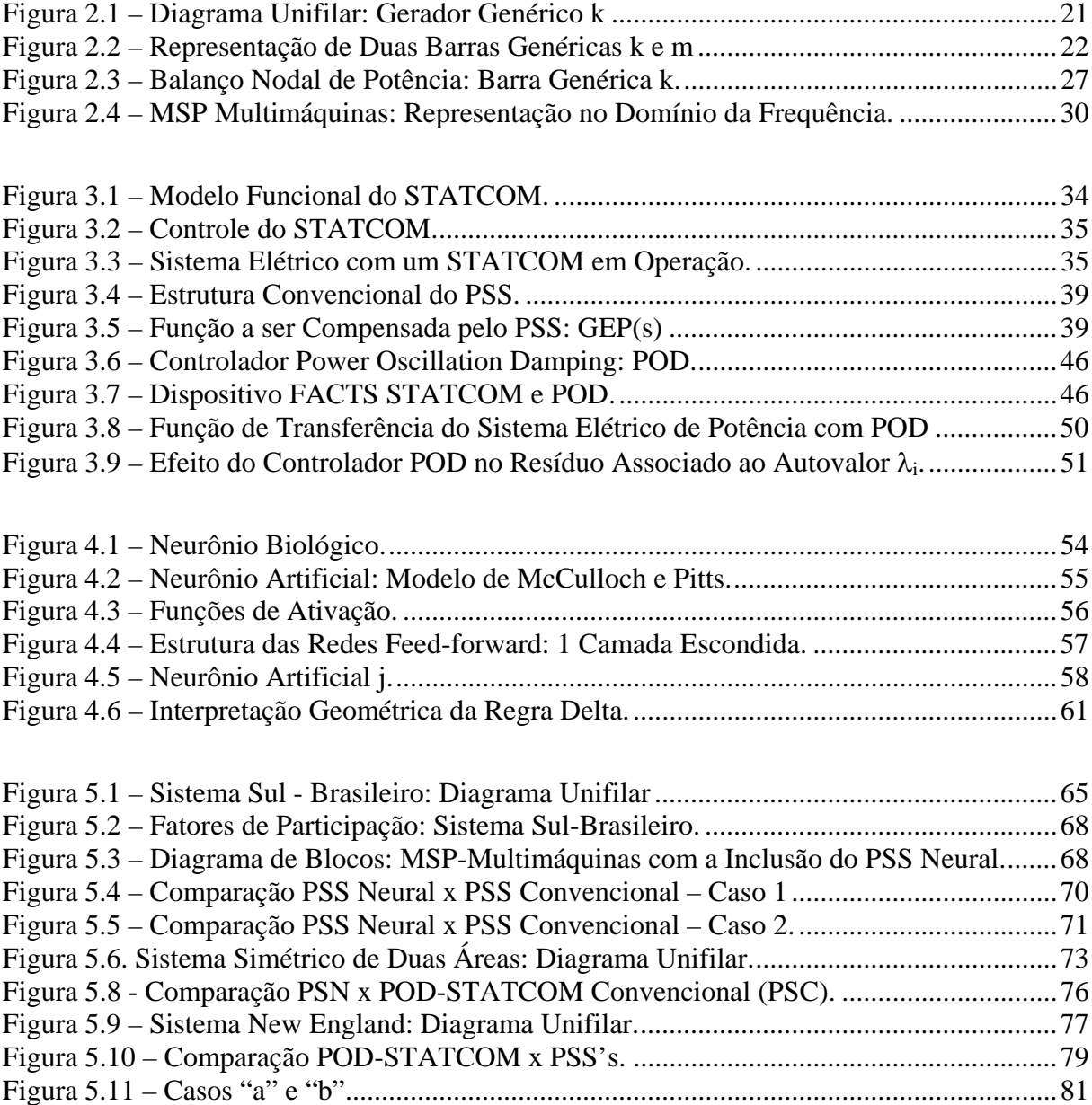

# **LISTA DE TABELAS**

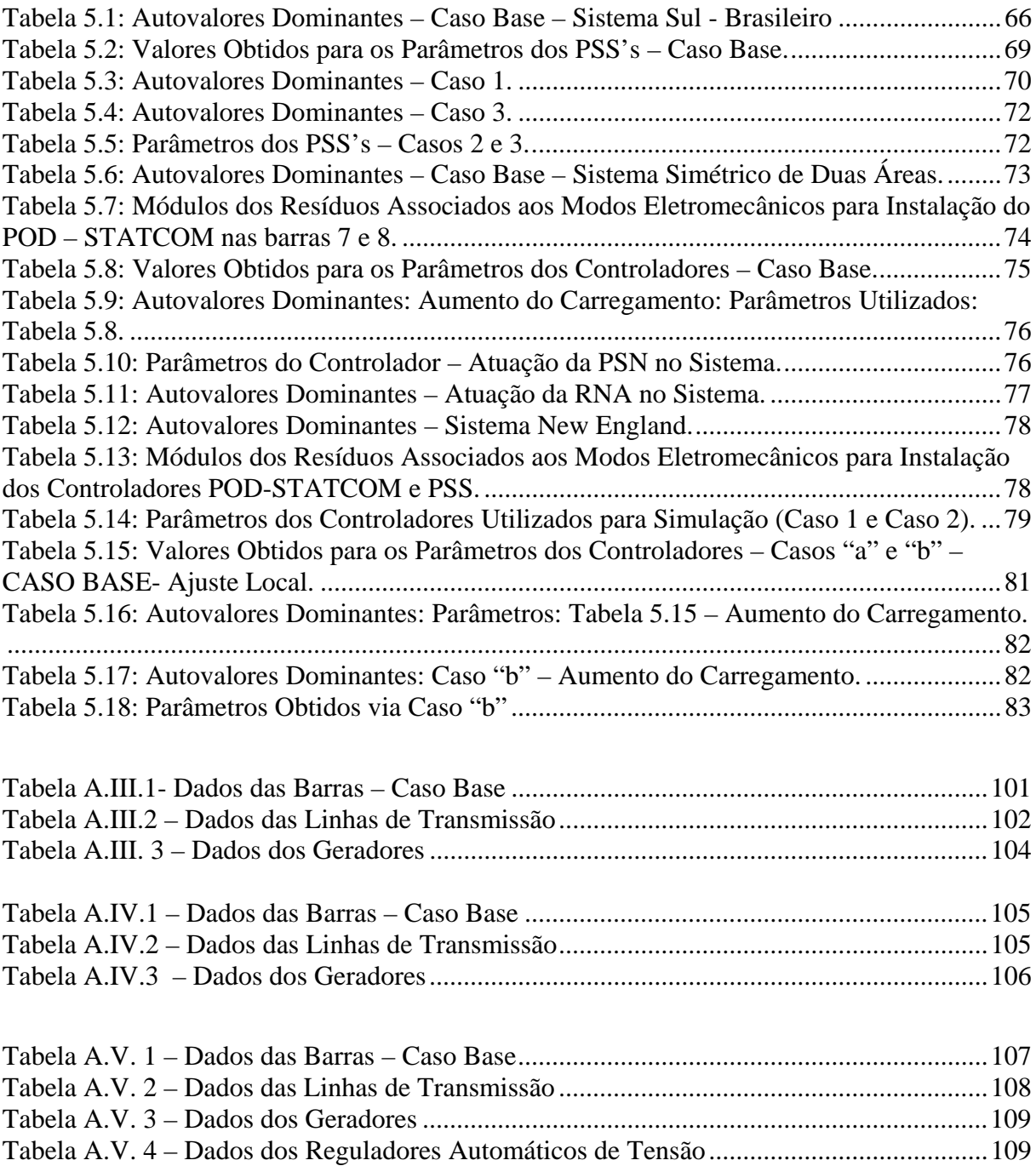

# **LISTA DE ABREVIATURAS**

- FACTS Flexcible AC Transmission System
- GTO Gate Turn Off Thyristor
- MHP Modelo de Heffron & Phillips
- MSP Modelo de Sensibilidade de Potência
- PMC Perceptron Multicamadas
- POD Power Oscillation Damping
- PSC POD STATCOM Convencional
- PSN POD STATCOM Neural
- PSS Power System Stabilizer
- RAT Regulador Automático de Tensão
- RNA Rede Neural Artificial
- STATCOM Static Synchronous Compensator
- MATLAB Matrix Laboratory
- GEP (s) Função de transferência para o projeto do PSS

# **LISTA DE ABREVIATURAS**

- FACTS Flexcible AC Transmission System
- GTO Gate Turn Off Thyristor
- MHP Modelo de Heffron & Phillips
- MSP Modelo de Sensibilidade de Potência
- PMC Perceptron Multicamadas
- POD Power Oscillation Damping
- PSC POD STATCOM Convencional
- PSN POD STATCOM Neural
- PSS Power System Stabilizer
- RAT Regulador Automático de Tensão
- RNA Rede Neural Artificial
- STATCOM Static Synchronous Compensator
- MATLAB Matrix Laboratory
- GEP (s) Função de transferência para o projeto do PSS

# **LISTA DE SÍMBOLOS**

# $A_1, A_2, A_3, A_4, B_1, B_2$  Matrizes do MSP

- $A_{1G_k}, A_{2G_k}, A_{3G_k}$  Coeficientes de sensibilidade de potência ativa do gerador k
- $A1_{km}$ ,  $A2_{km}$ ,  $A3_{km}$  Coeficientes de sensibilidade de potência ativa da linha de transmissão k-m

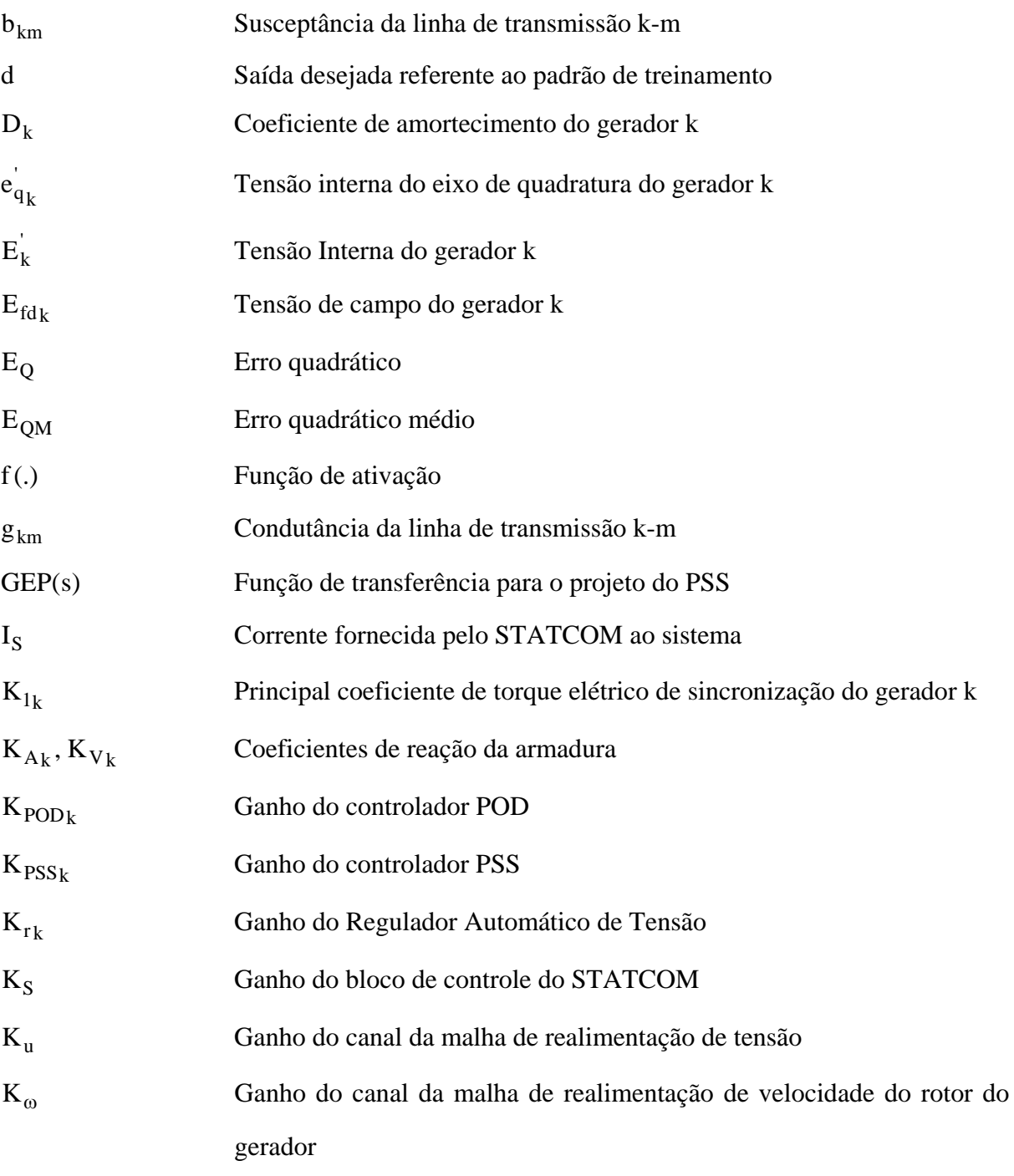

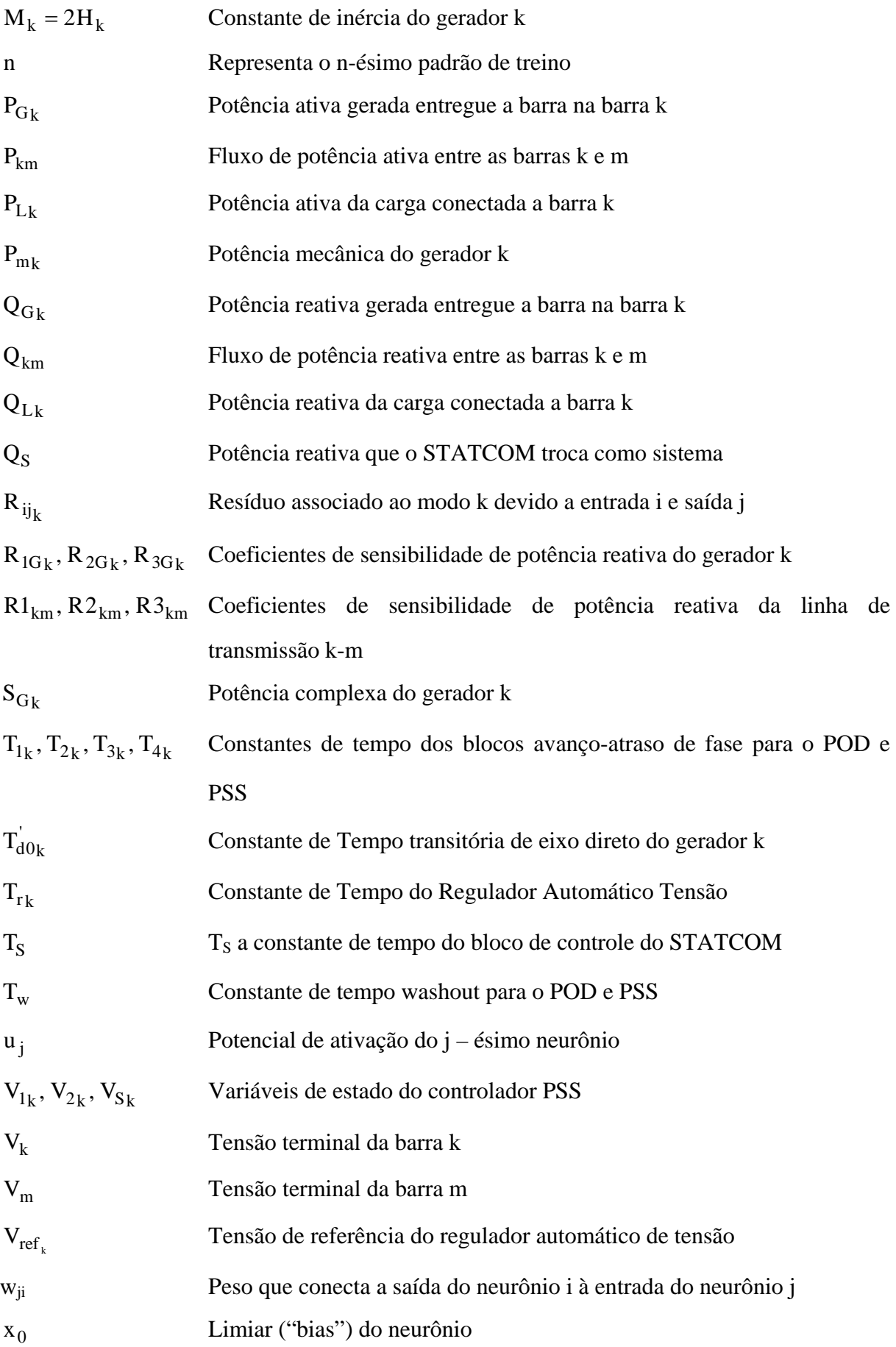

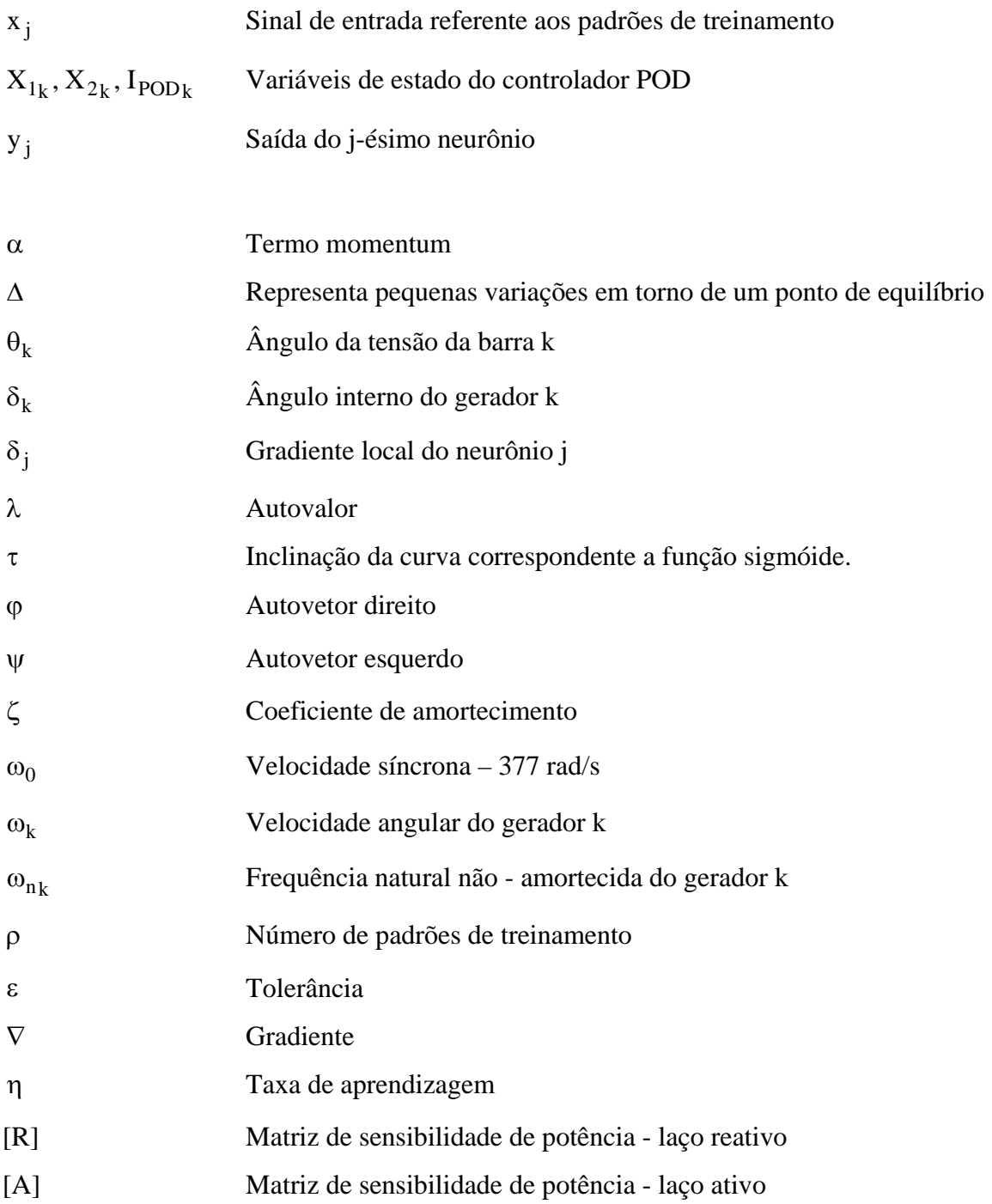

# **CAPÍTULO 1**

# **INTRODUÇÃO**

Nos dias de hoje são grandes os desafios das empresas do setor elétrico para produzir e fornecer, de maneira eficiente e segura, energia para seus consumidores. As principais barreiras a serem superadas são o rápido crescimento da demanda, a infraestrutura inadequada, a obrigação de equilibrar crescimento de energia com proteção ambiental, a reestruturação, a desregulamentação e a falta de investimentos (REED et al., 2003). Esse conjunto de fatores contribui para que o sistema existente opere de maneira diferente do que havia sido concebido e como consequência, existe a necessidade de se adotar novas estratégias para melhoria de sua estabilidade, entre outros fatores de interesse.

Dentre as maiores preocupações com relação à estabilidade do sistema elétrico de potência estão justamente as oscilações eletromecânicas fracamente amortecidas (ou até mesmo instáveis) (ANDERSON ; FOUAD, 2003, KUNDUR, 1994, DEMELLO ; CONCORDIA, 1969). Estas oscilações podem ter origem nas variações normais do carregamento do sistema provocando interações dinâmicas entre grupos de geradores (um grupo oscilando contra outro – oscilações de modo interárea), ou entre um gerador (ou grupo de geradores) oscilando contra o restante do sistema (oscilações de modo local).

O real problema que estas oscilações de baixas frequências podem vir a acarretar no sistema elétrico de potência encontra-se justamente no fato de que os sistemas em si apresentam um baixo amortecimento natural. Outro problema são os reguladores automáticos de tensão (RAT) que possuem pequenas constantes de tempo e altos ganhos, e que aliados ainda às condições de alto carregamento podem reduzir substancialmente, ou até mesmo tornar negativo, o amortecimento de algum modo de oscilação, tornando o sistema instável (KUNDUR, 1994).

Visando superar este problema intrínseco do sistema elétrico de potência os projetistas começaram a utilizar os sinais estabilizantes suplementares na excitação dos geradores síncronos através dos Estabilizadores de Sistemas de Potência (ESP - do inglês "Power System Stabilizer" (PSS)) (DEMELLO ; CONCORDIA, 1969). Estes dispositivos, quando bem ajustados, têm sido a forma mais simples, econômica e efetiva para fornecer amortecimento positivo para as oscilações eletromecânicas de baixa frequência de modos interárea e local, melhorando assim a estabilidade do sistema elétrico de potência (DEMELLO ; CONCORDIA, 1969, LARSEN ; SWANN, 1981, KUNDUR, 1994, MAGDY et al., 1996).

A fim de realizar um estudo sobre o impacto desse dispositivo quando da sua instalação no sistema é interessante fazer uma representação linearizada do sistema elétrico de potência, pois através da mesma é possível identificar os modos oscilatórios de baixa frequência existentes, juntamente com uma análise nodal. A partir desta análise é possível obter informações sobre a estabilidade, grau de participação das variáveis elétricas na formação das oscilações e os meios para amortecer essas oscilações (ROGERS, 2000).

Uma alternativa à aplicação de ESP's que tem sido muito incentivada para tentar contornar, ou ao menos reduzir os problemas já mencionados, é a utilização de dispositivos FACTS (Flexible AC Transmission Systems) conectados às linhas de transmissão ou às barras do sistema elétrico de potência (WATANABE et al., 1998, SONG ; JOHNS, 1999, HINGORANI ; GYUGYI, 1999). Esses dispositivos possibilitam novas maneiras de controlar a potência e melhorar a capacidade utilizável dos sistemas existentes, os quais têm sido operados próximos ou em seus limites de estabilidade. Outra característica importante referente a esse dispositivo que se destaca é a capacidade de introduzir amortecimento no sistema elétrico de potência, desde que acoplado a um controlador adicional que produza a ação suplementar de fornecer amortecimento. Esse controlador é denominado POD (Power Oscillation Damping) (OLIVEIRA, 1994, YANG et al., 1998, ROUCO ; PAGOLA, 2001, CAI ; ERLICH, 2003).

Dessa maneira, a utilização dos dispositivos FACTS pode proporcionar, a um custo razoável, uma grande melhoria nas capacidades de fornecimento de potência sob condições normais de carga ou de contingências (WANG ; SWIFT, 1997, HINGORANI ; GYUGYI, 2000, SONG ; JOHN, 1999, CORONADO et al., 2001).

Esses benefícios são devidos a capacidade dos dispositivos FACTS de controlar parâmetros do sistema de potência que regem a operação de sistemas de transmissão tais como a impedância série da linha de transmissão, a impedância shunt, corrente, tensão e ângulo de fase. Em muitos casos esses parâmetros não podem ser assegurados simplesmente pela configuração do sistema, e é justamente a flexibilidade dos dispositivos FACTS que permite auxiliar na solução desses problemas. A rápida velocidade de resposta desses dispositivos, devido aos avanços da eletrônica de potência, tem permitido sua utilização em substituição aos processos mecânicos de chaveamento ainda empregados. Um dispositivo FACTS, se bem escolhido para uma situação problemática, pode ajudar a superar limitações específicas do sistema de transmissão, possibilitando maior controle e direcionamento dos fluxos de potência. Com a sua utilização, é possível aproximar os limites de transmissão de potência aos limites térmicos e aumentar o amortecimento das oscilações eletromecânicas de baixa frequência, entre outros (HINGORANI ; GYUGYI, 2000, SONG ; JOHN, 1999, CORONADO et al., 2001).

Dentre os vários dispositivos FACTS existentes no mercado, este trabalho enfoca o Compensador Estático Síncrono (STATCOM – "Static Synchronous Compensator"). Este controlador "shunt" pode ser representado por uma impedância variável, uma fonte de tensão ou corrente variável ou uma combinação destas. Em princípio, controladores shunt injetam corrente no sistema elétrico no ponto de conexão e cada impedância shunt variável conectada a uma linha de transmissão causa um fluxo de potência variável, representando um fluxo de corrente para compensar as oscilações. Como a corrente injetada está em quadratura com a tensão de linha, o controlador "shunt" apenas injeta ou consome potência reativa (NASSIF, 2004). Os efeitos deste dispositivo (STATCOM) conectado em shunt são alvos de discussões sobre a estabilidade e o controle do sistema, visando um melhor aproveitamento da potência utilizada. Também é objeto de estudo os controladores PSS e POD acoplado ao dispositivo FACTS STATCOM (POD – STATCOM).

Apesar dos controladores PSS e POD - STATCOM serem uma ferramenta prática, o ajuste de seus parâmetros é realizado tradicionalmente a partir de um modelo linearizado em torno de um ponto de operação (estrutura e parâmetros fixos), o que pode acarretar que um ajuste em particular não seja o ideal para uma condição de operação diferente, ou seja, caso esta condição de operação venha a se alterar, o ajuste anteriormente realizado pode comprometer o desempenho desses controladores para a nova situação (ANDERSON ; FOUAD, 2003).

Devido a esse fato, vários pesquisadores começaram a propor novos métodos para obter controladores mais robustos que sejam "mais imunes" a mudanças operacionais do sistema. Dentre os vários métodos desenvolvidos podem ser citados os Ganhos Programados, Controle Adaptativo, Redes Neurais e Lógica Fuzzy (GU ; BOLLINGER, 1989, HSU ; CHEN, 1991, HIYAMA et al., 1996, HUNT ; JOAHANSEN, 1997, PIERRE, 1987, SHAMSOLLAHI ; MALIK, 1999).

O objetivo principal desse trabalho foi desenvolver um sistema computacional baseado em

inteligência artificial que visa controlar os parâmetros dos controladores citados anteriormente (POD - STATCOM e PSS's), objetivando um maior amortecimento das oscilações de baixa frequência do sistema elétrico de potência. Para esse fim, foram utilizados três sistemas elétricos teste nos quais foram instalados esses dispositivos. Simulações foram feitas e os resultados obtidos a partir desse estudo foram discutidos.

Para esta análise é feita a modelagem do sistema elétrico de potência no ambiente multimáquinas composto por geradores e controladores interligados por uma rede de transmissão. O modelo utilizado foi o conhecido como "Modelo de Sensibilidade de Potência – MSP" (DECKMANN ; DA COSTA, 1994).

#### **1.1. Organização do Texto**

Inicialmente, no Capítulo 2 é apresentada a formulação matemática para o desenvolvimento do MSP para o Sistema Elétrico de Potência no ambiente Multimáquinas (MSP – Multimáquinas). As equações matemáticas foram configuradas de tal maneira que favoreça uma análise abrangente da estabilidade a pequenas perturbações que neste caso, representa o principal objetivo.

Definidas as equações que descrevem o sistema elétrico, este será representado no domínio do tempo e no domínio da frequência.

No Capítulo 3 é feito um estudo a respeito do dispositivo FACTS utilizado nesse trabalho (STATCOM), sendo apresentadas suas principais características, seu modelo matemático e, posteriormente, sua inclusão no MSP-Multimáquinas. Também neste Capítulo é feita uma análise a respeito dos sinais estabilizadores suplementares para o MSP-Multimáquinas. Nesta etapa são estudados os dispositivos PSS e POD.

Primeiramente é realizada uma análise sobre o compensador PSS, sendo feito um breve resumo citando seu funcionamento e suas vantagens. Em seguida é apresentada sua formulação matemática e o método utilizado (fatores de participação) para se determinar a melhor localização desse dispositivo no MSP-Multimáquinas. A mesma sequência de apresentação é feita para o controlador POD, sendo determinado o melhor local de instalação no sistema através da análise de resíduos da função de transferência em malha fechada.

No Capítulo 4 é analisada a Rede Neural Artificial Perceptron (RNAP) onde são estudados suas características e seu algoritmo de treinamento, citando os conceitos que os envolvem. É realizada também uma breve análise das considerações que devem ser levadas em conta para o projeto dessa rede.

No Capítulo 5 são apresentadas as simulações realizadas que visam verificar a eficiência

dos controladores cujos parâmetros são regulados através da RNA proposta (PERCEPTRON).

No Capítulo 6 são apresentadas as principais conclusões obtidas durante o desenvolvimento do trabalho e sugestões para trabalhos futuros. Seguem as Referências Bibliográficas, os Apêndices e Anexos, necessários para uma melhor compreensão do trabalho.

# **CAPÍTULO 2**

# **MODELO DE SENSIBILIDADE DE POTÊNCIA (MSP) MULTIMÁQUINAS**

#### **2.1. Introdução**

O modelo de sensibilidade de potência, utilizado por Deckmann e da Costa (1994) para o estudo das oscilações eletromecânicas de baixa frequência em sistemas de energia elétrica, surge como alternativa ao modelo Heffron & Phillips, largamente utilizado na literatura (DeMELLO ; CONCORDIA, 1969, MOUSSA ; YU, 1974, KUNDUR, 1994, ANDERSON ; FOUAD, 2003). O MSP baseia-se no princípio de que os balanços de potência ativa e reativa devem ser satisfeitos continuamente em qualquer barra do sistema durante todo processo dinâmico.

Neste modelo não é necessária a representação de um barramento infinito nem a redução do sistema externo de transmissão às barras internas dos geradores. Este último fato torna direta a extensão deste modelo para sistemas de potência multimáquinas.

Neste Capítulo será apresentada a formulação matemática para o desenvolvimento do MSP expandido para o Sistema Multimáquinas, que será utilizado posteriormente para a inclusão de controladores (FACTS, PSS's e POD) no sistema elétrico de potência.

Definidas as equações que representam o sistema elétrico de potência pelo MSP-Multimáquinas, este será representado no domínio do tempo e no domínio da frequência.

## **2.2. Equações Básicas do Sistema Multimáquinas**

Considere o diagrama unifilar de um gerador genérico k conectado a um sistema de potência através de uma linha de transmissão, como mostrado na Figura 2.1.

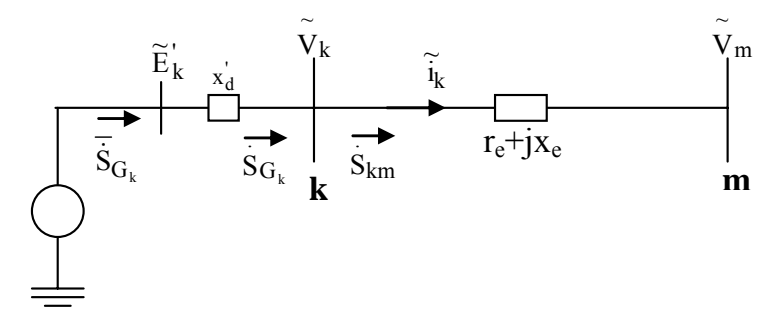

Figura 2.1 – Diagrama Unifilar: Gerador Genérico k

Na Figura 2.1,  $\tilde{E}_k$ ,  $\tilde{V}_k$  e  $\tilde{V}_m$  são a tensão interna do gerador síncrono k, a tensão terminal na barra k e a tensão na barra m, respectivamente;  $\tilde{i}_k$  é a corrente que circula pela linha de transmissão, representada pela impedância  $r_e+jx_e$ . A grandeza  $x_d$  representa a reatância transitória de eixo direto do gerador. S<sub>Gk</sub> S & é a potência complexa gerada internamente pela máquina síncrona. S<sub>G<sub>k</sub> e S<sub>km</sub> são as potências complexas entregue à barra terminal "k" e de</sub> saída da barra terminal, respectivamente.

A potência complexa  $\dot{S}_{G_k}$ , entregue à barra terminal do gerador síncrono, é dada pelo conjunto de equações (2.1) onde, após manipulações pertinentes é possível obter  $P_{Gk}$  e  $Q_{Gk}$ , potências ativa e reativa, respectivamente, como nas equações (2.1), onde e <sub>qk</sub> é a tensão interna do eixo de quadratura do gerador genérico k.

$$
\dot{S}_{G_k} = P_{G_k} + jQ_{G_k} = \overline{\dot{S}}_{G_k} - \dot{S}_{x'd} = (\overline{P}_{G_k} - P_{x'd}) + j(\overline{Q}_{G_k} - Q_{x'd})
$$
\n(2.1)

$$
P_{G_k} = \bar{P}_{G_k} - P_{x'd_k} = \frac{e_{q_k}^{\dagger} V_k}{x_{d_k}^{\dagger}} \text{sen}(\delta_k - \theta_k) + \frac{V_k^2}{2} \left( \frac{1}{x_{q_k}} - \frac{1}{x_{d_k}^{\dagger}} \right) \text{sen}[2(\delta_k - \theta_k)] \tag{2.1.a}
$$

$$
Q_{G_k} = \bar{Q}_{G_k} - Q_{x'd_k} = \frac{e_{q_k}^{\dagger} V_k}{x_{d_k}^{\dagger}} cos(\delta_k - \theta_k) - \frac{V_k^2}{x_{d_k}^{\dagger}} - \frac{V_k^2}{2} \left(\frac{1}{x_{q_k}} - \frac{1}{x_{d_k}^{\dagger}}\right) [1 - cos 2(\delta_k - \theta_k)] (2.1.b)
$$

Para o cálculo do fluxo de potência nas linhas de transmissão do Sistema Multimáquinas, considere o diagrama unifilar da Figura 2.2.

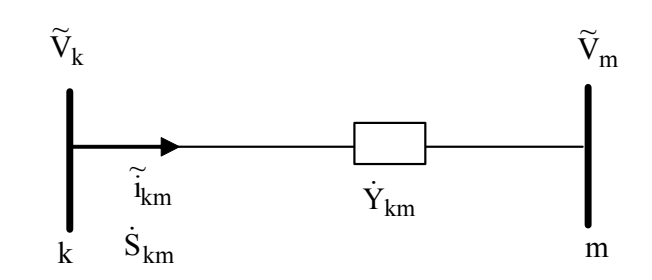

Figura 2.2 – Representação de Duas Barras Genéricas k e m

No diagrama da Figura 2.2  $\tilde{v}_k$  e  $\tilde{v}_m$  são os valores das tensões nas barras k e m, respectivamente. A corrente na linha de transmissão de impedância  $\dot{Z}_{km} = R_{km} + jX_{km}$ , que liga as barras k e m é dada por  $\tilde{i}_{km}$ . O fluxo de potência complexa na linha é denotado por  $\dot{s}_{km}$ .

A potência complexa transferida entre os terminais k e m (fluxo de potência) é dada pelo conjunto de equações (2.2) onde, após manipulações pertinentes, são obtidas as expressões das potências ativa e reativa transferidas da barra k para a barra m.

$$
\dot{S}_{km} = \tilde{V}_k \tilde{i}_{km}^* = P_{km} + jQ_{km}
$$
\n(2.2)

$$
P_{km} = g_{km} [V_k^2 - V_k V_m \cos(\theta_k - \theta_m)] - b_{km} [V_k V_m \sin(\theta_k - \theta_m)]
$$
 (2.2.a)

$$
Q_{km} = -g_{km}[V_k V_m \operatorname{sen}(\theta_k - \theta_m)] - b_{km}[V_k^2 - V_k V_m \operatorname{cos}(\theta_k - \theta_m)]
$$
 (2.2.b)

Nas equações (2.2),  $g_{km}$  e  $b_{km}$ são a condutância e a susceptância da linha de transmissão km.

### **2.3. Coeficientes dos Geradores**

Admitindo-se pequenas variações em torno de um ponto de equilíbrio ("0"), a expressão que representa a injeção de potência ativa na barra de geração (equação (2.1.a)), pode ser linearizada e expressa como na equação (2.3).

$$
\Delta P_{G_k} = \left(\frac{\partial P_{G_k}}{\partial(\delta_k - \theta_k)}\right)_0 \Delta(\delta_k - \theta_k) + \left(\frac{\partial P_{G_k}}{\partial e_{q_k}'}\right)_0 \Delta e_{q_k} + \left(\frac{\partial P_{G_k}}{\partial V_k}\right)_0 \Delta V_k
$$
\n(2.3)

Na equação (2.3), os termos entre parênteses (constantes) são dados nas equações (2.4).

$$
\left(\frac{\partial P_{G_k}}{\partial(\delta_k - \theta_k)}\right)_0 = \frac{e_{q_k}^{\dagger} V_k \cos(\delta_k - \theta_k)}{x_{d_k}^{\dagger}} + \left[\frac{1}{x_{q_k}} - \frac{1}{x_{d_k}^{\dagger}}\right] V_k^2 \cos 2(\delta_k - \theta_k) = A1_{G_k}
$$
 (2.4.a)

$$
\left(\frac{\partial P_{G_k}}{\partial e_{q_k}'}\right)_0 = \frac{V_k \operatorname{sen}(\delta_k - \theta_k)}{x_{d_k}'} = A 2_{G_k} \tag{2.4.b}
$$

$$
\left(\frac{P_{G_k}}{\partial V_k}\right)_0 = \frac{e_{q_k}^{\dagger} \operatorname{sen}(\delta_k - \theta_k)}{x_{q_k}^{\dagger}} + \left[\frac{1}{x_{q_k}} - \frac{1}{x_{q_k}^{\dagger}}\right] V_k \operatorname{sen2}(\delta_k - \theta_k) = A \mathfrak{Z}_{G_k}
$$
\n(2.4.c)

As constantes  $A1_{Gk}$ ,  $A2_{Gk}$ , e  $A3_{Gk}$  são chamados de "coeficientes de sensibilidade de potência ativa dos geradores" no MSP-Multimáquinas e se referem aos desvios da potência ativa entregue à barra terminal k.

Utilizando o conjunto de equações (2.4), os desvios da injeção de potência ativa na barra de geração são dados pela equação (2.5).

$$
\Delta P_{G_k} = A1_{G_k} \Delta(\delta_k - \theta_k) + A2_{G_k} \Delta e_{q_k} + A3_{G_k} \Delta V_k
$$
\n(2.5)

De maneira análoga, a linearização da expressão que define a potência reativa (Q<sub>Gk</sub>) (equação (2.1.b)), fornece os desvios da potência reativa gerada.

$$
\Delta Q_{G_k} = \left(\frac{\partial Q_{G_k}}{\partial (\delta_k - \theta_k)}\right)_0 \Delta (\delta_k - \theta_k) + \left(\frac{\partial Q_{G_k}}{\partial e_{q_k}^{'} }\right)_0 \Delta e_{q_k}^{'} + \left(\frac{\partial Q_{G_k}}{\partial V_k}\right)_0 \Delta V_k
$$
(2.6)

Os termos entre parênteses (também constantes) são definidos pelo conjunto de equações (2.7).

$$
\left(\frac{\partial Q_{G_k}}{\partial(\delta_k - \theta_k)}\right)_0 = -\frac{e_{q_k} V_k \operatorname{sen}(\delta_k - \theta_k)}{x_{d_k}} - \left[\frac{1}{x_{q_k}} - \frac{1}{x_{d_k}}\right] V_k^2 \operatorname{sen2}(\delta_k - \theta_k) = R1_{G_k}
$$
\n(2.7.a)

$$
\left(\frac{\partial Q_{G_k}}{\partial e_{q_k}^i}\right)_0 = \frac{V_k \cos(\delta - \theta)}{x_{d_k}^i} = R2_{G_k}
$$
\n
$$
\left(\frac{\partial Q_{G_k}}{\partial V_k}\right)_0 = \frac{e_{q_k}^i \cos(\delta_k - \theta_k)}{x_{d_k}^i} - \frac{2V_k}{x_{d_k}^i} - V_k \left(\frac{1}{x_{q_k}} - \frac{1}{x_{d_k}^i}\right) [1 - \cos(\delta_k - \theta_k)] = R3_{G_k}
$$
\n(2.7.6)

Desta forma, os desvios da potência reativa podem ser escritos como em (2.8), onde as constantes R1Gk, R2Gk, e R3Gk são os "coeficientes de sensibilidade de potência reativa dos geradores" no MSP-Multimáquinas, referindo-se aos desvios da potência reativa entregue à barra terminal k.

$$
\Delta Q_{G_k} = R1_{G_k} \Delta(\delta_k - \theta_k) + R2_{G_k} \Delta e_{q_k}^{\dagger} + R3_{G_k} \Delta V_k
$$
\n(2.8)

## **2.4. Coeficientes das Linhas de Transmissão**

Para pequenos desvios em torno de um ponto de equilíbrio, a equação do fluxo de potência ativa da barra k para barra m (equação (2.2.a)), pode ser linearizada, assumindo a forma dada na equação (2.9).

$$
\Delta P_{km} = \left(\frac{\partial P_{km}}{\partial(\theta_k - \theta_m)}\right)_0 \Delta(\theta_k - \theta_m) + \left(\frac{\partial P_{km}}{\partial \Delta V_k}\right)_0 \Delta V_k + \left(\frac{\partial P_{km}}{\partial \Delta V_m}\right)_0 \Delta V_m \tag{2.9}
$$

As derivadas parciais da equação (2.9) (mostradas nas equações (2.10)), definem as constantes A1km, R2km, e A3km, que representam os "coeficientes de sensibilidade de potência ativa das linhas de transmissão" no MSP-Multimáquinas e se referem aos desvios do fluxo potência ativa entre as barras k e m.

$$
\left(\frac{\partial P_{km}}{\partial(\theta_k - \theta_m)}\right)_0 = V_k V_m g_{km} \operatorname{sen}(\theta_k - \theta_m) - V_k V_m b_{km} \operatorname{cos}(\theta_k - \theta_m) = A1_{km} \quad (2.10.a)
$$

$$
\left(\frac{\partial P_{km}}{\partial V_k}\right)_0 = 2V_k g_{km} - V_m g_{km} \cos(\theta_k - \theta_m) - V_m b_{km} \sin(\theta_k - \theta_m) = A2_{km}
$$
 (2.10.b)

$$
\left(\frac{\partial P_{km}}{\partial V_m}\right)_0 = -V_k g_{km} \cos(\theta_k - \theta_l) - V_k b_{km} \sin(\theta_k - \theta_m) = A \mathbf{3}_{km}
$$
\n(2.10.c)

A partir das equações (2.10), os desvios do fluxo de potência ativa na linha de transmissão entre a barra k e a barra m podem ser representados de uma forma mais compacta, como na equação (2.11).

$$
\Delta P_{km} = A1_{km}\Delta(\theta_k - \theta_m) + A2_{km}\Delta V_k + A3_{km}\Delta V_m
$$
\n(2.11)

Os desvios do fluxo de potência reativa entre as barra k e m podem ser obtidos realizandose um procedimento semelhante ao anterior e com isto, podem ser escritos os desvios do fluxo de potência reativa (a partir da equação (2.2.b)), como na equação (2.12), onde as derivadas parciais indicadas são dadas no conjunto de equações (2.13).

$$
\Delta Q_{km} = \left(\frac{\partial Q_{km}}{\partial(\theta_k - \theta_m)}\right)_0 \Delta(\delta_k - \theta_k) + \left(\frac{\partial Q_{km}}{\partial \Delta V_k}\right)_0 \Delta V_k + \left(\frac{\partial Q_{km}}{\partial \Delta V_m}\right)_0 \Delta V_m \tag{2.12}
$$
\n
$$
\left(\frac{\partial Q_{km}}{\partial(\theta_k - \theta_m)}\right)_0 = -V_k V_m b_{km} \operatorname{sen}(\theta_k - \theta_m) - V_k V_m g_{km} \cos(\theta_k - \theta_m) = R1_{km} \tag{2.13.a}
$$

$$
\left(\frac{\partial Q_{km}}{\partial V_k}\right)_0 = -2V_k b_{km} + V_m b_{km} \cos(\theta_k - \theta_m) - V_m g_{km} \sin(\theta_k - \theta_m) = R2_{km} \quad (2.13.b)
$$

$$
\left(\frac{\partial Q_{km}}{\partial V_m}\right)_0 = V_k b_{km} \cos(\theta_k - \theta_m) - V_k g_{km} \sin(\theta_k - \theta_m) = R3_{km}
$$
\n(2.13.c)

As constantes R1km, R2km, e R3km são os "coeficientes de sensibilidade de potência reativa das linhas de transmissão" no MSP-Multimáquinas, referentes aos desvios do fluxo potência reativa entre as barras k e m.

Com as definições dadas nas equações (2.13), os desvios do fluxo de potência reativa na linha de transmissão entre a barra k e a barra m são representados como na equação (2.14).

$$
\Delta Q_{km} = R1_{km}\Delta(\theta_k - \theta_m) + R2_{km}\Delta V_k + R3_{km}\Delta V_m
$$
\n(2.14)

## **2.5. Equações de Movimento do Gerador Síncrono**

Para se relacionar as variações do ângulo interno  $\delta_k$  e a velocidade angular do rotor  $\omega_k$  do gerador síncrono, linearizadas em torno de um ponto de operação, é utilizada a equação de oscilação ("swing") do gerador síncrono (ANDERSON ; FOUAD, 2003, KUNDUR, 1994).

A forma linearizada da equação de oscilação do gerador (equação diferencial de grau dois), decomposta em duas equações diferenciais de primeira ordem são dadas nas equações (2.15) e (2.16), onde  $\omega_0$  é a velocidade síncrona (377 rad/s), M representa a inércia das massas girantes e D é o amortecimento inerente do sistema elétrico de potência devido à presença das cargas.

$$
\Delta \dot{\delta}_k = \omega_0 \; \Delta \omega_k \tag{2.15}
$$

$$
M_{k}\Delta\dot{\omega}_{k} = \Delta P_{m_{k}} - D\Delta\omega - A1_{Gk}\Delta(\delta_{k} - \theta_{k}) - A2_{Gk}\Delta e_{q_{k}}^{'} - A3_{Gk}\Delta V_{k}
$$
(2.16)

### **2.6. Circuito de Campo e Sistema de Excitação do Gerador Síncrono**

Para a inclusão do circuito de campo do gerador síncrono, considere sua forma linearizada mostrada na equação (2.17) (ANDERSON ; FOUAD, 2003, KUNDUR, 1994), onde x<sub>dk</sub> é a reatância síncrona de eixo direto, T'<sub>d0k</sub> a constante de tempo transitória de eixo direto em circuito aberto do gerador síncrono e  $E_{\text{fdk}}$  é a tensão de campo do gerador síncrono.

$$
T'_{d0_k} \Delta \dot{e}_{q_k} = \Delta e_{fd_k} - \frac{x_{d_k}}{x_{d_k}^{\dagger}} \Delta e_{q_k}^{\dagger} + K_{V_k} \Delta V_{t_k} + K_{A_k} \Delta (\delta_k - \theta_k)
$$
\n(2.17)

$$
K_{vk} = \frac{x_{d_k} - x'_{d_k}}{x'_{d_k}} \cos(\delta_k - \theta_k)
$$
 (2.17.a)

$$
K_{Ak} = \frac{X_{d_k} - X_{d_k}'}{X_{d_k}'} V_k \operatorname{sen}(\delta_k - \theta_k)
$$
 (2.17.b)

As constantes K<sub>Vk</sub> e K<sub>Ak</sub> são denominadas de "coeficientes de reação de armadura do gerador síncrono k" no MSP-Multimáquinas.

Supondo que o regulador automático de tensão (RAT) possa ser representado por um bloco de primeira ordem de ganho  $K_r$  e constante de tempo  $T_r$ , os desvios da tensão de campo do gerador síncrono são dados na equação (2.18), onde ΔVrefk é a tensão de referência do regulador de tensão do gerador k.

$$
\Delta \dot{E}_{fd_k} = -\frac{1}{T_{r_k}} \Delta E_{fd_k} - \frac{K_{r_k}}{T_{r_k}} \Delta V_k + \frac{K_{r_k}}{T_{r_k}} \Delta V_{ref_k}
$$
\n(2.18)

#### **2.7. Balanço Nodal de Potências**

O princípio fundamental do MSP é o balanço nodal de potências e, para se efetuar a extensão do MSP para o Sistema Multimáquinas, é necessário escrever as equações de balanço nodal de potência para cada barra do sistema.

Assim, considere um sistema genérico, conforme o diagrama unifilar mostrado na Figura 2.3, para uma barra genérica k.

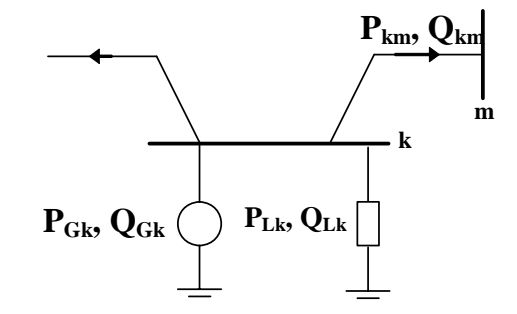

Figura 2.3 – Balanço Nodal de Potência: Barra Genérica k.

Para uma barra genérica k, o balanço de potências ativa e reativa pode ser expresso como nas equações (2.19).

$$
\Delta P_{Gk} - \Delta P_{Lk} - \sum_{m \in \Omega_k} \Delta P_{km} = 0
$$
  

$$
\Delta Q_{Gk} - \Delta Q_{Lk} - \sum_{m \in \Omega_k} \Delta Q_{km} = 0
$$
 (2.19)

Nas equações (2.19),  $\Delta P_{km}$  e  $\Delta Q_{km}$  são as variações dos fluxos de potência ativa e reativa

na ligação k-m,  $\Delta P_{Gk}$  e  $\Delta Q_{Gk}$  são as variações das potências ativa e reativa geradas no nó k, ΔPLk e ΔQLk são as variações das potências ativa e reativa de uma possível carga conectada à barra k e  $\Omega_k$  é o conjunto de barras ligadas à barra k.

A substituição das equações (2.5), (2.8), (2.11) e (2.14) na equação (2.19), fornece as equações (2.20) que representam o balanço nodal de potências ativa e reativa na barra genérica k.

$$
AI_{G_k} \Delta(\delta_k - \theta_k) + A2_{G_k} \Delta e_{q_k}^{\dagger} + A3_{G_k} \Delta V_k - \sum_{m \in \Omega_k} A1_{km} \Delta(\theta_k - \theta_m) + A2_{km} \Delta V_k + A3_{km} \Delta V_m = 0
$$
  

$$
RI_{G_k} \Delta(\delta_k - \theta_k) + R2_{G_k} \Delta e_{q_k}^{\dagger} + R3_{G_k} \Delta V_k - \sum_{m \in \Omega_k} R1_{km} \Delta(\theta_k - \theta_m) + R2_{km} \Delta V_k + R3_{km} \Delta V_m = 0
$$
\n(2.20)

A partir das equações (2.20) é possível representar os balanços de potência ativa ( $\Delta P_k$ ) e potência reativa  $(\Delta Q_k)$  que devem ser satisfeitos em qualquer instante ao longo de todo o processo dinâmico (equações (2.21)).

$$
\Delta P_k = A1_{G_k} \Delta(\delta_k - \theta_k) + A2_{G_k} \Delta e_{q_k}^{\dagger} + A3_{G_k} \Delta V_k - \sum_{m \in \Omega_k} A1_{km} \Delta(\theta_k - \theta_m) + A2_{km} \Delta V_k + A3_{km} \Delta V_m
$$
  

$$
\Delta Q_k = R1_{G_k} \Delta(\delta_k - \theta_k) + R2_{G_k} \Delta e_{q_k}^{\dagger} + R3_{G_k} \Delta V_k - \sum_{m \in \Omega_k} R1_{km} \Delta(\theta_k - \theta_m) + R2_{km} \Delta V_k + R3_{km} \Delta V_m
$$
  
(2.21)

## **2.8. Representação do MSP-Multimáquinas no Domínio do Tempo**

Um sistema de potência constituído por "ng" geradores e "nb" barras, onde cada gerador está equipado com um RAT descrito por um bloco de primeira ordem, pode ser representado pelo MSP-Multimáquinas no domínio do tempo por um conjunto de equações diferenciais e algébricas.

Com estas considerações, o MSP-Multimáquinas assume a forma mostrada nas equações (2.37), onde Δx é o vetor das variáveis de estado, Δz o vetor das variáveis algébricas e Δu é o vetor onde estão as entradas do sistema elétrico de potência.

$$
\begin{bmatrix} \Delta \dot{x} \\ 0 \end{bmatrix} = \begin{bmatrix} A_1 & A_2 \\ A_3 & A_4 \end{bmatrix} \begin{bmatrix} \Delta x \\ \Delta z \end{bmatrix} + \begin{bmatrix} B_1 \\ B_2 \end{bmatrix} \Delta u
$$
 (2.22)

$$
\Delta x = \left[\Delta \omega_{1,\dots} \Delta \omega_{ng}\right] [\Delta \delta_{1,\dots} \Delta \delta_{ng}] [\Delta e'_{q_{1,\dots}} \Delta e'_{q_{ng}}] [\Delta e_{fd_{1,\dots}} \Delta e_{fd_{ng}}]\right]^{\mathrm{t}}
$$
(2.22.a)

$$
\Delta z = \left[ [\Delta \theta_{1,\dots} \Delta \theta_{\text{nb}}] - [\Delta V_{1,\dots} \Delta V_{\text{nb}}] \right]^{\text{t}}
$$
(2.22.b)

$$
\Delta u = \left[ [\Delta P m_{1,\dots} \Delta P m_{ng}] - [\Delta V_{ref1,\dots} \Delta V_{refng}] \right]^{\dagger}
$$
 (2.22.c)

Para uma representação no espaço de estados, pela eliminação das variáveis algébricas, o sistema em consideração assume a forma mostrada nas equações (2.23).

$$
\Delta \dot{x} = A \Delta x + B \Delta u \tag{2.23}
$$

$$
A = (A_1 - A_2 A_4^{-1} A_3)
$$
 (2.23.a)

$$
B = (B_1 - A_2 A_4^{-1} B_2) \tag{2.23.b}
$$

Nas equações (2.23), A é a matriz de estados e B a matriz de entrada, relacionada com a controlabilidade do Sistema Multimáquinas.

## **2.9. Representação do MSP-Multimáquinas no Domínio da Frequência**

A aplicação da transformada de Laplace no conjunto de equações (2.22) permite representar o MSP-Multimáquinas no domínio na frequência, como mostrado na Figura 2.4.

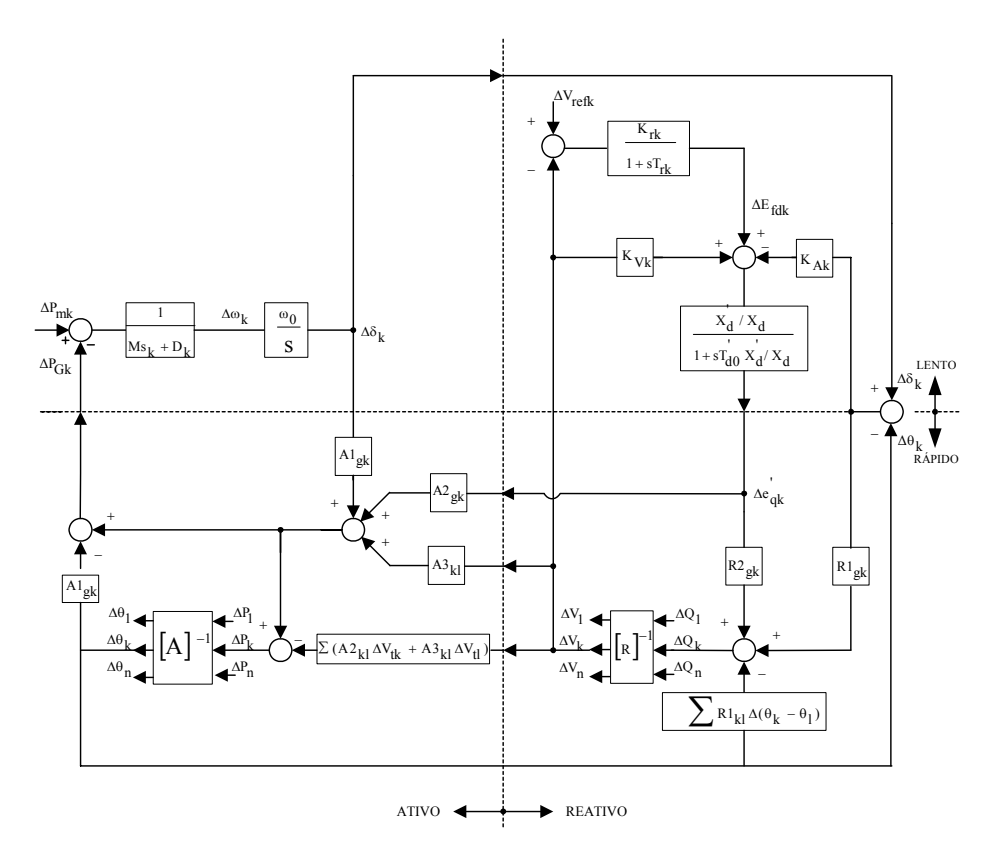

Figura 2.4 – MSP Multimáquinas: Representação no Domínio da Frequência.

No diagrama de blocos apresentado na Figura 2.4 pode-se observar que uma das vantagens inerentes ao MSP se deve justamente ao fato de "se ter acesso" às variáveis algébricas de todas as barras do sistema elétrico ( $\Delta V_k$  e  $\Delta \theta_k$ ). Dito de outra forma, o MSP-Multimáquinas preserva o sistema externo de transmissão. Este fato não ocorre no modelo de Heffron & Phillips generalizado para n-máquinas (MOUSSA ; YU, 1974).

A importância desta característica é que ela permite que alguma variável algébrica possa ser utilizada como entrada de algum controlador que por ventura possa ser adicionado ao sistema elétrico de potência.

Outra característica inerente que pode ser observada é a decomposição do sistema elétrico de potência em 4 subsistemas, sendo eles os subsistemas ativo e reativo (delimitados pela linha vertical) e subsistemas rápido e lento (separados pela linha horizontal).

Considerando os subsistemas ativo e reativo pode-se concluir que existe uma ligação entre as variáveis do subsistema esquerdo (ativo) e direito (reativo).

Enquanto que o subsistema ativo fornece as correções do ângulo do rotor  $\Delta \delta_k$  e ângulo da tensão terminal das barras  $\Delta\theta_k$  a partir de solicitações de potência ativa, o subsistema reativo responde fazendo a correção do valor absoluto da tensão interna de eixo de quadratura do gerador k  $(\Delta e_{qk})$  e dos valores absolutos das tensões das barras do sistema de transmissão  $(\Delta V_k)$ , em resposta às solicitações dos desvios da potência reativa.

Considerando ainda a Figura 2.4, a decomposição do sistema em escalas de tempo rápida e lenta se deve justamente ao fato de que dinâmicas de diferentes velocidades ocorrem no sistema elétrico de potência.

Enquanto que as variáveis da rede de transmissão ( $\Delta V_k$  e  $\Delta \theta_k$ ) são atualizadas instantaneamente pelo sistema algébrico, as variáveis da máquina síncrona ( $\Delta \delta_k$  e  $\Delta e_{qk}$ ) são atualizadas lentamente pelo sistema diferencial.

Ainda com relação à Figura 2.4 é possível observar as matrizes de sensibilidade de potência ([A]) e ([R]) (equação (2.24)) que correspondem à extensão das equações de balanço nodal para o MSP–multimáquinas. Estas matrizes são similares estruturalmente à matriz admitância de barra do sistema elétrico de potência utilizada no cálculo do fluxo de potência pelo método de Newton – Raphson (Da COSTA ; MARTINS, 1998).

$$
\[\Delta P_k\] = [A]_{k_x k} \cdot [\Delta \theta_k\]
$$
\n
$$
[\Delta Q_k] = [R]_{k_x k} \cdot [\Delta V_k]
$$
\n(2.24)

### **2.10. Conclusões**

Foi apresentado neste Capítulo o Modelo de Sensibilidade de Potência expandido para o ambiente multimáquinas (MSP-Multimáquinas). Como o objetivo deste trabalho é o estudo da estabilidade a pequenas perturbações (estabilidade dinâmica), o modelo resultante que descreve o comportamento mecânico e elétrico do sistema elétrico de potência ficou descrito por equações diferenciais e algébricas lineares.

Após o desenvolvimento do modelo matemático, o MSP-Multimáquinas foi representado no domínio do tempo e no domínio da frequência. Com relação à Figura 2.4, que representa o MSP-Multimáquinas no domínio da frequência, uma característica intrínseca deste modelo pode ser observada que é a separação do mesmo em quatro subsistemas distintos: subsistemas lento e rápido (relativo à separação entre as variáveis de estado e algébricas, respectivamente) e subsistemas ativo e reativo (referentes à separação entre potências ativas e reativas).

Este modelo será utilizado no decorrer do trabalho para a inserção de controladores e posteriores simulações.

# **CAPÍTULO 3**

# **DISPOSITIVO FACTS STATCOM E SINAIS ESTABILIZADORES SUPLEMENTARES**

## **3.1. Introdução**

Neste Capítulo será tratado o dispositivo FACTS STATCOM, abordando seu princípio de funcionamento, sua influência na estabilidade e controle do sistema elétrico e sua modelagem. Desta forma, o STATCOM será incorporado ao MSP-Multimáquinas.

Além disso, serão realizados estudos a respeito da inclusão de sinais estabilizantes suplementares no MSP-Multimáquinas, considerando os dispositivos de controle PSS ("Power System Stabilizer") para os geradores síncronos e o POD ("Power Oscillation Damping") para o dispositivo FACTS STATCOM.

O processo de ajuste dos parâmetros destes dispositivos também será abordado, utilizando técnicas referentes à teoria do controle clássico (compensação de fase).

Para a localização destes dispositivos no sistema elétrico de potência serão utilizados os resíduos da função de transferência e os fatores de participação.

## **3.2. Dispositivos FACTS**

As restrições econômicas e ambientais que vêm sendo impostas à construção de novas linhas de transmissão e unidades geradoras têm levado as empresas de energia elétrica a operarem seus sistemas de forma a maximizar a utilização de suas instalações, com o objetivo de atender a crescente demanda de carga. Uma alternativa encontrada para tentar contornar, ou ao menos reduzir esse problema, é a utilização de dispositivos FACTS (Flexible AC Transmission Systems) conectados às linhas de transmissão ou às barras do sistema elétrico (WATANABE et al., 1998, SONG ; JOHNS, 1999). Esses dispositivos possibilitam novas maneiras de controlar a potência e melhorar a capacidade utilizável dos sistemas existentes, os quais têm sido operados próximos ou em seus limites de estabilidade. Dessa maneira, a utilização dos dispositivos FACTS pode proporcionar, a um custo razoável, uma grande melhoria na capacidade de fornecimento de potência sob condições normais de carga ou de contingências.

Dentre os vários dispositivos FACTS existentes, este trabalho enfoca o Compensador Estático Síncrono (STATCOM – Static Synchronous Compensator).

#### **3.2.1. STATCOM**

Os compensadores estáticos de reativos geram ou absorvem potência reativa controlável por chaveamento sincronizado de capacitores ou reatores. Na prática, isto é visto como uma impedância shunt que pode ser ajustada de acordo com os requisitos de compensação da rede de transmissão. No entanto, com os avanços da eletrônica de potência, verificou-se a possibilidade da geração de reativos sem a necessidade de chaveamento desses bancos de reatores. Para isto foram utilizados conversores fonte de tensão (VSC – Voltage Source Converter) (GYUGYI, 1994, GYUGYI, 1995) que através de tiristores GTO (Gate Turn – Off) convertem uma tensão CC de entrada fornecida pelo capacitor, em uma tensão trifásica senoidal CA de saída na mesma frequência fundamental do sistema. Esses conversores são operados como fontes de tensão e corrente e produzem reativos sem a necessidade de componentes de armazenamento de energia através da circulação de corrente alternada entre as fases do sistema elétrico.

Funcionalmente, a partir do ponto de vista da geração de potência reativa, a operação desses sistemas é similar a uma máquina síncrona ideal cuja saída de potência reativa é variada por um controle de excitação. Como essas máquinas, essa nova geração de dispositivos pode operar também com a troca de potência ativa, mas, para isso, deve-se acoplar uma fonte de energia apropriada (CHUN et al., 1998, GYUGYI, 1998). Em razão dessa similaridade com o gerador síncrono rotativo, esses dispositivos também são conhecidos como Geradores Estáticos Síncronos (SSG – Static Synchronous Generators). Quando esses geradores estáticos são operados sem uma fonte de energia e com controle apropriado para funcionar como um compensador shunt de reativos, ele é chamado, analogamente de Compensador (ou Condensador) Estático Síncrono, (STATCOM ou STATCON) – Static Synchronous Compensator (Condenser) (HINGORANI; GYUGYI, 1999). O modelo funcional do STATCOM é mostrado na Figura 3.1.

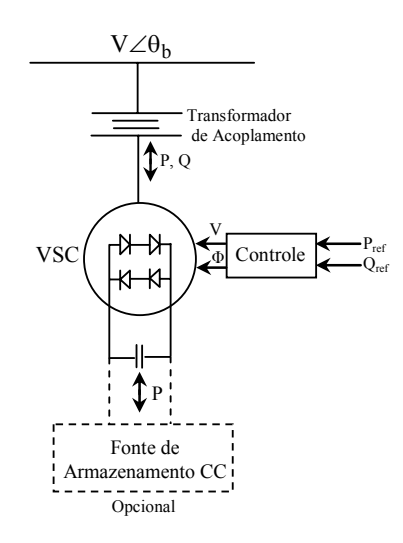

Figura 3.1 – Modelo Funcional do STATCOM.

Neste trabalho será considerada apenas a troca de potência reativa com o sistema e, em vista disto, o STATCOM será representado como uma fonte de corrente em derivação (SONG ; JOHNS, 1999, HINGORANI ; GYUGYI, 1999).

Com esta consideração, a potência reativa  $Q<sub>S</sub>$  trocada com o sistema é mostrada na equação  $(3.1)$ , onde I<sub>S</sub> é a corrente fornecida pelo STATCOM ao sistema elétrico de potência e V o módulo da tensão onde está localizado o dispositivo (Chun et alli, 1998).

$$
Q_s = VI_s \tag{3.1}
$$

#### **3.2.1.1. Modelo Dinâmico do STATCOM**

Considerando-se pequenos desvios em torno de um ponto de operação, a expressão (3.1) pode ser linearizada, resultando na equação (3.2).

$$
\Delta Q_{s} = V \Delta I_{s} + I_{s} \Delta V \tag{3.2}
$$

As variações de corrente fornecida pelo STATCOM (ΔIS) ocorrem devido as variações dos ângulos de disparo dos tiristores, cujas constantes de tempo podem ser desprezadas. O controle das variações de ΔI<sub>S</sub> pode ser realizado através do diagrama de blocos mostrado na Figura 3.2 (NASSIF, 2004, CHUN et al., 1998, WANG ; SWIFT, 1997, RAHIM et al., 2001).

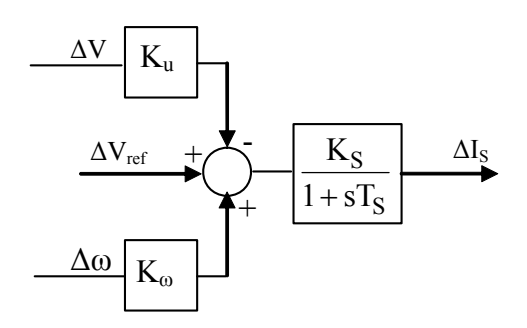

Figura 3.2 – Controle do STATCOM.

Na Figura 3.2  $V_{ref}$  é a tensão de referência da barra onde está localizado o STATCOM,  $K_S$ o ganho do controle do STATCOM, T<sub>s</sub> a constante de tempo (cujos valores situam-se na faixa de 1 a 10 ms (HINGORANI ; GYUGYI, 1999). Os ganhos K<sub>u</sub> e K<sub>ω</sub> são respectivamente, os referentes ao canal da malha de realimentação de tensão e do canal da malha de realimentação da velocidade angular do rotor do gerador.

Por inspeção, a partir do diagrama de blocos mostrado na Figura 3.2, os desvios da corrente fornecida pelo STATCOM ao sistema elétrico de potência são dados na equação (3.3).

$$
\Delta I_{\rm S} = \frac{K_{\rm S}K_{\omega}}{T_{\rm S}} \Delta \omega + \frac{K_{\rm S}K_{\rm u}}{T_{\rm S}} (\Delta V_{\rm ref} - \Delta V) - \frac{1}{T_{\rm S}} \Delta I_{\rm S}
$$
(3.3)

## **3.3. Inclusão do Modelo do STATCOM no MSP-Multimáquinas**

Para a inclusão do modelo do STATCOM no MSP-Multimáquinas considere, sem perda de generalidade, um sistema elétrico de potência composto por 3 barras com um STATCOM instalado conforme mostrado no diagrama unifilar da Figura 3.3.

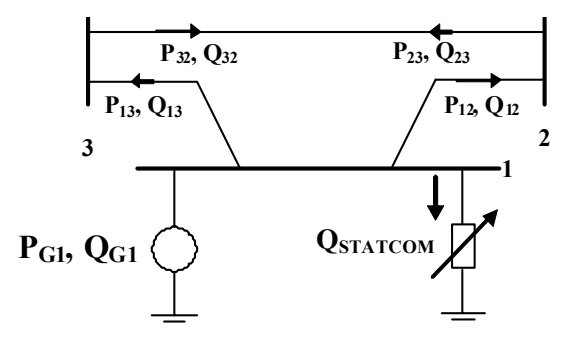

Figura 3.3 – Sistema Elétrico com um STATCOM em Operação.

A formulação do MSP é baseada no balanço nodal de potência aplicado a cada nó do

sistema, o que garante que durante todo um processo dinâmico, o equilíbrio de potências ativa e reativa deve ser satisfeito a todo instante em cada barra do sistema. Sendo assim, baseado nessa metodologia, é possível obter a expressão que representa o dispositivo FACTS STATCOM instalado no MSP-Multimáquinas.

Considerando o diagrama unifilar mostrado na Figura 3.3, as equações referentes ao balanço de potências ativa e reativa em cada barra do sistema com o STATCOM instalado são dadas pelas equações (3.4), (3.5) e (3.6) para as barras 1, 2 e 3, respectivamente.

$$
P_{G1} - P_{12} - P_{13} = 0
$$
  
Q<sub>G1</sub> - Q<sub>12</sub> - Q<sub>13</sub> - Q<sub>STATCOM</sub> = 0 (3.4)

$$
-P_{21}-P_{23}=0 \t\t(3.5)
$$

$$
-Q_{21}-Q_{23}=0
$$

$$
-P_{31} - P_{32} = 0
$$
  
-Q<sub>31</sub> - Q<sub>32</sub> = 0 (3.6)

Adaptando-se as equações (2.15), (2.16), (2.17), (2.18) e (2.21) (desenvolvidas no Capítulo 2) com a inclusão das equações (3.4) a (3.6), é possível representar o sistema MSP-Multimáquinas com o STATCOM instalado como nas equações (3.7) e (3.8).

$$
\begin{bmatrix}\n\Delta \dot{\omega}_1 \\
\Delta \dot{\delta}_1 \\
\Delta \dot{\mathbf{e}}_{q_1} \\
\Delta \dot{\mathbf{E}}_{fd1} \\
\Delta \dot{\mathbf{I}}_S\n\end{bmatrix} = A_1 \begin{bmatrix}\n\Delta \omega_1 \\
\Delta \delta_1 \\
\Delta \mathbf{e}_{q_1} \\
\Delta \mathbf{E}_{fd1} \\
\Delta \mathbf{I}_S\n\end{bmatrix} + A_2 \begin{bmatrix}\n\Delta \theta_1 \\
\Delta \theta_2 \\
\Delta \theta_3 \\
\Delta \mathbf{V}_1 \\
\Delta \mathbf{V}_2 \\
\Delta \mathbf{V}_3\n\end{bmatrix}
$$
\n(3.7)
$$
A_{1} = \begin{bmatrix} -\frac{D_{1}}{M_{1}} & -\frac{Al_{GI}}{M_{1}} & -\frac{Al_{GI}}{M_{1}} & 0 & 0\\ \omega_{0_{k}} & 0 & 0 & 0 & 0\\ 0 & -\frac{K_{A_{1}}}{T_{d0_{1}}} & -\frac{K_{A_{1}}}{T_{d0_{1}}'X_{d_{1}}'} & \frac{1}{T_{d0_{1}}'} & 0\\ 0 & 0 & 0 & -\frac{1}{T_{r_{1}}} & 0\\ \frac{K_{S} K\omega}{T_{S}} & 0 & 0 & 0 & -\frac{1}{T_{S}} \end{bmatrix}
$$
(3.7.a)

$$
A_2=\left[\begin{matrix}\frac{Al_{G1}}{M_1} & 0 & 0 & -\frac{A3_{G1}}{M_1} & 0 & 0\\0 & 0 & 0 & 0 & 0 & 0\\K_{A_1} & 0 & 0 & \frac{K_{V_1}}{T_{d0_1}^{'}} & 0 & 0\\0 & 0 & 0 & -\frac{K_{r_1}}{T_{r_1}} & 0 & 0\\0 & 0 & 0 & -\frac{K_{S}Ku}{T_{S}} & 0 & 0\end{matrix}\right]
$$

(3.7.b)

$$
\begin{bmatrix} 0 \\ 0 \\ 0 \\ 0 \\ 0 \\ 0 \end{bmatrix} = A_3 \begin{bmatrix} \Delta \omega_1 \\ \Delta \delta_1 \\ \Delta \mathbf{e}_{q_1} \\ \Delta \mathbf{e}_{r d_1} \\ \Delta \mathbf{E}_{r d_2} \\ \Delta \mathbf{I}_S \end{bmatrix} + A_4 \begin{bmatrix} \Delta \theta_1 \\ \Delta \theta_2 \\ \Delta \mathbf{V}_1 \\ \Delta \mathbf{V}_1 \\ \Delta \mathbf{V}_2 \\ \Delta \mathbf{V}_3 \end{bmatrix}
$$
(3.8)

$$
A_{3} = \begin{bmatrix} 0 & A1_{G1} & A2_{G1} & 0 & 0 \\ 0 & 0 & 0 & 0 & 0 \\ 0 & 0 & 0 & 0 & 0 \\ 0 & R1_{G1} & R2_{G1} & 0 & V_1 \\ 0 & 0 & 0 & 0 & 0 \\ 0 & 0 & 0 & 0 & 0 \end{bmatrix}
$$
(3.8.a)

 $\mathsf I$  $\mathsf{I}$ 

 $\lfloor$ 

 $\lfloor$ 

⎥ ⎥ ⎦ ⎢ ⎢ ⎢ ⎢ ⎢ ⎢ ⎢ ⎢ ⎣ ⎡ − + − − − + − + − − + − − + + − − − − − − + − − − + − + − − + − − + + − − − − = R1 R1 (R1 R1 ) R3 R3 (R2 R3 ) R1 (R1 R1 ) R1 R3 (R2 R ) R3 (R1 R1 R1 ) R1 R1 (R3 I R2 R2 ) R3 R3 A1 A1 (A1 A1 ) A3 A3 (A2 A3 ) A1 (A1 A1 ) A1 A3 (A2 A ) A3 (A1 A1 A1 ) A1 A1 (A3 A2 A2 ) A3 A3 A 31 32 31 32 31 32 31 32 21 21 23 23 21 21 23 23 G1 12 13 12 13 G1 S 12 13 12 13 31 32 31 32 31 32 31 32 21 21 23 23 21 21 23 23 G1 12 13 12 13 G1 12 13 12 13 4 (3.8.b)

Observe que nestas equações existem variáveis de estado, variáveis algébricas e as variáveis de controle do dispositivo STATCOM.

## **3.4. Estabilizadores de Sistemas de Potência ("Power System Stabilizer" – PSS)**

O funcionamento dos sistemas elétricos de potência tem como uma das características mais comuns operarem de maneira interligada, conectando grandes unidades geradoras, próximas de seus limites de capacidade, através de longas linhas de transmissão. Essa interligação de sistemas de potência justifica-se por motivos tanto econômicos como de segurança, pois esse fato permite que a operação do sistema seja bastante flexível. No entanto, ao se considerar o ponto de vista referente à estabilidade, nessas condições de funcionamento o amortecimento das oscilações eletromecânicas presentes no sistema elétrico de potência é prejudicado (ROGERS, 2000). Este problema torna-se ainda mais grave quando da presença de Reguladores Automáticos de Tensão (RAT) com altos ganhos e baixas constantes de tempo (DeMELLO ; CONCORDIA, 1969, ACHA et al., 2002, MOHAN et al., 2003).

Esse tipo de RAT, que desempenha um importante papel na extensão dos limites tanto dos regimes permanentes quanto dos transitórios quando o sistema é submetido a uma grande perturbação, de certo modo reduz a o amortecimento intrínseco do sistema de potência. Devido a esse fato, a solução geralmente adotada para sanar esse conflito é a utilização dos chamados Estabilizadores de Sistemas de Potência (PSS), que fornecem um sinal estabilizante auxiliar que é injetado na malha de regulação de tensão dos geradores (KUNDUR, 1994, ANDERSON ; FOUAD, 2003). Esse dispositivo, quando bem ajustado, fornece um componente de torque elétrico "em fase com os desvios de velocidade do rotor do gerador – Δω" (torque de amortecimento), o que ajuda no amortecimento das oscilações do sistema elétrico de potência.

Para desempenhar esta função, o PSS deve compensar os atrasos de fase introduzidos pelo gerador, sistema de excitação e transmissão nos caminhos de formação de torque elétrico (MARTINS, 1986, KUNDUR, 1994, MARTINS et al., 1996, ANDERSON ; FOUAD, 2003).

O PSS constitui-se basicamente de um ganho puro K<sub>PSS</sub>, um bloco washout (que tem como função permitir somente a passagem de sinais relacionados às baixas frequências eletromecânicas, determinado pela constante de tempo Tω) e um conjunto de blocos de avanço-atraso de fase definidos pelas constantes de tempo  $T_1$ ,  $T_2$ ,  $T_3$  e  $T_4$ , que proporcionam o avanço ou o atraso de fase necessário, de acordo com seu ajuste (na Figura 3.4 é mostrado o diagrama de blocos que representa a estrutura convencional de um PSS (DeMELLO ; CONCÓRDIA, 1969, KUNDUR, 1994; ANDERSON ; FOUAD, 2003).

No diagrama de blocos mostrado  $\Delta_U$  e  $\Delta V_s$  são os sinais de entrada e saída do PSS, respectivamente (neste trabalho o sinal escolhido para a entrada do PSS serão as variações da velocidade angular do rotor  $(\Delta \omega)$ ) e os parâmetros que devem ser ajustados são o ganho K<sub>PSS</sub> e a constante de tempo  $T_1$  (que será considerada igual a  $T_3$ ). As constantes de tempo  $T_w$  e  $T_2$ (que será feita igual a T4) são especificadas, conforme procedimento comum encontrado na literatura (DeMELLO ; CONCÓRDIA, 1969).

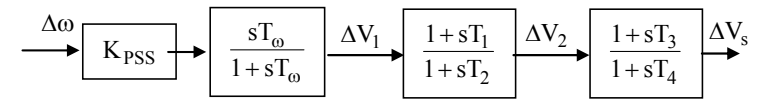

Figura 3.4 – Estrutura Convencional do PSS.

A função de transferência que deve ser compensada pelo PSS é mostrada na Figura 3.5, no caso do MSP-Multimáquinas (da COSTA E DECKMANN, 1993). Esta função é similar à função GEP(s) definida no caso da utilização do Modelo de Heffron e Phillips (DeMELLO ; CONCÓRDIA, 1969, LARSEN ; SWANN, 1981).

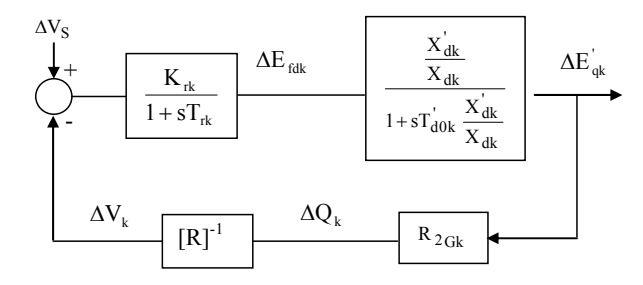

Figura 3.5 – Função a ser Compensada pelo PSS: GEP(s)

Pode-se observar da Figura 3.5 que a obtenção da função GEP(s) é feita para cada gerador do sistema, levando-se em consideração as características reativas do gerador e do sistema de transmissão que está conectado à barra do gerador. Estes efeitos podem ser representados pelo

bloco do Modelo Reativo da Rede [R]<sup>-1</sup>, mostrado pela equação (3.9).

$$
[\mathbf{R}] = \sum \mathbf{R} \mathbf{2}_{\mathbf{k}1} - \mathbf{R} \mathbf{3}_{\mathbf{G}} \tag{3.9}
$$

Assim, é possível representar a função GEP(s) para o MSP-Multimáquinas, de acordo com as equações (3.10) e (3.11).

$$
A = R2_{Gk} K_{rk} (X'_{dk} / X_{dk})
$$
\n(3.10)

$$
GEP(s) = A2_{Gk} \frac{K_{rk}(X'_{dk}/X_{dk})[R]}{(1+sT_{rk})(1+sT'_{d0k}X'_{dk})[R]+A}
$$
(3.11)

## **3.4.1. Inclusão do PSS no MSP-Multimáquinas**

A inclusão de um PSS com a estrutura mostrada na Figura 3.4 no MSP-Multimáquinas faz com que surjam três novas variáveis de estado para cada máquina geradora ( $\Delta V_1$ ,  $\Delta V_2$  e  $\Delta V_3$ ).

Utilizando-se a equação (2.16) desenvolvida no Capítulo 2 e realizando as manipulações matemáticas convenientes, é possível descrever essas variáveis de estado conforme as equações (3.12), (3.13) e (3.14).

$$
\Delta\dot{V}_{1k} = \frac{\Delta P_{m_k}}{M_k} - \frac{A1_{Gk}}{M_k} \Delta(\delta_k - \theta_k) - \frac{A2_{Gk}}{M_k} \Delta e_{qk}^{\dagger} - \frac{A3_{Gk}}{M_k} \Delta V_k - \frac{D_k}{M_k} \Delta \omega_k - \frac{1}{T_{\omega k}} \Delta V_{1k}
$$
\n(3.12)

$$
\Delta \dot{V}_{2k} = \frac{T_{3k}}{T_{4k} M_k} \Delta P_{mk} - \frac{T_{3k} A_{1Gk}}{T_{4k} M_k} \Delta (\delta_k - \theta_k) - \frac{T_{3k} A_{2Gk}}{T_{4k} M_k} \Delta e'_{qk} - \frac{T_{3k} A_{2Gk}}{T_{4k} M_k} \Delta V_k - \frac{T_{3k} D_k}{T_{4k} M_k} \Delta \omega_k + \left(\frac{1}{T_{4k}} - \frac{T_3}{T_{4k} T_{\omega k}}\right) \Delta V_{1k} - \frac{1}{T_{4k}} \Delta V_{2k}
$$
\n(3.13)

$$
\Delta \dot{V}_{s_k} = \frac{K_{pss_k} T_{1k} T_{3k}}{T_{2k} T_{4k} M_k} \Delta P_{mk} - \frac{K_{pss_k} T_{1k} T_{3k} A_{1Gk}}{T_{2k} T_{4k} M_k} \Delta (\delta_k - \theta_k) - \frac{K_{pss_k} T_{1k} T_{3k} A_{2Gk}}{T_{2k} T_{4k} M_k} \Delta e_{qk} + \frac{K_{pss_k} T_{1k} T_{3k} A_{3Gk}}{T_{2k} T_{4k} M_k} \Delta V_k - \frac{K_{pss_k} T_{1k} T_{3k} D_k}{T_{2k} T_{4k} M_k} \Delta \omega_k - \left(\frac{T_{1k}}{T_{2k}} \left(\frac{1}{T_{4k}} - \frac{T_{3k}}{T_{4k} T_{\omega_k}}\right)\right) \Delta V_{1k} + \left(\frac{1}{T_{2k}} - \frac{T_{1k}}{T_{2k} T_{4k}}\right) \Delta V_{2k} - \frac{1}{T_{2k}} \Delta V_{s_k}
$$
\n(3.14)

Para uma representação matricial do sistema MSP-Multimáquinas com um PSS em operação, as equações (2.22) (desenvolvidas no Capítulo 2) devem ser modificadas, para se incorporar as equações (3.12) a (3.14).

Este procedimento resulta no conjunto de equações (3.15), que fica composto por equações diferenciais e equações algébricas.

$$
\begin{bmatrix}\n\Delta\dot{\omega}_{k} \\
\Delta\dot{\delta}_{k} \\
\Delta\dot{e}_{q_{k}} \\
\Delta\dot{E}_{fd_{k}} \\
\Delta\dot{V}_{1_{k}} \\
\Delta\dot{V}_{2_{k}} \\
\Delta\dot{V}_{3_{k}}\n\end{bmatrix} = A_{1} \begin{bmatrix}\n\Delta\omega_{k} \\
\Delta\delta_{k} \\
\Delta e_{q_{k}} \\
\Delta E_{fd_{k}} \\
\Delta V_{1_{k}} \\
\Delta V_{2_{k}} \\
\Delta V_{3_{k}}\n\end{bmatrix} + A_{2} \begin{bmatrix}\n\Delta\theta_{k} \\
\Delta\theta_{m} \\
\Delta V_{k} \\
\Delta V_{m}\n\end{bmatrix} + B_{1} \begin{bmatrix}\n\Delta\theta_{k} \\
\Delta V_{k} \\
\Delta V_{k}\n\end{bmatrix}
$$
\n(3.15)

$$
A_1=\begin{bmatrix} -\frac{D_k}{M_k} & -\frac{A_{1G_k}}{M_k} & -\frac{A_{2G_k}}{M_k} & 0 & 0 & 0 & 0 \\ \frac{\omega_0}{M_k} & \frac{K_{A_k}}{T_{d0_k}} & -\frac{x_{d_k}}{x_{d_k}T_{d0_k}} & \frac{1}{T_{d0_k}} & 0 & 0 & 0 & 0 \\ 0 & -\frac{K_{A_k}}{T_{d0_k}} & -\frac{x_{d_k}}{x_{d_k}T_{d0_k}} & \frac{1}{T_{d0_k}} & 0 & 0 & 0 & 0 \\ \frac{K_{PSS_k}D_k}{M_k} & -\frac{K_{PSS_k}A_{1G_k}}{M_k} & -\frac{K_{PSS_k}A_{2G_k}}{M_k} & 0 & -\frac{1}{T_{\omega_k}} & 0 & 0 & \frac{K_{r_k}}{T_{r_k}} \\ -\frac{T_{3_k}K_{PSS_k}D_k}{T_4M_k} & -\frac{T_{3_k}K_{PSS_k}A_{1G_k}}{T_4M_k} & -\frac{T_{3_k}K_{PSS_k}A_{2G_k}}{T_{4_k}N_k} & 0 & \frac{1}{T_{4_k}} -\frac{T_{3_k}}{T_{4_k}T_{\omega_k}} & -\frac{T_{1_k}T_{3_k}K_{PSS_k}A_{2G_k}}{T_{2_k}T_{4_k}M_k} & 0 & \frac{T_{1_k}}{T_{2_k}}\left(\frac{1}{T_{4_k}}-\frac{T_{3_k}}{T_{4_k}T_{\omega_k}}\right) & \frac{1}{T_{2_k}} -\frac{T_{1_k}}{T_{2_k}T_{4_k}} & -\frac{1}{T_{2_k}}\right) \end{bmatrix}
$$

(3.15.a)

⎥ ⎥ ⎥ ⎥ ⎥ ⎥ ⎥ ⎥ ⎥ ⎥ ⎥ ⎥ ⎥ ⎥ ⎥ ⎥ ⎦ ⎤ ⎢ ⎢ ⎢ ⎢ ⎢ ⎢ ⎢ ⎢ ⎢ ⎢ ⎢ ⎢ ⎢ ⎢ ⎢ ⎢ ⎣ ⎡ − − − − − = 0 T T M T T K A 0 T T M T T K A 0 T M T K A 0 T M T K A 0 M K A 0 M K A 0 T K 0 0 0 T K 0 T K 0 0 0 0 0 M A 0 M A A 2k 4k k 1k 3k PSSk 3Gk 2k 4k k 1k 3k PSSk 1Gk 4 k 3k PSSk 3Gk 4 k 3k PSSk 1Gk k PSSk 3Gk k PSSk 1Gk rk rk k 'd0 Vk k 'd0 Ak k 3Gk k 1Gk <sup>2</sup> (3.15.b) ⎥ ⎥ ⎥ ⎥ ⎥ ⎥ ⎥ ⎥ ⎥ ⎥ ⎥ ⎥ ⎥ ⎥ ⎥ ⎦ ⎤ ⎢ ⎢ ⎢ ⎢ ⎢ ⎢ ⎢ ⎢ ⎢ ⎢ ⎢ ⎢ ⎢ ⎢ ⎢ ⎣ ⎡ = 0 T T M T T K 0 T M T K 0 M K T K 0 0 0 0 0 0 M 1 B 2 k 4 k k 1k 3k PSSk 4 k 3k PSSk k PSSk r k r k k 1 (3.15.c)

No conjunto de equações (3.15) podem ser observadas todas as variáveis de estado e variáveis algébricas que já estavam presentes em (2.22), acrescidas das três novas variáveis de estado introduzidas pela atuação do PSS ( $\Delta V_1$ ,  $\Delta V_2$  e  $\Delta V_3$ ) por máquina.

#### **3.4.2. Localização dos Estabilizadores no MSP-Multimáquinas**

O estudo da estabilidade às pequenas perturbações nos sistemas elétricos de potência pode ser realizado através da análise dos autovalores  $(\lambda_i)$  da matriz de estado A, de uma representação no espaço de estado. Estes autovalores podem resultar em pares complexos conjugados (caracterizando modos oscilatórios) ou reais (definindo modos – não oscilatórios).

A parte real dos autovalores que relacionados a pares complexos conjugados corresponde

ao expoente de uma função exponencial, que multiplica uma função cosseno (ou seno) que tem como frequência a parte imaginária dos autovalores.

De acordo com o Primeiro Método de Lyapunov, caso o sistema sob análise possua todos os autovalores com parte real negativa, este é considerado estável. Se pelo menos um autovalor possuir parte real positiva, o sistema é considerado instável. Caso ocorra algum autovalor na origem, nada pode ser afirmado com relação à estabilidade deste sistema.

Para cada autovalor podem ser associados autovetores à direita (*φ*i) e à esquerda (*ψ*i), que devem satisfazer as equações (3.16) e (3.17) (MARTINS ; LIMA, 1990).

$$
A\varphi_i = \lambda_i \varphi_i \tag{3.16}
$$

$$
\psi_i A = \lambda_i \psi_i \tag{3.17}
$$

Enquanto o autovetor direito indica em quais variáveis do sistema um determinado modo analisado pode ser observado, o autovetor esquerdo determina qual a taxa de contribuição de cada variável para esse modo.

A partir desse pressuposto, a combinação dos autovetores direito e esquerdo define uma relação entre variáveis de estado e modos de oscilação, como representado na equação (3.18), onde pki é o fator de participação que fornece o grau de participação de uma determinada variável de estado k em relação a um determinado modo i.

$$
p_{ki} = \psi_{ki} \, \varphi_{ik} \tag{3.18}
$$

Através da análise dos fatores de participação podem ser determinados os melhores locais (notadamente, as barras de geração) mais adequados para a instalação do PSS no sistema elétrico de potência.

#### **3.4.3. Ajuste dos Parâmetros dos Estabilizadores**

Para que o PSS introduza torque de amortecimento no sistema elétrico de potência, seus parâmetros devem ser ajustados de forma conveniente. Neste trabalho serão utilizadas técnicas baseadas no controle clássico para o ajuste destes parâmetros. Dentre as técnicas disponíveis, tanto a compensação de fase quanto a alocação de polos são as mais utilizadas

(LARSEN ; SWANN, 1981, MARTINS, 1986, CHEN ; HSU, 1987, ARAUJO ; ZANETTA, 2001). Neste estudo a metodologia adotada é baseada no método da compensação de fase sendo utilizada como frequência de ajuste a frequência natural do laço eletromecânico ( $\omega_n$  – rad/s) de cada gerador, como definida na equação (3.19), onde  $K_{1k}$  é o coeficiente de torque de sincronização principal do gerador k (Da COSTA ; DECKMANN, 1993).

$$
\omega_{n k} = \sqrt{\frac{K_{1k} \omega_0}{M_k}}
$$
\n(3.19)

Este coeficiente pode ser obtido por inspeção na Figura 2.5 (Capítulo 2), sendo sua expressão calculada a partir dos subsistemas ativo/lento (equação (3.20)).

$$
K_{1k} = \frac{A_{1G_k} \sum_{m \in \Omega k} A_{1km}}{A_{1G_k} + \sum_{m \in \Omega k} A_{1km}}
$$
(3.20)

Visando obter um PSS ideal (torque de amortecimento puro), ou seja, compensar todo atraso de fase introduzido por GEP(s), a equação (3.21) deve ser satisfeita.

$$
\angle \text{PSS}(j\omega_{n_k}) + \angle \text{GEP}(j\omega_{n_k}) = 0 \tag{3.21}
$$

Ao se especificar valores para as constantes de tempo  $T_2 = T_4$ , é possível determinar o valor das constantes de tempo  $T_1 = T_3$  de acordo com a expressão (3.22).

$$
T_{1_k} = \frac{\omega_{n_k} T_{2_k} - \frac{\text{imag}(GEP(j\omega_{n_k}))}{2\text{real}(GEP(j\omega_{n_k}))}}{\omega_{n_k}}
$$
(3.22)

Uma vez determinadas as constantes de tempo, o ganho K<sub>PSS</sub> pode ser obtido a partir da equação (3.23).

$$
K_{PSS_k} = \frac{D_{PSS_k}}{|\text{GEP}(j\omega_n)| |\text{PSS}(j\omega_n)|}
$$
(3.23)

$$
D_{\text{PSS}_k} = 2\zeta \omega_{n_k} M_k \tag{3.23.a}
$$

$$
PSS(j\omega_{nk}) = \left|\frac{1 + sT_{1k}}{1 + sT_{2k}}\right|^2
$$
\n(3.23.b)

O valor de D<sub>PSSk</sub> (contribuição de torque desejado pela introdução do PSS no sistema elétrico) é obtido a partir de um valor do coeficiente de amortecimento (ζ) previamente especificado.

# **3.5. Controlador para Amortecimento de Oscilações – POD (Power Oscillation Damping)**

A utilização do PSS para o amortecimento de oscilações de baixa frequência proporcionou aos sistemas elétricos de potência um maior grau de liberdade para sua operação e vêm sendo utilizados a várias décadas de maneira econômica, segura e confiável.

Com o desenvolvimento econômico veio a necessidade da interligação de grandes sistemas de energia elétrica, fato esse que proporcionou a geração e transmissão de energia elétrica de forma mais econômica (menor reserva girante) e confiável (assistência mútua entre áreas de geração e consumo). Esta forma de operar os sistemas elétricos trouxe como consequência o aparecimento de um novo problema dinâmico, ou seja, o problema do amortecimento das oscilações eletromecânicas de modo interárea (KLEIN et al., 1991, KUNDUR, 1994, SAUER, 1998, DOMINGUES, 2005).

Como os PSS's muitas vezes ficam limitados a amortecer as oscilações de modo local (são controladores acoplados aos geradores do sistema elétrico), surgiu a necessidade de utilização de novos dispositivos que sanassem esse tipo de problema, visto que uma fonte efetiva para o amortecimento do modo interárea deverá estar situada distante dos centros de geração (GYUGYI, 1995).

Uma solução encontrada para o amortecimento de oscilações de modo interárea foi a utilização de dispositivos FACTS (MARTINS et al., 1996, GAMA, 1999, PELLANDA et al., 2006). Dentre as diversas características destes dispositivos, se destaca a capacidade de introduzir amortecimento no sistema elétrico de potência, desde que acoplado a um controlador adicional (POD) que produza a ação suplementar de fornecer amortecimento.

Na Figura 3.6 é representada a estrutura convencional do controlador POD, nota-se que sua estrutura se assemelha à estrutura de um PSS. Este fato decorre da função similar a ser exercida pelo PSS e pelo POD.

Desta forma, as técnicas que podem ser utilizadas para o ajuste dos parâmetros de um POD poderão ser as mesmas que as utilizadas para o ajuste de um PSS. Sendo assim, as considerações já realizadas em relação aos parâmetros do PSS se aplicam aos parâmetros do POD.

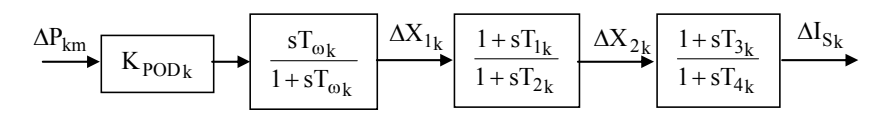

Figura 3.6 – Controlador Power Oscillation Damping: POD.

## **3.5.1. Acoplamento STATCOM – POD**

Como já mencionado, um dispositivo FACTS é capaz de fornecer amortecimento às oscilações de baixa frequência, desde que um sinal estabilizante seja a ele acoplado. A Figura 3.7 tem por objetivo representar um modelo dinâmico do dispositivo FACTS STATCOM com seu respectivo controlador adicional POD (CHUN et al., 1998, NASSIF, 2004, CASTRO, 2005).

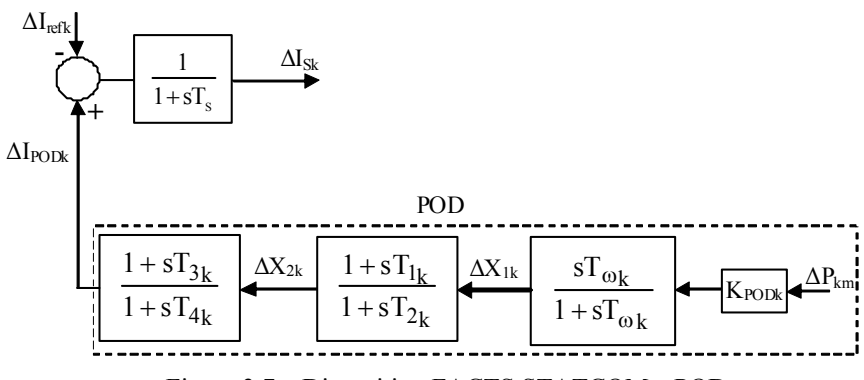

Figura 3.7 – Dispositivo FACTS STATCOM e POD.

O sinal escolhido para entrada do POD é o fluxo de potência ativa  $(\Delta P_{km} - \text{equação } (2.11))$ , Capítulo 2) entre a barra no qual o STATCOM está instalado e outra barra conectada a mesma. Uma vantagem de se utilizar este sinal (além de ser disponível localmente) é a sua alta observabilidade, o que torna prático seu uso como entrada para o POD (YANG et al.,

1998).

#### **3.5.2. Inclusão do Modelo do POD no MSP-Multimáquinas**

A inclusão do STATCOM-POD no MSP–Multimáquinas (semelhante ao que ocorreu quando da instalação do PSS) faz com que surjam no modelo do sistema de potência quatro novas variáveis de estado ( $\Delta X'_{1k}$ ,  $\Delta X'_{2k}$ ,  $\Delta \Gamma_{\text{PODk}}$  e  $\Delta I_{\text{S}}$ ) e o modelo matemático que descreve esta inclusão é dado pelas equações (3.24) a (3.30).

$$
\Delta X_1 = \Delta P_{km} K_{POD} - \Delta X'_{1k} \tag{3.24}
$$

$$
\Delta X_{2k} = \frac{T_{1k}}{T_{2k}} \Delta X_{1k} + \left(1 - \frac{T_{1k}}{T_{2k}}\right) \Delta X_{2k}.
$$
 (3.25)

$$
\Delta I_{\rm POD_k} = \frac{T_{3_k}}{T_{4_k}} \Delta X_2 + \left(1 - \frac{T_{3_k}}{T_{4_k}}\right) \Delta I_{\rm POD_k}
$$
\n(3.26)

$$
\Delta \dot{X}_{1k} = \frac{K_{\text{POD}_k}}{T \omega_k} (\Delta P_{km}) - \frac{1}{T \omega_k} X_{1k} \tag{3.27}
$$

$$
\Delta \dot{X}_{2k}^{'} = \frac{K_{\text{POD}_{k}}}{T_{2k}} (\Delta P_{km}) - \frac{1}{T_{2k}} \Delta X_{1k}^{'} - \frac{1}{T_{2k}} \Delta X_{2k}^{'} \tag{3.28}
$$

$$
\Delta \dot{\mathbf{I}}_{\text{POD}_k} = \frac{T_{1k} \mathbf{K}_{\text{POD}_k}}{T_{2k} T_{4k}} (\Delta P_{km}) + \frac{T_{1k}}{T_{2k} T_{4k}} \Delta X_{1k}^{\dagger} + \frac{1}{T_{4k}} \left( 1 - \frac{T_{1k}}{T_{2k}} \right) \Delta X_{2k}^{\dagger} - \frac{1}{T_{4k}} \Delta \mathbf{I}_{\text{POD}_k}^{\dagger} \tag{3.29}
$$

$$
\Delta \dot{I}_{s} = -\frac{1}{T_{s}} \Delta I_{ref}^{'} + \frac{T_{1k} T_{3k} K_{POD_{k}} A1_{km}}{T_{2k} T_{4k} T_{s}} \Delta \theta_{km} - \frac{T_{1k} T_{3k}}{T_{2k} T_{4k} T_{s}} \Delta X_{1}^{'} +
$$
\n
$$
+ \left( \frac{T_{1k} T_{3k} K_{POD_{k}} A2_{km}}{T_{2k} T_{4k} T_{s}} \right) \Delta V_{k} + \frac{T_{1k} T_{3k} K_{POD_{k}} A3_{km}}{T_{2k} T_{4k} T_{s}} \Delta V_{m} +
$$
\n
$$
+ \left[ \frac{T_{3k}}{T_{4k} T_{s}} \left( 1 - \frac{T_{1k}}{T_{2k}} \right) \right] \Delta X_{2}^{'} + \left[ \frac{1}{T_{s}} \left( 1 - \frac{T_{3k}}{T_{4k}} \right) \Delta I_{POD}^{'} - \frac{1}{T_{s}} \Delta I_{s}
$$
\n(3.30)

A inclusão das equações (3.24) a (3.30) na equação (2.22) permite representar o MSP-Multimáquinas com o dispositivo FACTS STATCOM em operação, tendo acoplado um controlador POD, como mostra a equação (3.31).

$$
\begin{bmatrix}\n\Delta \dot{\omega}_{k} \\
\Delta \dot{\delta}_{k} \\
\Delta \dot{e}_{q_{k}} \\
\Delta \dot{E}_{fdk} \\
\Delta \dot{I}_{\text{S}} \\
\Delta \dot{I}_{\text{POD k}} \\
\Delta \dot{X}_{1k}^{\dagger}\n\end{bmatrix} = A_{1} \begin{bmatrix}\n\Delta \omega_{k} \\
\Delta \delta_{k} \\
\Delta e_{q_{k}}^{\dagger} \\
\Delta E_{fdk} \\
\Delta I_{s} \\
\Delta I_{\text{POD k}} \\
\Delta \dot{X}_{1k}^{\dagger}\n\end{bmatrix} + A_{2} \begin{bmatrix}\n\Delta \theta_{k} \\
\Delta \theta_{m} \\
\Delta V_{k} \\
\Delta V_{m}\n\end{bmatrix} + B_{1} \begin{bmatrix}\n\Delta P_{m_{k}} \\
\Delta V_{\text{ref k}} \\
\Delta I_{\text{ref k}}\n\end{bmatrix}
$$
\n(3.31)

$$
A_{1} = \begin{bmatrix} -\frac{D_{k}}{M_{k}} & -\frac{A1_{G_{k}}}{M_{k}} & \frac{A2_{G_{k}}}{M_{k}} & 0 & 0 & 0 & 0 & 0 \\ \infty_{0} & 0 & 0 & 0 & 0 & 0 & 0 & 0 \\ 0 & -\frac{K_{A}}{T_{d0k}} & -\frac{X_{d_{k}}}{X_{d_{k}}T_{d0k}} & \frac{1}{T_{d0k}} & 0 & 0 & 0 & 0 \\ 0 & 0 & 0 & -\frac{1}{T_{r}} & 0 & 0 & 0 & 0 \\ 0 & 0 & 0 & -\frac{1}{T_{s}} & 0 & 0 & 0 & 0 \\ 0 & 0 & 0 & 0 & -\frac{1}{T_{s}} -\frac{1}{T_{s}}\left(1-\frac{T_{3k}}{T_{4k}}\right) & -\frac{T_{1k}T_{3k}}{T_{2k}T_{4k}T_{s}} & \frac{T_{3k}}{T_{4k}T_{s}}\left(1-\frac{T_{1k}}{T_{2k}}\right) \\ 0 & 0 & 0 & 0 & -\frac{1}{T_{4k}} & -\frac{T_{1k}}{T_{2k}T_{4k}} & \frac{1}{T_{4k}}\left(1-\frac{T_{1k}}{T_{2k}}\right) \\ 0 & 0 & 0 & 0 & 0 & 0 & -\frac{1}{T_{\infty}} & 0 \\ 0 & 0 & 0 & 0 & 0 & 0 & -\frac{1}{T_{\infty}} & 0 \\ 0 & 0 & 0 & 0 & 0 & 0 & -\frac{1}{T_{2k}} & -\frac{1}{T_{2k}} \end{bmatrix}
$$
(3.31.a)

$$
A_{2} = \begin{bmatrix} \frac{A1_{G_{k}}}{M_{k}} & 0 & -\frac{A3_{G_{k}}}{M_{k}} & 0 \\ 0 & 0 & 0 & 0 \\ \frac{K_{A_{k}}}{T_{d_{0k}}} & 0 & -\frac{K_{r_{k}}}{T_{d_{0k}}} & 0 \\ 0 & 0 & -\frac{K_{r_{k}}}{T_{a_{0k}}} & 0 \\ \frac{K_{r_{k}}}{T_{2k}T_{4k}T_{s}} & -\frac{T_{1k}T_{3k}K_{\text{POD}_{k}}A1_{km}}{T_{2k}T_{4k}T_{s}} & +\left(\frac{T_{1k}T_{3k}K_{\text{POD}_{k}}}{T_{2k}T_{4k}T_{s}} - \frac{K_{u}}{T_{2k}}\right) & \frac{T_{1k}T_{3k}K_{\text{POD}_{k}}}{T_{2k}T_{4k}T_{s}} \\ \frac{T_{1k}K_{\text{POD}_{k}}}{T_{0k}} & -\frac{T_{1k}K_{\text{POD}_{k}}}{T_{0k}} & \frac{K_{\text{POD}_{k}}}{T_{0k}} & \frac{K_{\text{POD}_{k}}}{T_{0k}} & \frac{T_{1k}K_{\text{POD}_{k}}}{T_{0k}} \\ \frac{T_{1k}K_{\text{POD}_{k}}}{T_{2k}} & -\frac{T_{1k}K_{\text{POD}_{k}}}{T_{2k}} & \frac{K_{\text{POD}_{k}}}{T_{0k}} & \frac{K_{\text{POD}_{k}}}{T_{0k}} & \frac{K_{\text{POD}_{k}}}{T_{0k}} \\ \frac{T_{1k}K_{\text{POD}_{k}}}{T_{2k}} & -\frac{T_{1k}K_{\text{POD}_{k}}}{T_{2k}} & \frac{T_{1k}K_{\text{POD}_{k}}}{T_{2k}} & \frac{T_{1k}K_{\text{POD}_{k}}}{T_{2k}} \\ 0 & 0 & 0 & 0 \\ 0 & 0 & 0 & 0 \\ 0 & 0 & 0 & 0 \\ 0 & 0 & 0 & \frac{K_{r_{k}}}{T_{s}} & 0 \\ 0 & 0 & 0 & 0 \\ 0 & 0 & 0 & \frac{K_{s}}{T_{s}} \end{bmatrix}
$$
(3.31.c)

#### **3.5.3. Localização do POD no MSP-Multimáquinas**

⎥ ⎥

 $\mathsf I$  $\mathsf{I}$ 

⎣

 $\overline{\phantom{a}}$ 

A efetividade dos dispositivos STATCOM–POD em fornecer amortecimento aos modos fracamente amortecidos e/ou instáveis de um sistema de potência multimáquinas depende de sua localização no sistema elétrico. Sendo assim, faz-se necessário determinar sua melhor localização e, neste trabalho, esta tarefa será realizada pela análise dos resíduos (R<sub>i</sub>) da função de transferência em malha aberta para o sinal de entrada e saída do controlador POD (MARTINS ; LIMA, 1990, YANG et al., 1998).

Esse conjunto entrada-saída deve ser escolhido de tal forma que se obtenham as maiores observabilidade e controlabilidade referente ao sistema estudado.

Para a análise da influência que o controlador POD irá ter sobre os modos oscilatórios do sistema considere a Figura 3.8 que representa a função de transferência SEP(s) e a respectiva função do controlador  $K_{pod}C(s)$ .

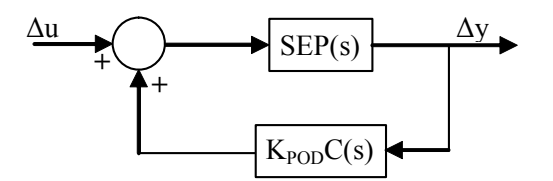

Figura 3.8 – Função de Transferência do Sistema Elétrico de Potência com POD

Sendo assim, a equação que define a relação entre a sensibilidade de um autovalor qualquer  $\lambda_i$ , o ganho estático K<sub>pod</sub> e o resíduo (R<sub>ijk</sub>) associado ao conjunto entrada-saída ( $\Delta u$  e Δy, respectivamente) é dada pela equação (3.32) (YANG et al., 1998).

$$
\frac{\Delta\lambda_{i}}{K_{POD}} = R_{ijk}C(\lambda_{i})
$$
\n(3.32)

Considerando que para um estado de operação inicial o controlador possui um ganho nulo  $(K_{POD} = 0)$ , a equação (3.33) mostra que devido a inclusão do controlador POD o autovalor de interesse  $\lambda_i$  sofrerá um deslocamento; este deslocamento deve ser para o semiplano esquerdo do plano complexo de modo a aumentar o valor absoluto da parte real deste autovalor. Da equação (3.33) conclui-se que o resíduo é diretamente proporcional ao deslocamento do autovalor de interesse. Portanto é evidente que um maior resíduo terá maior efeito sobre o deslocamento deste autovalor.

$$
\Delta \lambda_i = K_{POD} R_{ijk} C(\lambda_i)
$$
\n(3.33)

## **3.5.4. Ajuste dos Parâmetros do POD**

A mesma técnica de ajuste dos parâmetros do PSS pode ser aplicada para o POD e a compensação de fase será novamente utilizada. Dito de outra forma, o ajuste dos parâmetros do POD deve proporcionar o deslocamento do resíduo do autovalor de interesse para o semiplano esquerdo do plano complexo, como mostrado na Figura 3.9 (YANG et al., 1998, FURINI ; ARAUJO, 2008).

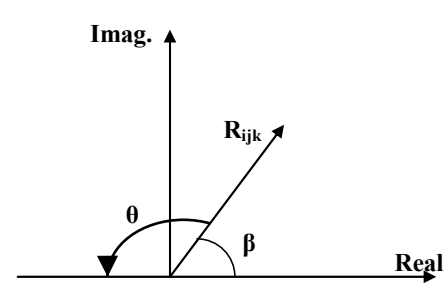

Figura 3.9 – Efeito do Controlador POD no Resíduo Associado ao Autovalor  $\lambda_i$ .

Especificando-se as constantes de tempo  $T_{\text{ok}}$  e  $T_{2k} = T_{4k}$ , o conjunto de equações (3.34) permite calcular os demais parâmetros do controlador POD (o ganho KPODk e as constantes de tempo  $T_{1k} = T_{3k}$ , definidos na Figura 3.7:

 $\theta = 180^\circ - \beta$ 

$$
\alpha = \frac{1 - \text{sen}(\theta/2)}{1 + \text{sen}(\theta/2)}
$$

$$
T_{2k} = \frac{1}{\omega_i \sqrt{\alpha}}; \quad T_{1k} = \alpha T_{2k}
$$
\n(3.34)

$$
K_{\text{POD k}} = \frac{\left|\lambda_{\text{ides}} - \lambda_{\text{i}}\right|}{\left|R_{\text{ijk}}\right| \left|C(\lambda_{\text{i}})\right|}
$$

O ganho do controlador (KPODk) é obtido através da posição desejada (λ<sub>i des</sub>) para o autovalor  $(\lambda_i)$  associado ao modo de oscilação a ser amortecido, associado a uma frequência natural  $(\omega_{ni})$ .

# **3.6. Conclusões**

Neste Capítulo foi realizada a análise do dispositivo FACTS STATCOM, onde se tratou das características mais importantes e relevantes desse dispositivo (dentre elas fornecer ao sistema no qual está instalado uma grande melhoria na capacidade de fornecimento de potência sob condições normais de carga ou quando da ocorrência de contingências).

Foi apresentado na sequência um estudo funcional do STATCOM, seguido de sua representação dinâmica, o que permitiu fazer sua representação quando de sua instalação no MSP-Multimáquinas.

Estudos referentes a sinais adicionais estabilizantes utilizados para a obtenção de um maior amortecimento das oscilações eletromecânicas de baixa frequência existentes nos sistemas elétricos de potência também foram realizados, sendo que os dispositivos avaliados foram o PSS e o POD.

Numa primeira etapa foram estudadas as principais características dos PSS's, seguido por sua formulação matemática e consequente incorporação ao MSP-Multimáquinas. Para avaliação dos melhores locais para instalação dos PSS's foi feito um estudo a respeito dos Fatores de Participação.

Foi apresentado também o modelo matemático que descreve o controlador POD, bem como seu acoplamento ao dispositivo FACTS STATCOM. Com isso desenvolveu-se a formulação matemática que representa a instalação do STATCOM–POD no MSP-Multimáquinas. Para a escolha de sua localização no sistema elétrico tratou-se dos Resíduos da Função de Transferência associada.

Técnicas de ajuste de parâmetros tanto para o PSS quanto para o POD também foram alvo de investigação.

A formulação obtida será utilizada para futuras simulações para obtenção de resultados e posterior análise.

# **CAPÍTULO 4**

# **REDES NEURAIS ARTIFICIAIS**

#### **4.1. Introdução**

Neste capítulo será apresentado um estudo referente às redes neurais através da exposição de seus principais conceitos.

Será analisado, numa primeira etapa, o funcionamento do neurônio biológico e, na sequência, será realizada a modelagem dos neurônios artificiais e a formação das redes neurais.

A classificação das arquiteturas de redes neurais existentes, o processo de treinamento das redes neurais e algumas considerações relevantes em relação ao projeto de uma rede neural também serão tratados.

Para uma melhor compreensão e facilidade de escrita do estudo serão utilizadas as seguintes notações:

- Os índices i, j, k se referem aos diferentes neurônios de diferentes camadas da Rede Perceptron Multicamadas – PMC, onde quando os sinais funcionais se propagam da esquerda para direita, o neurônio i se encontra à esquerda do neurônio j, o neurônio k encontra-se à direita do neurônio j, considerando que o neurônio j encontra-se em uma camada escondida.
- Na iteração n, o n-ésimo padrão de treino (vetor exemplo) é apresentado à rede neural.

#### **4.2. Neurônio Biológico**

O sistema nervoso humano é constituído por um conjunto extremamente complexo de neurônios. A comunicação entre esses neurônios é realizada através de impulsos e, quando um impulso é recebido, o neurônio o processa e, passado um limite de ação, dispara um segundo impulso que produz uma substância neurotransmissora a qual flui do corpo celular para o axônio (que por sua vez pode ou não estar conectado a um dendrito de outra célula). O neurônio que transmite o pulso pode controlar a frequência de pulsos aumentando ou diminuindo a polaridade na membrana pós-sináptica e os neurônios têm um papel essencial na determinação do funcionamento, comportamento e do raciocínio do ser humano. Os neurônios estão conectados uns aos outros através de sinapses e juntos, esses neurônios acabam formando uma grande rede denominada REDE NEURAL. Esta grande rede tem como principais características a de processar e armazenar informações. Essas características intrínsecas da rede neural são tão maiores quanto for o seu grau de aprendizagem (experiência).

A estrutura biológica de um neurônio é composta basicamente por dendritos (os quais têm como função receber os estímulos provindos de outros neurônios), Axônio (sua função é transmitir os estímulos a outros neurônios), sinapse (ponto de contato entre a terminação axônica de um neurônio e o dendrito do outro) e o corpo celular (responsável por coletar e combinar as informações vindas de outros neurônios), conforme esquema mostrado na Figura 4.1.

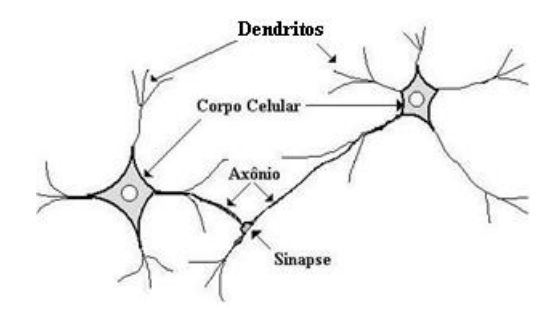

Figura 4.1 – Neurônio Biológico.

A partir desta estrutura biológica (real) surgiram estudos para se tentar criar os neurônios artificiais.

#### **4.3. Neurônio Artificial**

O primeiro modelo de neurônio artificial foi proposto pelo neurofisiologista McCulloch e pelo matemático Walter Pitts (MCCULLOCH ; PITTS, 1943), cujo trabalho fazia uma comparação entre células vivas e o processo eletrônico, simulando o comportamento do neurônio natural.

O neurônio possuía apenas uma saída que era uma função da soma do valor de suas várias entradas (threshold), como pode ser visto na Figura 4.2 (KARRER et al., 2005).

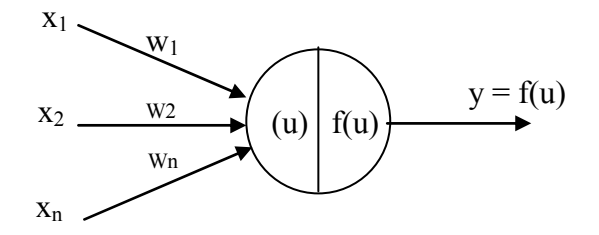

Figura 4.2 – Neurônio Artificial: Modelo de McCulloch e Pitts.

Da Figura 4.2 pode-se considerar que as entradas do neurônio correspondem a um vetor x  $=[x_1, x_2,...x_n]^t$  de dimensão n. Os componentes do vetor padrão de entrada são ponderados por um conjunto de coeficientes, ou seja, pelo vetor de pesos  $W = [w_1, w_2...w_n]^t$ .

Dito de outra forma, para cada entrada  $x_i$ , existe um peso correspondente  $w_i$  que simula a concentração de neurotransmissores da conexão sináptica. A soma ponderada das entradas x<sub>i</sub> por seus respectivos pesos wj é chamada de saída linear u. Esta saída deve ser submetida a uma função de ativação f(.) para obter-se a saída de ativação y do neurônio, ou seja, y = f(u).

A função de ativação f(.) pode assumir várias formas, geralmente não-lineares. As mais conhecidas são a Função Relé, a Lógica Threshold e as Funções Sigmoides (1) e (2) (onde o parâmetro τ indica a inclinação da curva correspondente), conforme definidas na sequência e cujas características são mostradas na Figura 4.3.

- Função Relé:  $f(u) = \begin{cases} \frac{1}{2} & \text{if } u \leq 1 \\ 0 & \text{if } u \leq 1 \end{cases}$  $\sqrt{ }$  $=\begin{cases} +1, & \text{se } u \ge 0 \\ -1, & \text{se } u \le 0 \end{cases}$  $f(u) = \left\{ \begin{array}{c} 0 & 1 \\ 1 & 1 \end{array} \right.$
- Lógica "Threshold".
- Função Sigmoide (1):  $f(u) = \frac{(1 e^{-\tau u})}{(1 + e^{-\tau u})}$ −τ −τ +  $=\frac{(1-$
- Função Sigmoide (2):  $f(u) = \frac{1}{1 + e^{-\tau u}}$

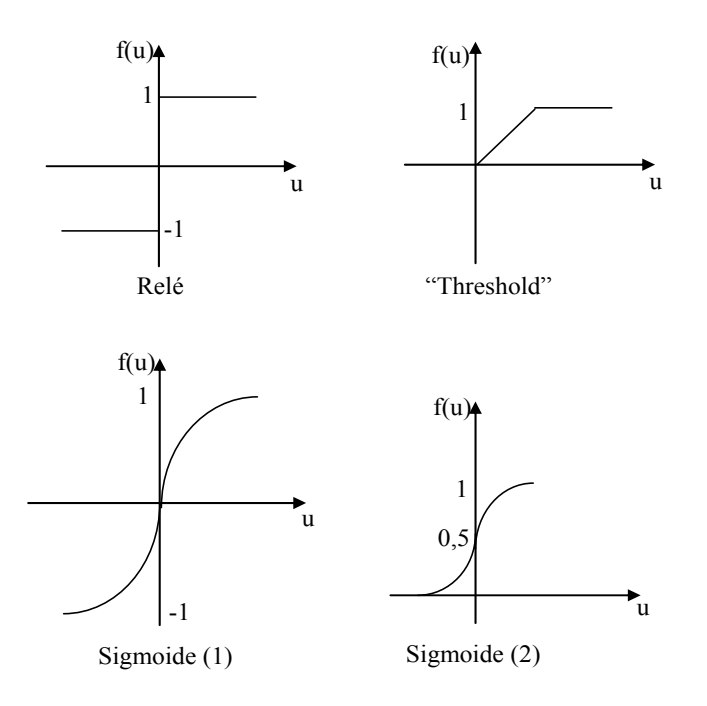

Figura 4.3 – Funções de Ativação.

#### **4.4. Redes Neurais Artificiais (RNA's)**

As redes neurais artificiais (RNA's) nada mais são do que técnicas computacionais cujo modelo matemático é baseado na estrutura neural de organismos inteligentes. As RNA's se fundamentam nos estudos sobre a estrutura do cérebro humano para tentar simular sua forma inteligente de processar informações. Por se conhecer a maneira como o cérebro manipula informações complexas (BEALE ; JACKSON, 1990), sabe-se que a modelagem do conhecimento contido em um problema especifico pode ser representada através de interconexões entre células nervosas. Estruturalmente, a RNA, se assemelha à rede neural biológica pela composição de seus neurônios e pela conexão entre eles (WASSERMAN, 1989).

Uma rede neural tem como característica a capacidade de generalizar um problema, ou seja, a mesma é capaz de responder corretamente a uma entrada nunca vista antes por similaridade aos padrões já apresentados (padrões de treinamento) e por isto as RNA's são utilizadas para resolver problemas tidos como complexos (BRAGA et al., 2007).

#### **4.4.1. Estrutura das Redes Neurais Artificiais**

A maneira pela qual os neurônios são organizados em uma determinada rede neural está intrinsecamente ligada aos tipos de redes neurais e ao tipo de problema que será solucionado e

é fator importante para a descrição dos algoritmos de aprendizado utilizados. As arquiteturas de redes neurais existentes podem ser classificadas em três categorias básicas, a saber, feedforward, feed-back e auto - organizável (KARAYIANNIS ; VENETSANOPOULOS, 1992). Para o presente trabalho é estudada apenas a rede feed-forward.

#### **4.5. Rede Perceptron Multicamadas (PMC)**

As primeiras redes de feed-forward a aparecerem na literatura foram Perceptron (ROSENBLATT, 1958) e Adaline (WIDROW, 1987). A rede PMC ao longo dos anos tem sido utilizada com sucesso em uma variedade de áreas, desempenhando tarefas tais como classificação de padrões (reconhecimento), controle e processamento de sinais (CASTRO ; CASTRO, 2001).

Estas redes são constituídas por neurônios artificiais ligados em camadas sucessivas, as quais a formam a camada de entrada da rede (input layer), uma ou mais camadas escondidas (hidden layers) e camada de saída (output layer). Na Figura 4.4 é mostrada a estrutura de uma RNA feed-forward.

De acordo com a Figura 4.4 pode-se afirmar que na rede Perceptron quando um padrão é aplicado à sua entrada, este se propaga camada após camada até a(s) saída(s) passando por todos os neurônios. Os sinais que chegam a esses neurônios são ponderados pelos pesos sinápticos e somados no corpo principal do neurônio. A saída de cada neurônio é ativada através de uma função não-linear f(.) que processa o conjunto de entradas recebidas e o transforma em estado de ativação. A Figura 4.5 descreve o neurônio j sendo alimentado por um conjunto de sinais produzidos na saída dos neurônios da camada à sua esquerda.

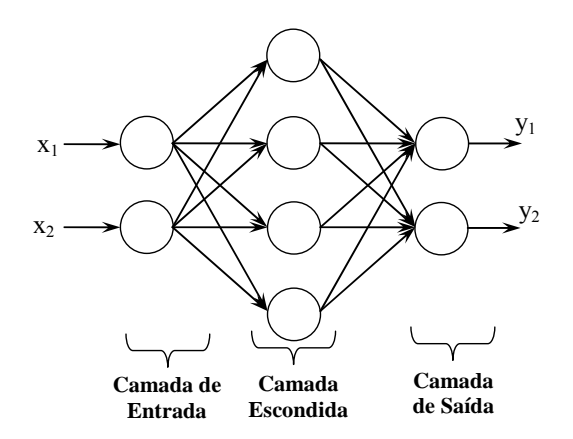

Figura 4.4 – Estrutura das Redes Feed-forward: 1 Camada Escondida.

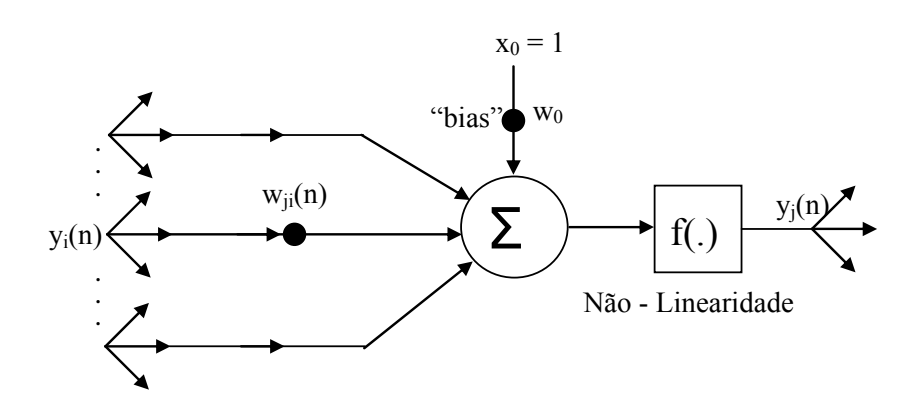

Figura 4.5 – Neurônio Artificial j.

Assim, a saída de cada neurônio pode ser definida como nas equações (4.1) e (4.2) onde são definidas as grandezas:

- $w_{ii}$ : o peso que conecta a saída do neurônio i à entrada do neurônio j;
- $x_i$ ,  $y_i$ ,  $x_0$  e  $u_i$ : representam o sinal de entrada, o sinal de saída, o limiar e o potencial de ativação, respectivamente, do j-ésimo neurônio que possui m entradas.

$$
y_j(n) = f(u_j(n))\tag{4.1}
$$

$$
u_{j}(n) = \sum_{j=1}^{m} \omega_{ji}(n) y_{i}(n) - x_{0}
$$
\n(4.2)

#### **4.5.1. Projeto da Rede Perceptron Multicamadas (PMC)**

Para o projeto de uma rede PMC é necessário levar em consideração três aspectos importantes, sendo eles a determinação do número de camadas escondidas, a determinação do número de neurônios de cada uma dessas camadas escondidas e especificar os pesos sinápticos que interconectam os neurônios das diferentes camadas da rede.

Com relação às duas primeiras considerações não existe uma regra determinada para tal especificação. A função da(s) camada(s) escondida(s) de uma rede neural é influir na relação entrada-saída da maneira mais ampla possível, tornando a rede apta a adquirir uma perspectiva global de algum processo aleatório responsável pelo "comportamento" dos dados de entrada, sobre o qual a rede está tentando adquirir algum conhecimento.

Com relação à quantidade de neurônios na camada de saída, esta é determinada em função da dimensionalidade requerida da resposta desejada, enquanto que os sinais de entrada da respectiva rede são determinados em função da dimensionalidade do espaço de observação.

A especificação dos pesos sinápticos envolve a utilização do algoritmo de treinamento, que de certa forma irá ajustar (adaptar) os pesos de acordo com seus pares de treinamento (entrada/saída – treinamento supervisionado).

#### **4.6. Algoritmo de Treinamento Backpropagation**

O objetivo do treinamento consiste em atribuir os pesos sinápticos com valores apropriados, de modo a produzir o conjunto de saídas desejadas ou, ao menos, consistentes com um intervalo de erro preespecificado (FREEMAN ; SKAPURA, 1992). Desta forma, o processo de aprendizado subsiste na busca de um espaço de pesos pela aplicação de alguma regra que defina esta aprendizagem (MÁSSON ; WANG, 1990).

Entre as regras de aprendizado mais conhecidas podem ser citadas a regra de Hebb (HEBB, 1949) e a regra Delta (BARRETO, 2002), também conhecida como Least Mean Square (LMS), que minimiza o erro médio quadrático.

O algoritmo Backpropagation (retropropagação do erro) (RUMELHART et al., 1986) pode ser visto como uma generalização do método Delta (MÁSSON ; WANG, 1990) para RNA's com múltiplas camadas. Ao se apresentar determinado padrão de treinamento (entrada/saída – treinamento supervisionado) à rede neural não treinada, uma saída aleatória é produzida. A partir desta saída é calculado um erro, que representa justamente a diferença entre o valor obtido e o desejado. O objetivo do algoritmo Backpropagation (Regra Delta Generalizada) consiste em reduzir essa diferença entre os valores gerados na(s) saída(s) (yi) e os valores desejados a um valor aceitável (menor ou igual a uma tolerância (ε) predefinida).

A função erro quadrático ( $E_{O(k)}$ ) a ser minimizada é dada pela equação (4.3) onde d<sub>i</sub> é o valor da saída desejada para o neurônio j e m o número de saídas da RNA referente ao nésimo padrão de treinamento:

$$
E_Q(n) = \frac{1}{2} \sum_{j=1}^{m} (d_j(n) - y_j(n))^2
$$
\n(4.3)

O critério de parada é estipulado em função do erro quadrático e é obtido somando todo  $E<sub>O</sub>$ sobre todo n e então normalizando em função de ρ (número de padrões de treinamento) (equação (4.4)).

$$
E_{QM} = \frac{1}{\rho} \sum_{k=1}^{\rho} E_Q(n)
$$
 (4.4)

Para a minimização do E<sub>OM</sub> os pesos sinápticos são atualizados a cada novo n padrão de treinamento da PMC através do vetor de entrada até o término de uma época. Uma época consiste no intervalo correspondente à apresentação de todos os ρ padrões de treinamento à camada de entrada da rede.

O algoritmo converge quando o  $E<sub>QM</sub>$  entre duas épocas sucessivas for suficientemente pequeno (equação (4.5)).

$$
|E_{QM}(n+1) - E_{QM}(n)| \le \varepsilon
$$
\n(4.5)

A minimização do erro no algoritmo backpropagation é obtida pela execução do gradiente decrescente na superfície de erros do espaço de pesos determinando, onde a altura para qualquer ponto no espaço de pesos corresponde à do erro.

O vetor gradiente indica o sentido e direção de maior crescimento da função a partir do ponto em que foi calculado e o módulo do vetor indica a intensidade do crescimento desta função. O vetor gradiente ainda completa a informação gráfica no mapa de contornos de uma superfície, determinando o "fluxo e crescimento" da superfície. Assim, o vetor gradiente para o algoritmo backpropagation pode ser definido como na equação (4.6).

$$
\nabla E_{Q} = \frac{\partial E_{Q}}{\partial w} \tag{4.6}
$$

A correção  $\Delta w_{ji}$  a ser aplicada a  $w_{ji}$  é mostrada na equação (4.7) onde η é o coeficiente da taxa de aprendizagem (o uso do sinal negativo é devido a necessidade da movimentação contrária à direção apontada pelo gradiente na superfície do erro definida no espaço dos pesos sinápticos).

$$
\Delta w_{ji}(n) = w_{ji}(n+1) - w_{ji}(n) = -\eta \frac{\partial E_Q(n)}{\partial w_{ji}(n)}
$$
(4.7)

O método de ajuste dos pesos através do algoritmo backpropagation pode ser interpretado geometricamente, a partir da Figura 4.6.

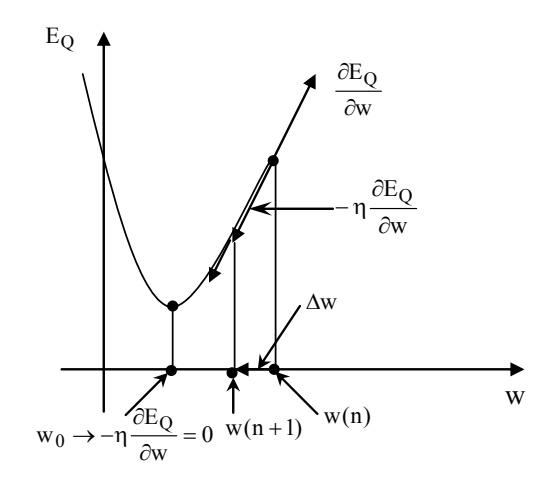

Figura 4.6 – Interpretação Geométrica da Regra Delta.

Assim, a expressão que define a correção do peso pode ser obtida a partir das equações (4.8) a (4.10), onde  $\delta_i$  é o gradiente local do neurônio j e f'(.) é a derivada da função de ativação (vide Apêndice I).

$$
\Delta w_{ji}(n) = \eta \delta_j(n) y_i(n) \tag{4.8}
$$

$$
\delta_{j}(n) = (d_{j}(n) - y_{j}(n)) f'(u_{i}(n))
$$
\n(4.9)

$$
\delta_j(n) = f'(u_j(n)) \sum_k \delta_k(n) w_{kj}(n)
$$
\n(4.10)

A expressão (4.9) é aplicada apenas aos neurônios pertencentes à camada de saída, enquanto que a expressão (4.10) é aplicada aos neurônios das camadas escondidas. As etapas do algoritmo backprogation encontram-se no Apêndice II.

## **4.6.1. Considerações a Respeito do Treinamento Backpropagation**

O desempenho do algoritmo de aprendizagem backpropagation está condicionado à modelagem adotada na RNA e ao conjunto de dados (padrões de treinamento) utilizados no processo de ajuste dos pesos sinápticos entre as conexões da rede. Não existe critério específico para seleção dos vetores de treinamento (FREEMAN ; SKAPURA, 1992). É possível utilizar todos os dados disponíveis do conjunto de treinamento, embora apenas um subconjunto desses dados talvez seja suficiente para que o processo seja executado com sucesso (MUELLER, 1996).

Segundo Refenes (1993) o número de unidades de processamento das camadas de entrada e saída é usualmente determinado pela aplicação. Já no caso das camadas ocultas, o ideal é utilizar o menor número possível de unidades ocultas para que a generalização não fique prejudicada (RUMELHART et al., 1986). Se o número de neurônios for muito grande, a rede acaba memorizando os padrões apresentados durante o treinamento. Contudo, se a arquitetura das camadas ocultas possuírem unidades em número inferior ao necessário, o algoritmo backpropagation pode não conseguir ajustar os pesos sinápticos adequadamente, impedindo a convergência para uma solução (MUELLER, 1996).

De acordo com Freeman e Skapura (1992) os pesos das conexões entre as camadas de uma rede neural devem ser inicializados com valores aleatórios e pequenos para que se evite a saturação da função de ativação e a consequente incapacidade de realizar a aprendizagem.

Com o objetivo de acelerar a convergência e garantir a estabilidade é usual adicionar ao algoritmo de treinamento o termo *momentum* (α, para 0<α<1) (RUMELHART et al., 1986, BEALE ; JACKSON, 1990, WASSERMAN, 1989).

Este método consiste em adicionar ao cálculo do valor da mudança do peso sináptico uma fração proporcional à alteração anterior. Assim, a introdução desse termo na equação de adaptação dos pesos tende a acelerar a convergência da rede e aumentar a estabilidade do processo de aprendizado, favorecendo mudanças na mesma direção. A equação (4.11) especifica o ajuste das conexões entre unidades de processamento pela aplicação do termo *momentum*:

$$
\Delta w_{ij}(n) = \alpha \Delta w_{ji}(n-1) + \eta \delta_j(n) y_i(n)
$$
\n(4.11)

## **4.7. Conclusões**

Nesse Capítulo foi realizado um estudo referente à rede neural artificial PMC (Perceptron Multicamadas).

Numa primeira etapa se fez uma breve analogia entre os neurônios biológicos e os artificiais sendo comparadas suas características e o princípio de funcionamento de cada um deles.

Em seguida foi discutida a estrutura das RNA's na qual foi apresentada a rede PMC. Para o projeto desta rede é necessário levar em consideração o número de camadas escondidas, o número de neurônios de cada uma dessas camadas e especificar os pesos sinápticos.

Visando o treinamento da PMC foi realizado um estudo referente ao algoritmo backpropagation.

Finalizando, foram feitas algumas considerações a respeito da rede neural referente ao seu projeto.

# **CAPÍTULO 5**

# **SIMULAÇÕES E RESULTADOS**

#### **5.1. Introdução**

Dentre as principais vantagens da utilização da tecnologia das RNA's em sistemas elétricos de potência podem ser destacados a previsão de carga, análise de segurança, diagnóstico de falhas, projeto de estabilizadores etc (HSU ; CHEN, 1991, SCHILLING, 1996, KERMANSHAHI et al., 1996).

Para o projeto de controladores, a vantagem de se utilizar RNA está baseada justamente na quantidade de pontos de operação utilizados para seu treinamento, podendo fornecer dados (parâmetros) seguros para o bom desempenho do controlador em diferentes pontos de operação. Isso se deve ao fato de que os padrões que constituem os dados de treinamento das RNA's trazem consigo distintos pontos de operação do sistema elétrico de potência possibilitando, assim, um maior grau de segurança para que os controladores possam desempenhar sua função com uma maior eficiência.

Em vista disto, nesse Capítulo serão projetados controladores cujos parâmetros serão ajustados via Rede Neural PMC, que serão utilizados para melhorar a estabilidade a pequenas perturbações em regiões (pontos de operação) onde o desempenho dos controladores ajustados de forma convencional (Compensação de Fase) deteriora.

Para se avaliar a eficácia da formulação desenvolvida serão utilizados três sistemas testes, a saber:

- Sistema Sul Brasileiro Reduzido;
- Sistema Simétrico de Duas Áreas;
- Sistema New England.

Depois de efetuadas suas modelagens, através do MSP-Multimáquinas, seus dados foram implementados no programa MATPOWER desenvolvida em linguagem Matlab (ZIMMERMAN ; GAN, 2009). As características intrínsecas de cada um desses sistemas serão discutidas no decorrer do trabalho.

Vale ressaltar que a RNA utilizada para o projeto dos controladores é considerada uma RNA estática, ou seja, seus pesos não são alterados após o término do processo de treinamento e suas entradas são os valores atuais de potência ativa e reativa fornecidos pelas máquinas síncronas (vale lembrar que a RNA somente irá responder aos sinais de entrada para o qual foi treinada (∆PG, ∆QG)). Uma vez completado o treinamento, a rede neural deverá ser capaz de fornecer as saídas desejadas não somente para entradas conhecidas, mas também a resposta mais "plausível" para qualquer entrada relacionada aos padrões treinados. Vale ressaltar também que o treinamento da RNA é feito offline, assim, após ser treinada, a RNA PMC poderá ajustar os parâmetros dos controladores em tempo real (online) possibilitando uma maior eficácia no que se refere ao amortecimento de oscilações eletromecânicas de baixa frequência.

#### **5.2. Sistema Teste Sul Brasileiro Reduzido**

O Sistema Sul - Brasileiro Reduzido (MINUSSI, 1990, ROMERO ; MONTICELLI, 1994) é composto de 10 geradores, 45 barras e 73 linhas de transmissão (os principais dados deste sistema são mostrados no Apêndice III e seu digrama unifilar na Figura 5.1).

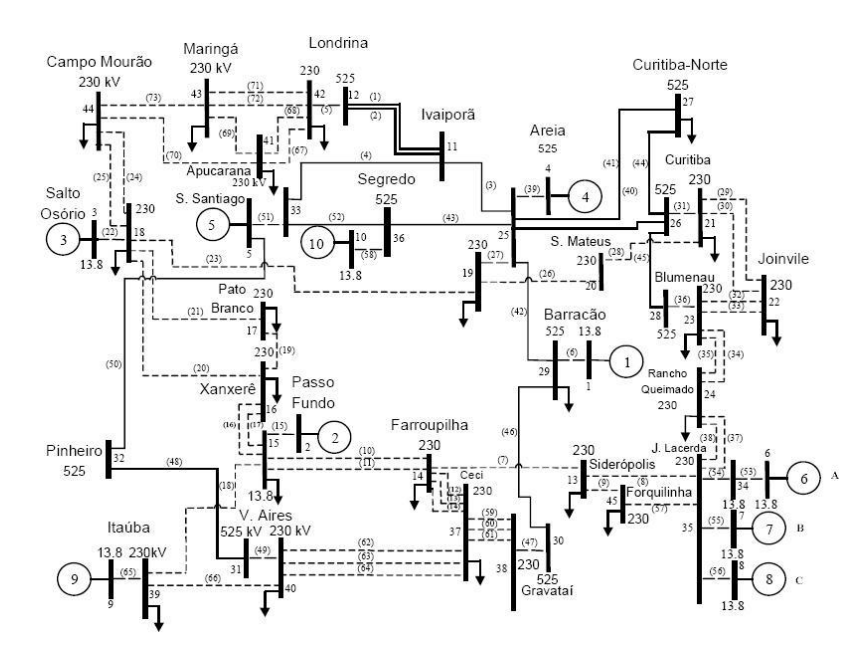

Figura 5.1 – Sistema Sul - Brasileiro: Diagrama Unifilar

Este sistema possui para o ponto de operação considerado "caso base" nove modos eletromecânicos de oscilação, sendo cinco deles instáveis e todos associados a modos locais de oscilação. Na Tabela 5.1 estão listados esses modos, bem como a frequência natural de oscilação ( $\omega_n$  – rad/s) e o coeficiente de amortecimento (ξ) associado.

Para se obter a estabilidade deste sistema é proposta a inclusão de PSS's sendo necessário definir quais as melhores máquinas para sua instalação.

Para este fim foram analisados os fatores de participação de todas as variáveis de estado nos modos eletromecânicos instáveis do sistema (na Tabela 5.1 os modos de números 4, 5 7, 8 e 9), cujos resultados são mostrados na Figura 5.2 onde é possível observar qual o grau de participação que cada máquina tem nos modos instáveis do sistema.

| <b>Caso Base</b> |                       |            |              |  |  |
|------------------|-----------------------|------------|--------------|--|--|
| <b>Modos</b>     | <b>Autovalores</b>    |            | $\omega_{n}$ |  |  |
|                  | $-0,2620 \pm 9,678i$  | 0,02709    | 9,6817       |  |  |
| $\overline{2}$   | $-0,1120 \pm 9,6155i$ | 0,01164    | 9,6162       |  |  |
| 3                | $-0,0268 \pm 8,678i$  | 0,00309    | 8,6784       |  |  |
| 4                | $0,0838 \pm 6,166i$   | $-0,01359$ | 6,1666       |  |  |
| 5                | $0,1714 \pm 8,057i$   | $-0,02127$ | 8,0591       |  |  |
| 6                | $-0,0124 \pm 7,673i$  | 0,00162    | 7,6730       |  |  |
| 7                | $0,1193 \pm 7,256i$   | $-0,01645$ | 7,2571       |  |  |
| 8                | $0,0847 \pm 6,713i$   | $-0,01262$ | 6,7140       |  |  |
| 9                | $0,0321 \pm 6,930i$   | $-0,00464$ | 6,9302       |  |  |

Tabela 5.1: Autovalores Dominantes – Caso Base – Sistema Sul - Brasileiro

Desta forma, após a análise dos fatores de participação e a realização de simulações adicionais, optou-se pela instalação de PSS's nas máquinas 1 (modo 7), 3 (modos 5 e 8), 4 e 5 (modo 4) e 8 (modo 9). Deve ser dito que apesar da máquina 9 produzir uma interferência significativa nos modos 5 e 8, a configuração aqui adotada para a instalação dos PSS's foi a que obteve uma melhor resposta no que diz respeito à estabilidade a pequenas perturbações.

Uma vez determinados os locais mais adequados para a instalação dos PSS's, o próximo passo consistiu em ajustar os parâmetros de cada controlador para vários pontos de operação do sistema elétrico de potência, visando à coleta de dados para o treinamento da RNA PMC (esses dados foram obtidos aumentando-se o carregamento de apenas algumas barras do sistema e utilizando-se a tradicional compensação de fase para o ajuste dos PSS's).

Depois de coletados, esses dados foram introduzidos na RNA para seu treinamento e consequentemente, sua validação.

## **5.2.1. Simulações: Sistema Sul - Brasileiro**

A RNA PMC proposta para ajuste dos parâmetros dos PSS's é composta por três camadas sendo a camada de entrada composta por 10 neurônios, a camada escondida composta por 21 e a camada de saída com 10 neurônios. A função de ativação adotada para a rede é do tipo sigmoide.

Os parâmetros da RNA para os quais se realizou o treinamento foram fixados em tolerância  $ε = 10<sup>-9</sup>$ , taxa de aprendizagem  $η = 0,60$ , termo *momentum* (α) fixado em 0,45. Para a validação da rede foi utilizado um total de 50 padrões treinamento (entrada/saída) num total de 6271 épocas, para os pesos inicializados no intervalo de [-0,4; 0,4].

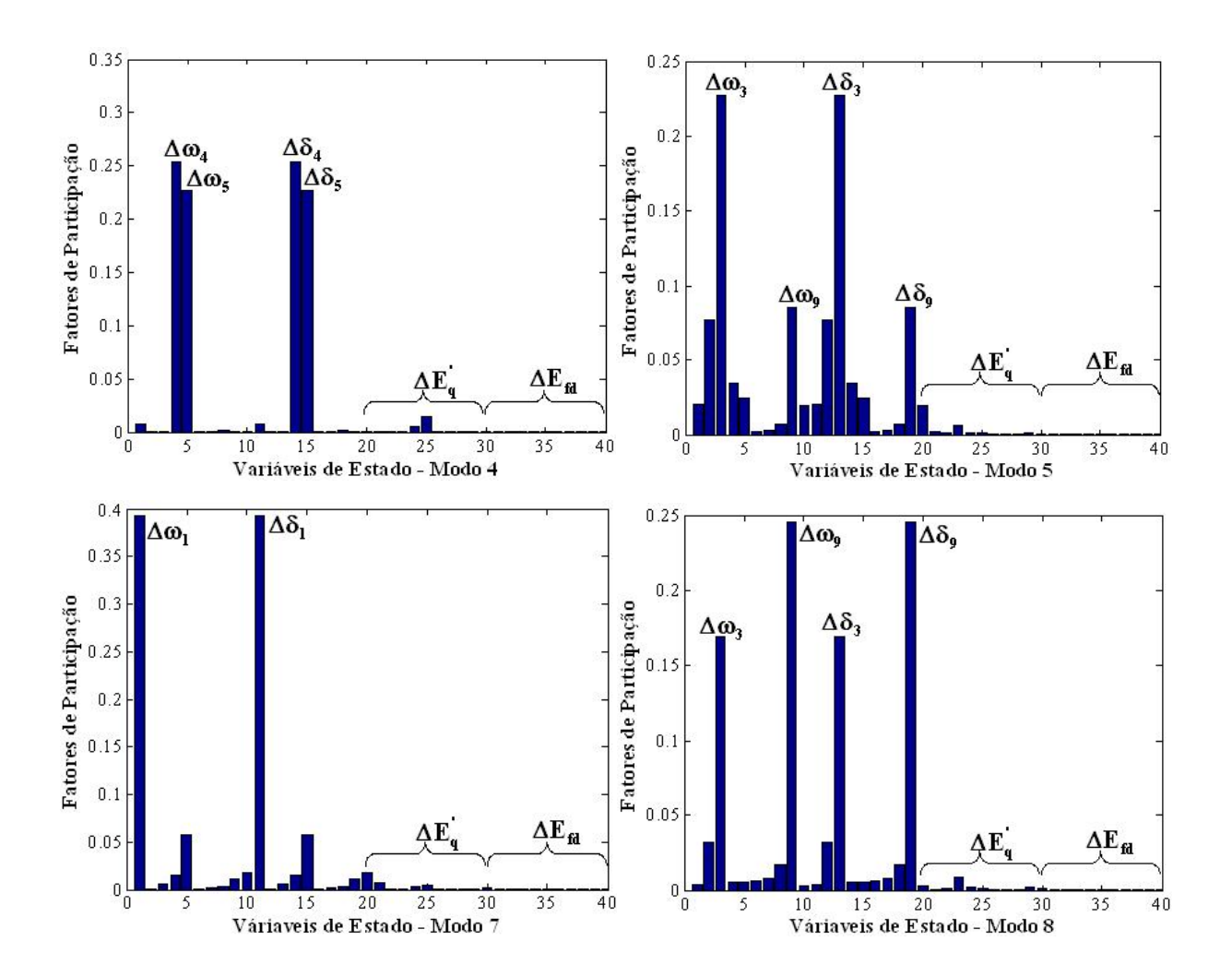

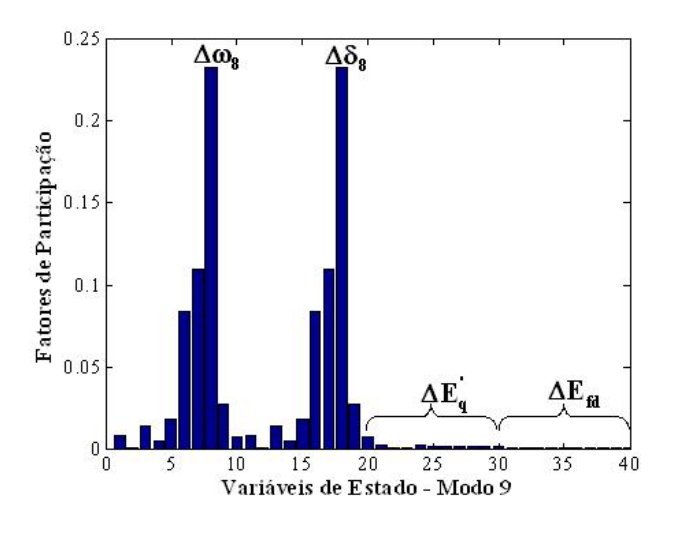

Figura 5.2 – Fatores de Participação: Sistema Sul-Brasileiro.

Foram utilizados como padrões de entrada para treinamento da RNA os sinais referentes às variações das potencias ativa ( $\Delta P$ <sub>G</sub>) e reativa ( $\Delta Q$ <sub>G</sub>) fornecidas pelos geradores 1, 3, 4, 5 e 8. Para os padrões de saída foram considerados os valores do ganho do PSS (K<sub>PSS</sub>) e a constante de tempo  $T_1$ .

Na Figura 5.3 é representada a configuração do digrama de blocos com PSS Neural instalado.

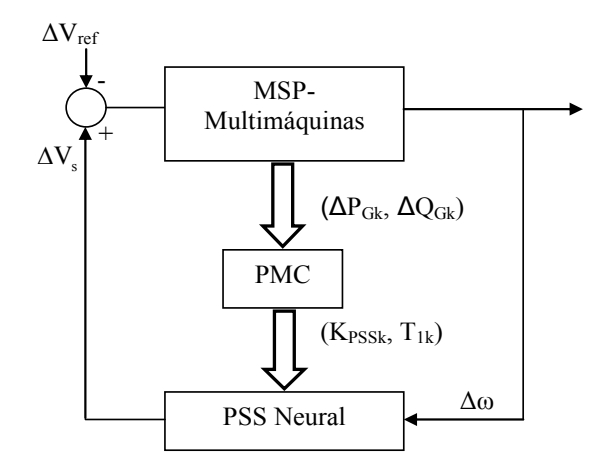

Figura 5.3 – Diagrama de Blocos: MSP-Multimáquinas com a Inclusão do PSS Neural.

Os valores obtidos para os parâmetros dos PSS's (considerando um Caso Base) são mostrados na Tabela 5.2 para ajustes pelo método convencional e pela RNA PMC (as constantes de tempo Tω e T2 foram especificadas em 1 segundo e 0,02 segundo, respectivamente). Desta Tabela, é possível observar que os valores das constantes de tempo  $T_1$  e ganhos K<sub>PSS</sub> obtidos para o PSS Convencional não diferem dos valores obtidos para o

PSS Neural (o que já era esperado, pois ambos os ajustes foram realizados para o Caso Base).

| <b>Geradores</b> | <b>PSS Convencional</b> |           | <b>PSS Neural</b> |           |
|------------------|-------------------------|-----------|-------------------|-----------|
|                  | $T_{1}$                 | $K_{PSS}$ | $T_1$             | $K_{PSS}$ |
|                  | 0,101010                | 5,636     | 0,099992          | 5,5939    |
| 3                | 0,099067                | 5,9847    | 0,099046          | 5,9769    |
| 4                | 0,097830                | 5,9886    | 0,098341          | 5,9895    |
|                  | 0,097799                | 6,6894    | 0,097711          | 6,6812    |
| x                | 0,075701                | 5,9455    | 0,075725          | 5,928     |

Tabela 5.2: Valores Obtidos para os Parâmetros dos PSS's – Caso Base.

Para a análise do comportamento do sistema quando da instalação desses controladores, três situações diferentes são consideradas, sendo elas carregamento nominal (Caso Base), aumento de carregamento na barra 37 em 50% e aumento simultâneo nos carregamentos das barras 37 (+45%), 38 (+10%) e 39 (+15%). Para facilitar o entendimento as três situações consideradas serão denominadas como Caso 1, Caso 2 e Caso 3, respectivamente. Em todas as simulações o distúrbio considerado foi uma variação em degrau de 0,05 pu no torque mecânico de entrada do gerador 1 ( $\Delta T_{m1} = 0.05$  pu).

Vale a pena ressaltar que os pontos de operação aqui adotados para as simulações não são necessariamente condições de operação válidas, ou seja, são situações que poderão não ocorrer na operação viável de um sistema elétrico de potência real. Porém, é de interesse demonstrar como os controladores neurais aqui projetados se adaptam a novas situações (para condições nas quais não foram treinados) de acordo com a condição de operação do sistema.

Na Figura 5.4 são apresentados os resultados referentes à simulação que compara o desempenho entre o PSS Convencional, PSS Neural e o sistema sem a presença de controladores para a condição nominal de carregamento (Caso 1), considerando as variações da velocidade angular do rotor da máquina 4.

A análise das curvas da Figura 5.4 permite concluir que o sistema antes instável torna-se estável com a instalação dos PSS's. Além disso, pode-se observar que o PSS Neural apresenta um desempenho similar ao estabilizador convencional. Este resultado já era esperado tendo em vista que os PSS's Convencionais foram efetivamente projetados para o ponto de operação base. Esse fato pode ser confirmado através da Tabela 5.3 que fornece os autovalores dominantes do sistema para o ponto de operação considerado.

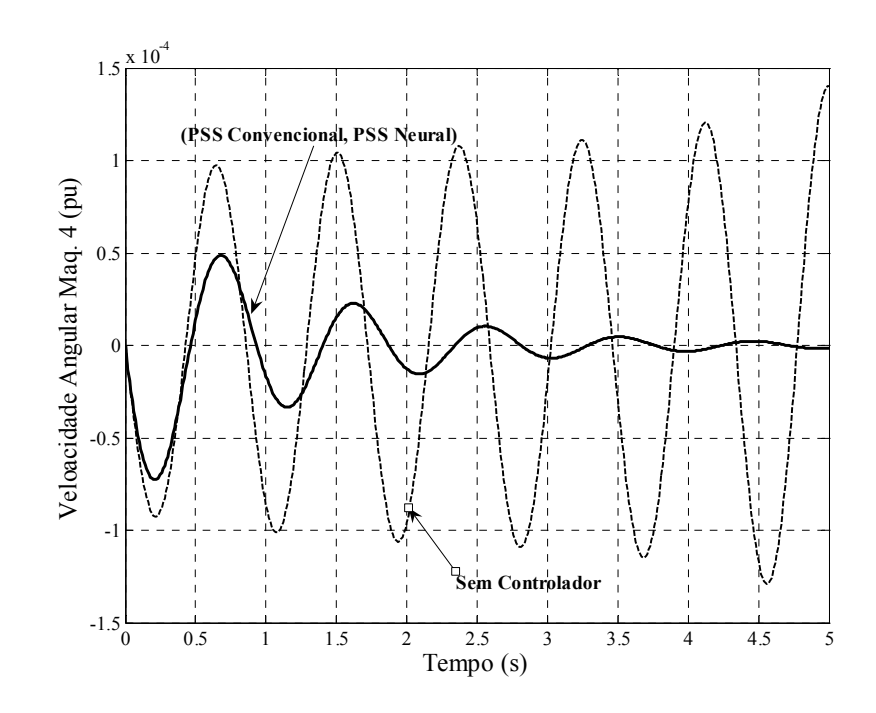

Figura 5.4 – Comparação PSS Neural x PSS Convencional – Caso 1

Tabela 5.3: Autovalores Dominantes – Caso 1.

|                         | <b>Caso Base - com PSS</b> |         |                   |                        |         |                  |
|-------------------------|----------------------------|---------|-------------------|------------------------|---------|------------------|
| <b>PSS Convencional</b> |                            |         | <b>PSS Neural</b> |                        |         |                  |
|                         | <b>Autovalores</b>         |         | $\omega_{\rm n}$  | <b>Autovalores</b>     |         | $\omega_{\rm n}$ |
|                         | $-0,26706 \pm 9,7117i$     | 0,02748 | 9,715             | $-0,26705 \pm 9,7117i$ | 0,02748 | 9,7154           |
|                         | $-1,02160 \pm 9,1837i$     | 0,11056 | 9,240             | $-1,01920 \pm 9,1850i$ | 0,11029 | 9,2414           |
|                         | $-0,48939 \pm 8,4625$ i    | 0.05773 | 8,476             | $-0,48900 \pm 8,4616i$ | 0,05769 | 8,4757           |
|                         | $-0.04774 \pm 7.6244i$     | 0,00626 | 7,624             | $-0.04774 \pm 7.6245i$ | 0,00626 | 7,6246           |
|                         | $-1,12200 \pm 7,4050i$     | 0,14981 | 7,489             | $-1,12100 \pm 7,4018i$ | 0,14974 | 7,4862           |
|                         | $-0,81492 \pm 6,7010i$     | 0,12071 | 6,751             | $-0,81223 \pm 6,7151i$ | 0,12008 | 6,7641           |
|                         | $-0,36579 \pm 6,8220i$     | 0,05354 | 6,831             | $-0,36447 \pm 6,8219i$ | 0,05335 | 6,8317           |
|                         | $-0,09371 \pm 6,5300i$     | 0,01435 | 6,530             | $-0,09379 \pm 6,5303i$ | 0,01436 | 6,5310           |
|                         | $-0,31241 \pm 5,9155$ i    | 0,05273 | 5,923             | $-0.31150 \pm 5.9164i$ | 0,05257 | 5,9246           |
|                         | $-49,839 \pm 14,162i$      | 0,96192 | 51,81             | $-49,84 \pm 14,137i$   | 0,96205 | 51,806           |
|                         | $-49,526 \pm 21,535i$      | 0,91706 | 54,00             | $-49,516 \pm 21,48i$   | 0,91734 | 53,978           |
|                         | $-48,522 \pm 21,641$ i     | 0,91328 | 53,12             | $-48,496 \pm 21,59i$   | 0,91354 | 53,086           |
|                         | $-48,585 \pm 20,934i$      | 0,91838 | 52,90             | $-48,624 \pm 20,80i$   | 0,91941 | 52,886           |
|                         | $-48,730 \pm 18,909i$      | 0,93227 | 52,27             | $-48,737 \pm 18,89i$   | 0,93240 | 52,270           |

A similaridade de desempenho pode ser comprovada pela comparação entre os coeficientes de amortecimento (ζ) de ambos dispositivos (Tabela 5.3 – Colunas 2 e 5). Outro fato a ser observado com relação à Tabela 5.3 é que com a instalação dos PSS's (Convencional ou Neural) faz com que surjam no sistema outros modos de oscilação, não relacionados às oscilações eletromecânicas de modo local. Estes novos modos não são preocupantes com relação à estabilidade a pequenas perturbações, pois apresentam coeficientes de amortecimento elevados (maiores que de 0,9 para o ponto de operação considerado).

Para se avaliar a robustez dos PSS's ajustados, via RNA PMC, em relação à sua capacidade de generalização, foi considerada neste teste uma condição de operação diferente da adotada para o caso base. Para isso aumentou-se o carregamento do sistema (barra 37 – 50% (Caso 2)) e na Figura 5.5 é mostrada a comparação entre os dois tipos de controladores. É importante frisar que esta condição de operação não foi utilizada no treinamento do PSS Neural.

Analisando-se as curvas mostradas na Figura 5.5 vê-se que embora o sistema continue estável com os dois tipos de estabilizadores, o melhor desempenho ocorre com os PSS's Neurais. Isto se explica pelo fato de que os parâmetros dos PSS's Convencionais permaneceram fixos nos valores projetados para a condição base de operação, a qual é bastante diferente da condição de operação utilizada nesta análise, enquanto que os PSS's Neurais se "adaptaram" ao novo ponto de operação.

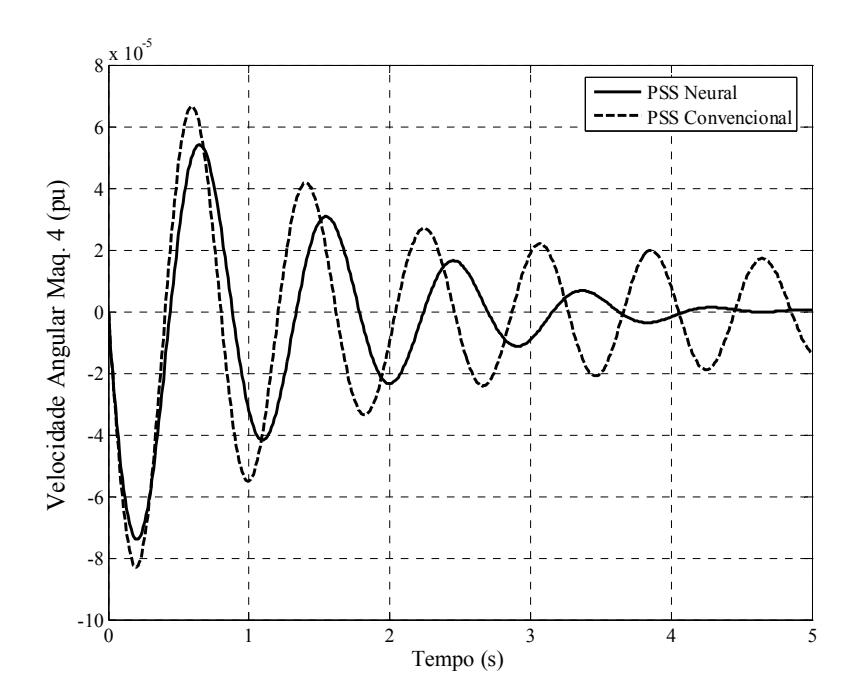

Figura 5.5 – Comparação PSS Neural x PSS Convencional – Caso 2.

Outra condição de operação analisada para o sistema Sul - Brasileiro foi a que considerou variações no carregamento das barras 37 (+45%), 38 (+10%) e 39 (+15%) (Caso 3). Os autovalores dominantes referentes a essa simulação são listados na Tabela 5.4, de onde se observa que o sistema se torna instável quando se considera a ação de controle realizada com PSS's Convencionais (Tabela 5.4 – primeira coluna: par de autovalores complexos conjugados com parte real positiva).

| <b>PSS Convencional</b> |            | <b>PSS Neural</b>       |          |  |
|-------------------------|------------|-------------------------|----------|--|
| <b>Autovalores</b>      |            | <b>Autovalores</b>      |          |  |
| $-0,31998 \pm 10,196i$  | 0,031368   | $-0,20022 \pm 9,8865$ i | 0,020248 |  |
| $-0,23627 \pm 9,8704i$  | 0,023930   | $-0.91127 \pm 9.3883i$  | 0,096611 |  |
| $-0,30632 \pm 9,2765$ i | 0,033003   | $-0,40360 \pm 8,6686$   | 0,046509 |  |
| $-0,16744 \pm 8,9660$ i | 0,018671   | $-1,00340 \pm 7,7699i$  | 0,128080 |  |
| $-0.33172 \pm 7.7807i$  | 0,042595   | $-0,02917 \pm 7,7465i$  | 0,003766 |  |
| $-0.05164 \pm 7.8018i$  | 0,006619   | $-0.63789 \pm 7.0481i$  | 0,090137 |  |
| $-0,12947 \pm 6,8680i$  | 0,018847   | $-0,27526 \pm 6,6581i$  | 0,041307 |  |
| $-0,22984 \pm 6,4968i$  | 0,035356   | $-0.18198 \pm 6.0309i$  | 0,030162 |  |
| $0,038270 \pm 5,9282i$  | $-0,00645$ | $-0.05597 \pm 5.8144i$  | 0,009626 |  |
| $-11,3430 \pm 0.9799i$  | 0,996290   | $-50,5350 \pm 10,265i$  | 0,979990 |  |
| $-10,9050 \pm 0,9090i$  | 0,996540   | $-48,3790 \pm 22,093i$  | 0,909640 |  |
| $-10,3920 \pm 0,5105i$  | 0,998800   | $-49,0030 \pm 18,580i$  | 0,935050 |  |
| $-10,1300 \pm 0,0573i$  | 0,999980   | $-49,5140 \pm 21,170i$  | 0,919480 |  |
| $-498,390 \pm 192,48i$  | 0,932850   | $-48,5410 \pm 20,412i$  | 0,921820 |  |
|                         |            | $-498,020 \pm 191,71i$  | 0,933240 |  |

Tabela 5.4: Autovalores Dominantes – Caso 3.

Quando a ação de controle é resultante da atuação de PSS's Neurais o sistema permanece estável, o que indica a robustez por parte desses controladores cujos parâmetros foram ajustados via RNA PMC.

Para efeito de comparação, os valores dos parâmetros dos PSS's Neurais obtidos após as simulações dos casos 2 e 3 são mostrados na Tabela 5.5.

| <b>Geradores</b> | <b>PSS Neural – Caso 2</b> |           | <b>PSS Neural – Caso 3</b> |           |
|------------------|----------------------------|-----------|----------------------------|-----------|
|                  | T,                         | $K_{PSS}$ | Тì                         | $K_{PSS}$ |
|                  | 0,099993                   | 6,2101    | 0,099993                   | 6,2151    |
|                  | 0,099046                   | 6,0670    | 0,099046                   | 6,0676    |
|                  | 0,097913                   | 5,5629    | 0,097912                   | 5,5592    |
|                  | 0,097915                   | 6,8394    | 0,097917                   | 6,8408    |
|                  | 0,075142                   | 6,1170    | 0,075136                   | 6,1185    |

Tabela 5.5: Parâmetros dos PSS's – Casos 2 e 3.

Os valores mostrados Tabela 5.5 permitem concluir que a variação relativa ao ganho não difere significativamente quando se comparada com o Caso Base (Tabela 5.2), tendo inclusive ocorrido para o gerador 4 uma diminuição relativa a esse ganho. Esse fato é interessante, tendo em vista que não houve por parte do PSS Neural esforço de controle demasiadamente elevado, o que poderia interferir na magnitude da tensão terminal do gerador.
### **5.3. Sistema Teste Simétrico de Duas Áreas**

O sistema Simétrico de Duas Áreas (KLEIN et al., 1991, SAUER ; PAI, 1998) composto por quatro geradores foi proposto com o objetivo de estudar modos interárea de oscilação e tem sido muito utilizado para estudos referentes a estabilidade dinâmica (os principais dados deste sistema são mostrados no Apêndice IV e na Figura 5.6 é mostrado o seu digrama unifilar).

É possível observar da Figura 5.6 a existência de duas áreas simétricas, sendo conectadas por três linhas de transmissão paralelas longas, ou seja, com alta reatância indutiva, o que constitui uma interligação eletricamente fraca entre os sistemas. Este fato contribui para a falta de amortecimento do sistema, ocasionando instabilidade.

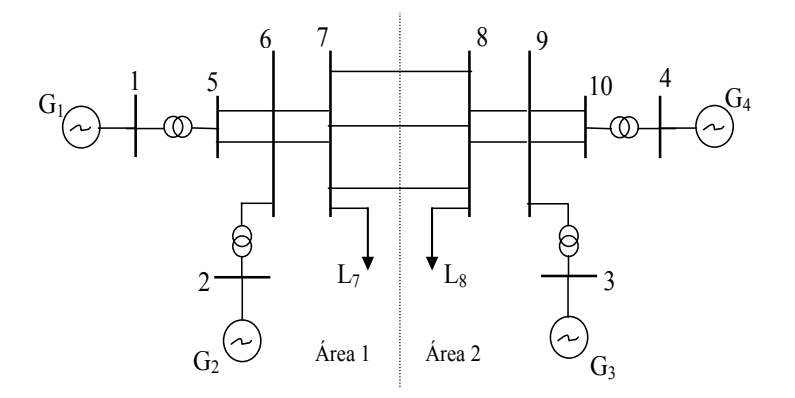

Figura 5.6. Sistema Simétrico de Duas Áreas: Diagrama Unifilar.

Os autovalores dominantes referentes a esse sistema para o Caso Base são mostrados na Tabela 5.6

| Modo | Autovalor              |             | $\omega_{n}$ |
|------|------------------------|-------------|--------------|
|      | $-0.23577 \pm 6.2952i$ | 0.037426    | 6,2996       |
|      | $-0.15900 \pm 5.8774i$ | 0,027044    | 5,8795       |
| 13   | $0,04602 \pm 4,1390i$  | $-0.011118$ | 4,1392       |

Tabela 5.6: Autovalores Dominantes – Caso Base – Sistema Simétrico de Duas Áreas.

Da Tabela 5.6 é possível observar que o sistema é instável (modo 13 – interárea – par complexo conjugado com parte real positiva). Para eliminar este problema é proposto um controlador POD acoplado ao dispositivo FACTS STATCOM (POD-STATCOM) visando o amortecimento desse modo interárea instável.

Assim, faz - se necessário determinar a melhor localização do conjunto POD-STATCOM no sistema para o amortecimento desse modo e, para esse fim, é feita uma análise dos

resíduos (deduzido no Capítulo 3) da função de transferência em malha aberta do Controlador POD para vários pontos de instalação. Os valores obtidos dos módulos dos resíduos para dois locais prováveis de instalação são mostrados na Tabela 5.7.

Tabela 5.7: Módulos dos Resíduos Associados aos Modos Eletromecânicos para Instalação do POD – STATCOM nas barras 7 e 8.

| <b>BARRAS</b> | Modo 13 |
|---------------|---------|
|               | 0,16387 |
| 8             | 0,16422 |

Da Tabela 5.7 é possível observar que apesar de pequena a diferença, o módulo do resíduo quando da instalação do controlador na barra 8 é ligeiramente maior do que quando instalado na barra 7. Sendo assim se fez a opção pela instalação do conjunto POD-STATCOM na barra 8.

Uma vez determinada a localização do POD-STATCOM é necessário realizar a coleta de dados para o treinamento da RNA e consequentemente, sua validação.

### **5.3.1. Simulações: Sistema Simétrico de Duas Áreas**

A RNA PMC proposta para ajuste dos parâmetros do POD-STATCOM (PSN) é composta por três camadas sendo a camada de entrada composta por 12 neurônios, a camada escondida composta por 19 e a camada de saída com 3 neurônios. Os demais parâmetros da RNA para os quais se realizou o treinamento foram tolerância  $ε = 10^{-10}$ , taxa de aprendizagem η = 0,6, termo *momentum* (α) fixado em 0,7. Para a validação da rede foi utilizado um total de 51 padrões treinamento (entrada/saída), num total de 1270 épocas, para os pesos inicializados no intervalo de [-0,4; 0,4]. A função de ativação utilizada foi a do tipo sigmoide.

Como dados de entrada para a RNA foram consideradas as variações da potência ativa e potência reativa geradas referentes ao gerador da barra 4 (∆PG4 e ∆QG4). Para os dados de saída foram considerados os parâmetros do controlador POD (constantes de tempo  $T_1$  e  $T_2$  e o ganho  $K_{POD}$ ). A Figura 5.7 ilustra de forma esquemática a instalação do PSN ao sistema elétrico.

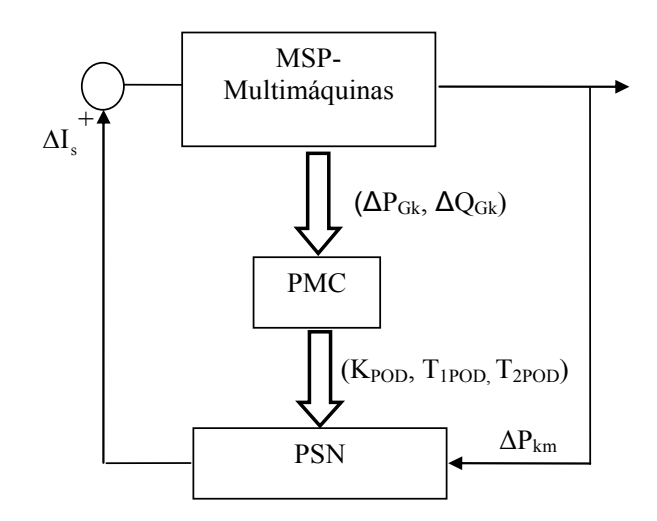

Figura 5.7 – Diagrama de Blocos: MSP-Multimáquinas com a Inclusão do PSN.

Como sinal de entrada do PSN foram consideradas as variações do fluxo de potência ativa entre as barras 7 e 8. Os dados dos parâmetros obtidos para o Caso Base são mostrados na Tabela 5.8, tanto para o ajuste Convencional (compensação de fase – análise de resíduos – PSC) como para o ajuste dos parâmetros via RNA (PSN).

Tabela 5.8: Valores Obtidos para os Parâmetros dos Controladores – Caso Base.

| <b>A</b> justes | $T_{1POD}$ | T <sub>2POD</sub>             | $K_{POD}$ |
|-----------------|------------|-------------------------------|-----------|
| PSC             | 0,49002    | 0,11911                       | 0.68130   |
| PSN             |            | $0,48666$   0,11653   0,61599 |           |

Da Tabela 5.8 é possível observar que os valores dos parâmetros obtidos para o controlador PSC e PSN pouco diferem. Este resultado já era esperado tendo em vista que o Controlador POD-STATCOM foi efetivamente projetado para o ponto de operação base.

As curvas referentes à velocidade angular da máquina 2, utilizando os valores obtidos para os parâmetros dados na Tabela 5.8 são mostradas na Figura 5.8.

Como esperado, as curvas se assemelham devido ao fato dos valores dos parâmetros dos controladores (convencional e neural) estarem próximos.

Mudando o ponto de operação, ou seja, aumentando o valor do carregamento das barras 7 e 8 são feitas novas simulações considerando ainda os mesmos valores obtidos mostrados na Tabela 5.8 (para essa simulação foi considerado um aumento de 11,5% na barra 7 e de 4 % na barra 8). A Tabela 5.9 fornece os autovalores dominantes para o caso considerado.

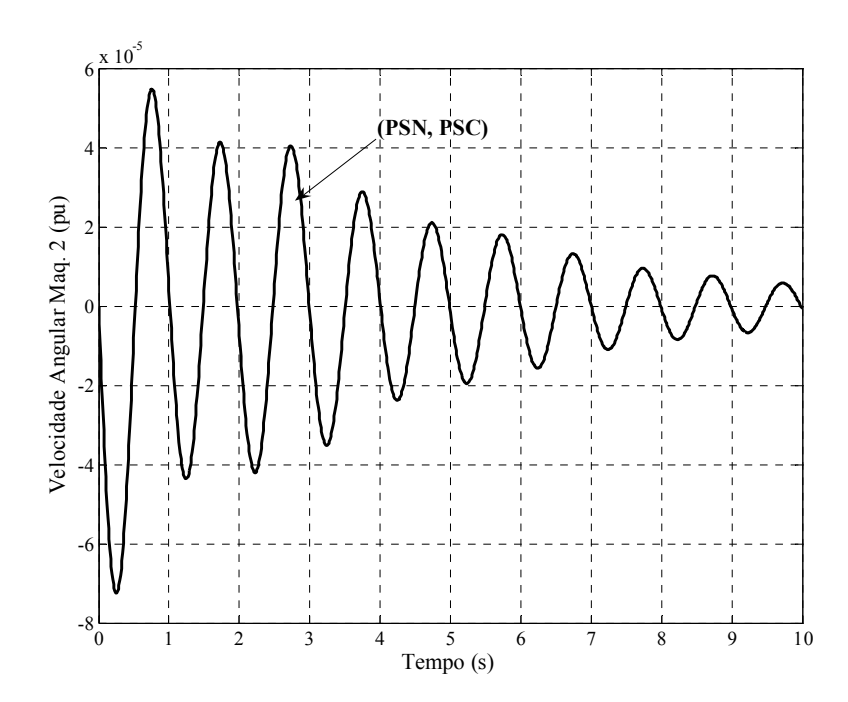

Figura 5.8 - Comparação PSN x POD-STATCOM Convencional (PSC).

Tabela 5.9: Autovalores Dominantes: Aumento do Carregamento: Parâmetros Utilizados: Tabela 5.8.

| <b>PSC</b>              |            | PSN          |                                     |  |                  |
|-------------------------|------------|--------------|-------------------------------------|--|------------------|
| <b>Autovalores</b>      |            | $\omega_{n}$ | <b>Autovalores</b>                  |  | $\omega_{\rm n}$ |
| $-3,9253 \pm 10,03300i$ | 0.364350   | 10,773       | $-4,37700 \pm 10,236$ i   0,39316   |  | 11,133           |
| $-0,23659 \pm 6,30120i$ | 0,037520   | 6,3057       | $-0,23613 \pm 6,3002i \mid 0,03745$ |  | 6,3046           |
| $0,0008467 \pm 6,0032i$ | $-0,00014$ | 6,0032       | $-0,00664 \pm 6,0168i \mid 0,00110$ |  | 6,0168           |
| $-0,33948 \pm 4,51200i$ | 0,075028   | 4.5247       | $-0,28663 \pm 4,4825i \mid 0,06381$ |  | 4,4917           |

Observa-se da Tabela 5.9 que o sistema continua estável mesmo com a RNA PMC não **"enxergando"** o aumento de carregamento nas barras 7 e 8, fato esse que não ocorre para o controlador ajustado de maneira convencional.

Continuando a análise, considerando ainda essa mesma faixa de carregamento, é feita uma nova simulação onde é permitido que a rede **"veja"** essa mudança do ponto de operação. Os valores dos parâmetros obtidos para esse caso são mostrados através da Tabela 5.10.

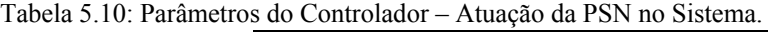

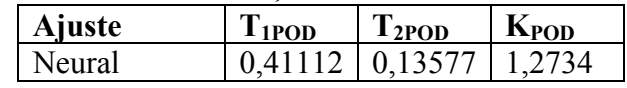

Os valores para os autovalores dominantes obtidos para esse caso são mostrados na Tabela 5.11.

| PSN                  |         |              |  |  |  |
|----------------------|---------|--------------|--|--|--|
| <b>Autovalores</b>   |         | $\omega_{n}$ |  |  |  |
| $-3,6762 + 8,478i$   | 0,39782 | 9,2407       |  |  |  |
| $-0,23534 + 6,3066i$ | 0,03729 | 6,3110       |  |  |  |
| $-0,015556 + 5,914i$ | 0,00263 | 5,9140       |  |  |  |
| $-0,43911+4,8411i$   | 0.09033 | 4.8609       |  |  |  |

Tabela 5.11: Autovalores Dominantes – Atuação da RNA no Sistema.

Da Tabela 5.11 é possível observar uma ligeira melhoria no amortecimento, se comparado com os valores da Tabela 5.9. (Tabela 5.9 – coluna 5). Isso demonstra que a RNA utilizada nesse projeto foi capaz de fornecer valores para os parâmetros dos controladores eficazes, tendo em vista que os valores de ganho não são elevados, o que comprova a eficácia da RNA quando utilizada para pontos de operação para o qual a mesma não foi treinada.

#### **5.4. Sistema Teste New England**

O sistema New England é composto por 39 barras 46 linhas de transmissão e 10 geradores, e uma máquina (barra 10) modelada com um barramento infinito que representa o sistema New York (ARAUJO ; ZANETTA, 2001). Os demais dados referentes a esse sistema encontram-se no apêndice V e na Figura 5.9 é representado o seu diagrama unifilar.

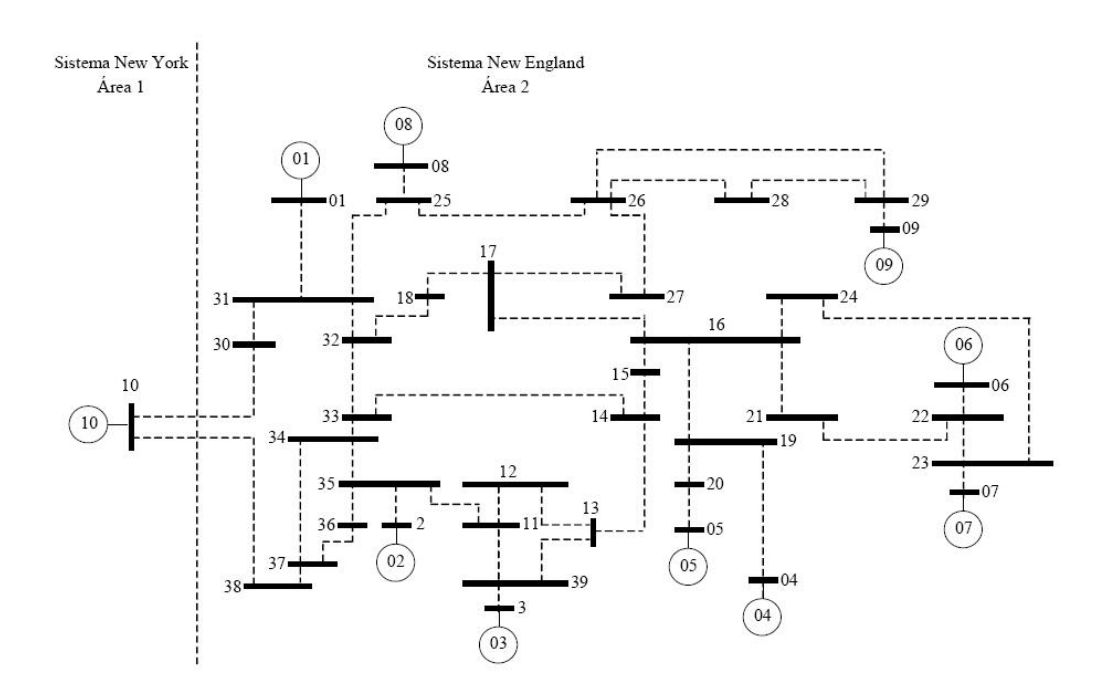

Figura 5.9 – Sistema New England: Diagrama Unifilar.

Analisando os autovalores da matriz de estados (considerando o Caso Base), mostrados na

Tabela 5.12, é possível ver que este sistema possui quatro modos eletromecânicos instáveis, sendo 3 do tipo local (modos 20, 22, 24 e 28) e um interárea (modo 28).

Para se tentar sanar o problema da instabilidade que se pode perceber dos valores mostrados na Tabela 5.12 decidiu-se pela instalação de controladores PSS's para amortecimento dos modos locais e um controlador POD acoplado ao dispositivo FACTS STATCOM (conjunto POD-STATCOM), para o amortecimento do modo interárea.

Tabela 5.12: Autovalores Dominantes – Sistema New England.

|      |                        | ັ           |                  |
|------|------------------------|-------------|------------------|
| Modo | <b>Autovalor</b>       |             | $\omega_{\rm n}$ |
| 20   | $0,056976 \pm 6,8627i$ | $-0,008302$ | 6,8629           |
|      | $0,169320 \pm 5,9123i$ | $-0,028626$ | 5,9148           |
| 24   | $0,092953 \pm 6,3185i$ | $-0.014710$ | 6,3192           |
| 28   | $0,000753 \pm 3,5359i$ | $-0,000213$ | 3,5359           |

#### **5.4.1. Simulações: Sistema New England**

Para identificar qual a melhor localização desses controladores no sistema elétrico de potência foi realizada a análise dos resíduos, cujos módulos são mostrados na Tabela 5.13.

| <b>Barra/Controlador</b> | Modo 20     | Modo 22     | Modo 24     | Modo 28     |
|--------------------------|-------------|-------------|-------------|-------------|
| 1/PSS                    | 0,00100060  | 6,4392e-005 | 9,6326e-005 | 0,00014840  |
| 2/PSS                    | 0,00039353  | 0,00025938  | 0,002232500 | 0.00041620  |
| 3/PSS                    | 0,00031756  | 0.00027237  | 0.00233270  | 0.00049922  |
| 4/PSS                    | 1,2063e-005 | 0,00033481  | 5,1399e-005 | 0,00050025  |
| 5/PSS                    | 0,00028287  | 0,03579200  | 0,01481700  | 0,00506850  |
| 6/PSS                    | 0,00036656  | 1,6218e-005 | 0,00070947  | 0,00056370  |
| 7/PSS                    | 0,00264730  | 0,00020705  | 0,00517830  | 0,00367950  |
| 8/PSS                    | 0,00078497  | 0,00021048  | 0,00015891  | 0,00024420  |
| 9/PSS                    | 0,01652800  | 0,02141600  | 0,04093300  | 0,00383470  |
| <b>10/PSS</b>            | 3,4652e-020 | 2,7247e-020 | 6,5478e-020 | 6,1915e-019 |
| 30/POD                   | 0,01745100  | 0,00236840  | 0,0143380   | 0,024235    |

Tabela 5.13: Módulos dos Resíduos Associados aos Modos Eletromecânicos para Instalação dos Controladores POD-STATCOM e PSS.

É possível observar da Tabela 5.13 que para o PSS instalado na barra 9 se terá uma maior influência sobre o modo instável 24; já para o PSS instalado na barra 5 sua influência mais significativa é sobre o modo 22. Observe também que para o conjunto POD-STATCOM instalado na barra 30 se vê uma maior influência desse dispositivo sobre os modos 20 e 28, além de ter uma influência também significativa sobre os outros modos instáveis.

A partir destes dados, verificando os maiores valores de resíduos, se fez uma primeira

análise onde foram considerados dois casos distintos, a saber:

- Caso 1 **Instalação de 2 controladores PSS's** nas máquinas 5 e 9, sendo que o projeto destes estabilizadores visa o amortecimento dos modos 22 e 24, respectivamente.
- Caso 2 **Instalação do conjunto POD-STACOM na barra 30 e um PSS instalado na máquina 9,** cujo projeto visa o amortecimento dos modos 28 e 24, respectivamente.

Os parâmetros obtidos utilizando a análise dos resíduos (compensação de fase) para os controladores PSS e POD para os casos citados são apresentados na Tabela 5.14.

| <b>Ajustes</b>   |        | $\mathbf{I}$ |        |
|------------------|--------|--------------|--------|
| PSS <sub>5</sub> | 0,3696 | 0,0773       | 4,4608 |
| $PSS_9$          | 0,2576 | 0,0972       | 6,6879 |
| POD              | 0,3817 | 0,2095       | 8,0487 |

Tabela 5.14: Parâmetros dos Controladores Utilizados para Simulação (Caso 1 e Caso 2).

Utilizando os valores dos parâmetros apresentados na Tabela 5.14 foram realizadas simulações e na Figura 5.10 é mostrado o comportamento da variação da velocidade angular da máquina 3 para os dois casos.

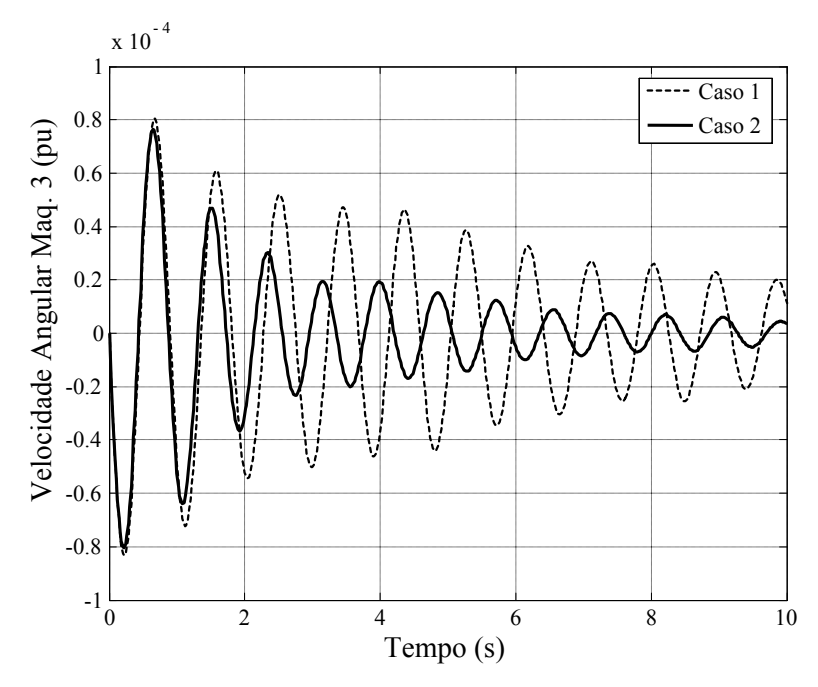

Figura 5.10 – Comparação POD-STATCOM x PSS's.

Analisando-se os gráficos mostrados na Figura 5.10 é possível observar um melhor comportamento para o caso 2 (POD-STATCOM e PSS) no que se refere ao amortecimento das oscilações eletromecânicas do sistema.

Com base nesta análise foi projetado um controlador POD-STATCOM cujos parâmetros são controlados via rede neural (PSN). Para o projeto deste controlador foram utilizados como padrões de entrada e saída para o treinamento da RNA PMC os mesmos do caso do sistema teste Simétrico de Duas Áreas. Os dados de entrada para treinamento da RNA foram os valores de potência ativa e potência reativa referentes ao gerador 2 ( $\Delta P_{\text{G2}}$ ,  $\Delta Q_{\text{G2}}$ ) e para os dados de saída foram consideradas as constantes de tempo e o respectivo ganho do controlador ( $T_1$ ,  $T_2$  e K<sub>POD</sub>). Para o sinal de entrada do PSN foram consideradas as variações do fluxo de potência ativa entre as barras 31 e 30.

Vale a pena ser ressaltado que o projeto aqui desenvolvido para utilização da rede neural para ajuste dos parâmetros é aplicada somente ao controlador POD-STATCOM, sendo que o PSS instalado juntamente com esse dispositivo no sistema terá seu ajuste feito através da maneira convencional (compensação de fase).

A RNA proposta para ajuste dos parâmetros do POD-STATCOM é composta por três camadas sendo a camada de entrada composta por 6 neurônios, a camada escondida composta por 10 neurônios e a camada de saída composta por 3 neurônios. Os parâmetros da RNA para os quais se realizou o treinamento foram tolerância  $ε = 10^{-10}$ , taxa de aprendizagem η = 0,6, termo *momentum* (α) fixado em 0,5. Para a validação da rede foi utilizado um total de 85 padrões treinamento (entrada/saída), num total de 4973 épocas, para os pesos inicializados no intervalo de [-0,4; 0,4].

Para efeito de comparação simulações foram feitas para avaliar a eficácia do PSN. Para este fim dois casos foram considerados para simulação.

- Caso a: POD-STATCOM + PSS (ajuste convencional).
- Caso b: PSN (ajuste via rede neural) + PSS (ajuste convencional).

Os valores obtidos para os parâmetros considerando o caso base (aumento de 10% do carregamento na barra 10) para os Casos a e b são mostrados na Tabela 5.15.

Dos dados apresentados na Tabela 5.15 é possível observar que os valores obtidos para o controlador POD-STATCOM ajustado via método convencional e via método neural novamente pouco diferem, tendo em vista que conjunto POD-STATCOM foi efetivamente projetado para o ponto de operação base.

| Casos  | 11 <sub>0</sub> | 12 <sub>RSS</sub>                                                                  | $K_{\text{bss}}$ | T <sub>1POD</sub> | T <sub>2POD</sub> | $K_{POD}$ |
|--------|-----------------|------------------------------------------------------------------------------------|------------------|-------------------|-------------------|-----------|
| Caso a |                 | $0,2576$   $0,097216$   $6,6879$   <b>0,38171</b>   <b>0,20954</b>   <b>8,0487</b> |                  |                   |                   |           |
| Caso b |                 | $0,2576$   $0,097216$   $6,6879$   $0,38496$   $0,21087$   8,3749                  |                  |                   |                   |           |

Tabela 5.15: Valores Obtidos para os Parâmetros dos Controladores – Casos "a" e "b" – CASO BASE-Ajuste Local.

As curvas referentes à velocidade angular da máquina 3, para os valores obtidos da Tabela 5.15 são representadas pela Figura 5.11.

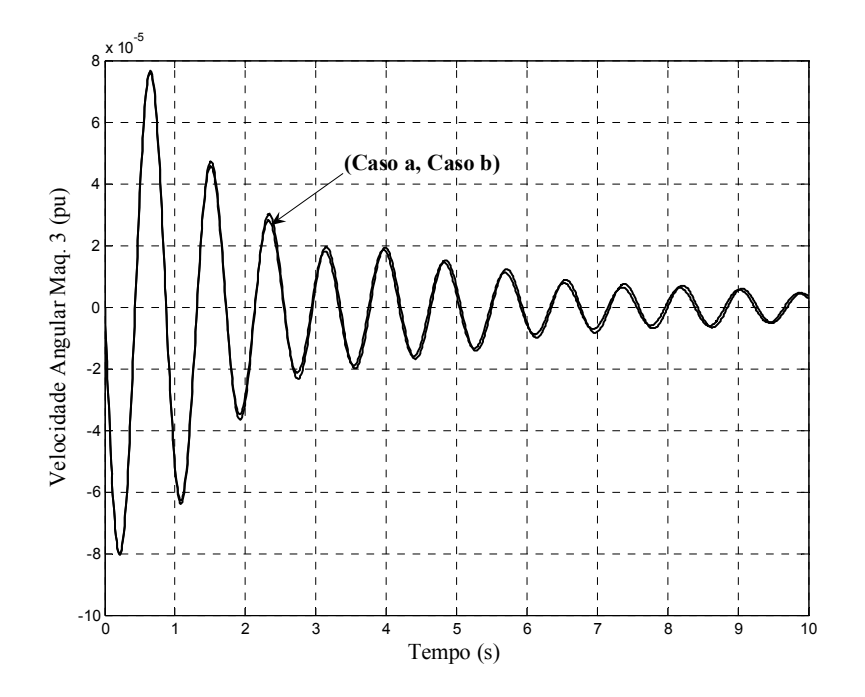

Figura  $5.11 - \text{Casso 'a' e 'b'.}$ 

Também como era de se esperar, as curvas referentes à velocidade angular da máquina 3 são extremamente próximas devido a similaridade dos parâmetros obtidos para os dois casos.

Para avaliar uma nova situação da rede neural, foram feitas novas simulações nas quais foram aumentados simultaneamente os carregamentos das seguintes barras do sistema: barra 37 – aumento de 20%, barra 33 – aumento de 20%, barra 18 – aumento de 65% e para barra 26 um aumento de 60%.

Para uma primeira análise foram considerados como parâmetros de entrada os mesmos utilizados na Tabela 5.15 (ou seja, não permitiu que a rede neural "visse" essas mudanças de carregamento). Os autovalores dominantes para este caso, são mostrados na Tabela 5.16.

Como pode ser visto a partir dos dados mostrados na Tabela 5.16, para ambos os casos analisados (a e b) o sistema se tornou instável para o carregamento considerado. Vale ressaltar

que esse resultado era esperado devido à proximidade entre os valores obtidos dos parâmetros tanto para o ajuste convencional quanto para o ajuste neural.

Visando demonstrar a robustez da rede neural, foi considerada a mesma análise citada anteriormente, só que desta vez foi permitido que a rede neural se adaptasse a esse novo ponto de operação (situação para a qual a mesma não havia sido treinada). Ressalta-se novamente que os valores para quais foram realizadas essas simulações não se aplicam em casos reais, o objetivo aqui é só de demonstrar que a rede aqui projetada é robusta.

Na Tabela 5.17 são mostrados os autovalores dominantes para esse caso analisado.

Tabela 5.16: Autovalores Dominantes: Parâmetros: Tabela 5.15 – Aumento do Carregamento.

|                      | Caso a     |                  | Caso b                  |            |                                |  |
|----------------------|------------|------------------|-------------------------|------------|--------------------------------|--|
| <b>Autovalores</b>   |            | $\omega_{\rm n}$ | <b>Autovalores</b>      |            | $\mathbf{\omega}_{\mathbf{n}}$ |  |
| $-10,630 \pm 22,48i$ | 0,427420   | 24,872           | $-9,25930 \pm 23,386i$  | 0,368130   | 25,152                         |  |
| $-9,2504 \pm 4,385i$ | 0,903620   | 10,237           | $-9,18690 \pm 4,4019i$  | 0,901820   | 10,187                         |  |
| $-0,3216 \pm 8,323i$ | 0,038619   | 8,3293           | $-0,32765 \pm 8,3248i$  | 0,039328   | 8,3312                         |  |
| $-0,1760 \pm 8,295i$ | 0,021194   | 8,2977           | $-0,17622 \pm 8,2982i$  | 0,021231   | 8,3000                         |  |
| $-0,2660 \pm 8,079i$ | 0,032918   | 8,0837           | $-0,26556 \pm 8,0790i$  | 0,032853   | 8,0833                         |  |
| $-0,2290 \pm 7,287i$ | 0,031497   | 7.2911           | $-0,23462 \pm 7,3076i$  | 0,032090   | 7,3113                         |  |
| $-0,1030 \pm 7,123i$ | 0,014520   | 7,1246           | $-0,10904 \pm 7,1277i$  | 0,015297   | 7,1285                         |  |
| $0,00720 \pm 6,344i$ | $-0,00113$ | 6,3445           | $0,008660 \pm 6,348i$   | $-0,00136$ | 6,3483                         |  |
| $-0,3968 \pm 6,109i$ | 0,064830   | 6,1217           | $-0,38896 \pm 6,1166$ i | 0,063463   | 6,1289                         |  |
| $-0,2236 \pm 5,898i$ | 0,037884   | 5,9024           | $-0,22716 \pm 5,8889i$  | 0,038545   | 5,8933                         |  |
| $-0,3563 \pm 3,316i$ | 0,106830   | 3,3354           | $-0,36674 \pm 3,3038i$  | 0,110330   | 3,3241                         |  |
| $-3,8513 \pm 0,580i$ | 0,988840   | 3,8948           | $-3,81480 \pm 0,5838i$  | 0,988490   | 3,8592                         |  |

Tabela 5.17: Autovalores Dominantes: Caso "b" – Aumento do Carregamento.

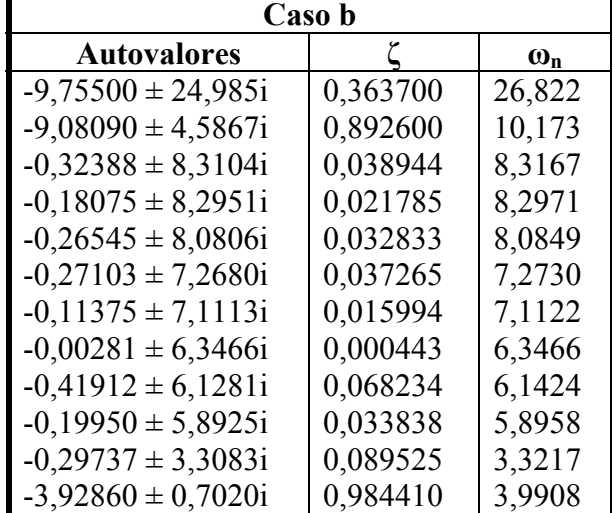

Analisando-se os autovalores e demais dados da Tabela 5.17 é possível afirmar que o sistema para o Caso "b" (com a rede "vendo" essa mudança do ponto de operação) se tornou estável, o que demonstra uma maior robustez do PSN no que se refere ao amortecimento das oscilações eletromecânicas do sistema. Os valores dos parâmetros para os quais foram obtidos os autovalores mostrados na Tabela 5.17 são dados na Tabela 5.18 (os parâmetros do PSS são os mesmo mostrados na Tabela 5.15, sendo reajustados os parâmetros do conjunto POD-STATCOM).

Tabela 5.18: Parâmetros Obtidos via Caso "b"

| <b>Caso</b> | <b>DSS</b> | 2 <sub>pss</sub>                | $\mathbf{n}_{\text{DSS}}$ | 11POD                                        | 12POD | K <sub>pop</sub> |
|-------------|------------|---------------------------------|---------------------------|----------------------------------------------|-------|------------------|
| Jaso b      | 1025759    | $\mid 0.097216 \mid 6.688 \mid$ |                           | $\mid 0,41472 \mid 0,19614 \mid 6,2524 \mid$ |       |                  |

Dos dados da Tabela 5.18 é possível concluir que além de manter sistema estável (Caso b), o ganho referente a  $K_{POD}$  é menor do que o considerado para o ajuste convencional. Esse fato comprova que quando bem ajustada a rede neural pode fornecer melhores valores para os parâmetros do controlador, o que confirma a sua robustez.

#### **5.5. Conclusões**

Nesse Capítulo foram apresentadas simulações para se avaliar a efetividade dos controladores PSS e POD com parâmetros ajustados por meio de Redes Neurais Artificiais no amortecimento de oscilações de baixa frequência no sistema elétrico de potência. Para este fim foram utilizados três sistemas testes, sendo eles o sistema Sul -Brasileiro, um chamado de Simétrico de Duas Áreas e o New England.

A rede neural utilizada foi a Perceptron Multicamadas, treinada com parâmetros de controladores convencionais obtidos previamente através da técnica de compensação de fase (método clássico da teoria de Controle Linear) para diversos pontos de operação do sistema elétrico.

Para uma primeira análise foi feito um estudo considerando o sistema teste Sul -Brasileiro. Este sistema possui cinco modos de oscilação instáveis e todos associados a modos locais de oscilação. Assim, decidiu-se pela instalação de Controladores PSS's para amortecimento desses modos. Para determinar os melhores locais de instalação dos PSS's, foi feita uma análise dos fatores de participação.

Em seguida foram feitas simulações para diversos pontos de operação sendo coletados 50 padrões (entrada/saída) para treinamento e consequente validação da RNA PMC. O final do processo resultou nos valores dos parâmetros dos PSS's.

Feito isso, foram realizadas simulações para se verificar o desempenho dos controladores neurais quando da sua instalação no sistema teste Sul - Brasileiro. Para essas simulações

foram considerados três casos distintos, a saber, carregamento nominal (Caso 1), aumento do carregamento na barra 37 em 50% (Caso 2) e aumento do carregamento nas barras 37  $(+45\%)$ , 38  $(+10\%)$  e 39  $(+15\%)$  (Caso 3).

Para o primeiro caso analisado, verificou-se uma similaridade de desempenho entre os controladores neurais e convencionais, fato esse esperado tendo em vista que o ajuste dos parâmetros dos PSS's Convencionais foram feitos para o ponto de operação considerado Caso Base.

Em seguida, para se avaliar a robustez do controlador neural com relação à sua capacidade de generalização, mudou-se o carregamento do sistema (Caso 2), sendo verificado um melhor desempenho dos PSS's neurais em relação aos convencionais (os parâmetros dos PSS's convencionais permaneceram fixos nos valores projetados para a condição base de operação, a qual diferia significativamente da condição de operação referente ao Caso 2).

Por último foi avaliado o desempenho dos controladores para o Caso 3, sendo possível observar uma maior robustez para os controladores neurais, tendo em vista que o sistema com os controladores convencionais se tornou instável para essa condição de operação.

Outro fato importante é que a variação dos ganhos obtidos para os PSS's Neurais para os Casos 2 e 3 não tiveram um valor muito discrepante se comparados com o Caso 1, o que é interessante pois indica que não houve por parte dos PSS's Neurais esforço de controle demasiadamente elevado.

Para uma segunda análise foi considerado o sistema teste Simétrico de Duas Áreas. Esse sistema possui três modos de oscilação, sendo dois associados a modos locais de oscilação (estáveis) e um modo interárea (instável). Visando o amortecimento desse modo se decidiu pela instalação do controlador POD acoplado ao dispositivo FACTS STATCOM. A princípio, através da análise de resíduos da função de transferência em malha aberta verificou-se qual o melhor ponto para instalação desse dispositivo no sistema.

Depois de instalado no sistema, se fez a coleta de dados (51 padrões de treinamento) utilizando a técnica de compensação de fase (POD-STATCOM Convencional - PSC) para vários pontos de operação do sistema visando realizar o treinamento e validação da RNA.

Com objetivo de verificar a eficácia do PSN, foi feito uma simulação considerando o caso base de operação desse sistema e, como já era esperado, os valores obtidos para os parâmetros  $(T_1, T_2, E_{\text{POD}})$  tanto para o PSN quanto para o PSC são relativamente próximos. Isto se deve ao fato de que os valores coletados foram projetados para o caso base de operação.

Continuando a análise para esse sistema aumentou-se o carregamento nas barras 7 e 8,

onde não se permitiu que a RNA "enxergasse" essa mudança de ponto de operação no sistema, ou seja, os parâmetros obtidos para a PSN considerando o caso base permaneceriam fixos. Feito essa análise verificou-se que o sistema se tornou instável quando da instalação do PSC no sistema, fato esse que não acontecia para o PSN. Ou seja, mesmo o PSN não "vendo" essa mudança do ponto de operação, o sistema ainda se manteve estável.

Em seguida se fez atuar o PSN no sistema permitindo que o mesmo "enxergasse" esse novo ponto de operação e verificou-se uma melhoria mais significativa nos coeficientes de amortecimento do sistema, comprovando uma maior robustez do PSN no que se refere ao amortecimento das oscilações eletromecânicas do sistema.

Por último foi feito simulações considerando o sistema teste New England, sistema este que apresenta 4 modos de oscilação instáveis (3 locais e 1 interárea).

Em vista disso, para o amortecimento destes modos optou-se pela instalação de controladores PSS's (visando o amortecimento dos modos locais) e POD (amortecimento do modo interárea).

Para se determinar o melhor local para instalação desses dispositivos no sistema foi realizada uma análise dos resíduos e a partir dela foram considerados dois casos distintos para avaliação (Casos 1 e 2). O primeiro caso considera apenas PSS's instalados no sistema e o segundo admite PSS e POD-STACOM em operação no sistema elétrico.

Para essa análise verificou-se uma superioridade para Caso 2 no que se refere à melhoria da estabilidade. Assim, foi desenvolvido um estudo para outros dois Casos (a e b). Para o primeiro caso considerou-se um PSC e um PSS em operação. O segundo caso previa a instalação de um PSN e um PSS. Deve-se ressaltar que para essa análise em questão os parâmetros dos PSS's são ajustados via método compensação de fase.

Para a primeira simulação (considerando o Caso Base do sistema) o desempenho dos controladores (PSN e PSC) foi muito semelhante por que os dados de treinamento da RNA foram obtidos a partir do Caso Base.

Continuando a análise, aumentou-se o carregamento de algumas barras do sistema e mantiveram-se fixos os parâmetros obtidos para o Caso Base. As simulações mostraram que a utilização tanto do PSN como do PSC não conseguiu manter a estabilidade do sistema.

Por fim foi permitido que o PSN atuasse sobre esse novo ponto de operação e verificou-se que o sistema se tornara estável. Vale ressaltar também que para esse caso o valor obtido para o ganho do controlador POD  $(K_{POD})$  para o PSN foi menor do que o obtido para o PSC. Deste fato conclui-se mais uma vez a robustez da RNA desenvolvida nesse trabalho.

Deve ser lembrado que a rede aqui treinada comporta-se como estrutura fixa, embora a mesma apresente características robustas (cobre uma ampla faixa de operação do sistema). No caso de ocorrer uma mudança muito "drástica" nas condições de operação do sistema, seria necessário efetuar um novo treinamento para a rede aqui utilizada.

## **CAPÍTULO 6**

### **CONCLUSÕES GERAIS E TRABALHOS FUTUROS**

Neste trabalho foram apresentados estudos referentes à estabilidade às pequenas perturbações (estabilidade dinâmica) do sistema elétrico de potência no ambiente multimáquinas.

O sistema elétrico foi representado pelo Modelo de Sensibilidade de Potência (MSP), que surge como uma alternativa ao modelo linear de Heffron & Phillips, largamente utilizado na literatura para este tipo de estudo. O princípio fundamental do MSP baseia-se no fato de que o balanço de potências (ativa e reativa) deve ser satisfeito continuamente em qualquer barra do sistema durante um processo dinâmico.

Uma das vantagens de utilizar este modelo consiste em não ser necessária a representação de um barramento infinito nem a redução do sistema externo de transmissão às barras internas dos geradores, o que torna fácil a sua extensão para o sistema de potência multimáquinas.

Inicialmente formulado no Capítulo 2, observou-se uma característica intrínseca deste modelo que é a separação do mesmo em quatro subsistemas distintos, sendo eles os subsistemas lento e rápido (relativo à separação entre as variáveis de estado e algébricas, respectivamente) e subsistemas ativo e reativo (relativo à separação entre potências ativa e reativa).

Realizada a formulação matemática do MSP, foi objeto de estudo o dispositivo FACTS STATCOM (Capítulo 3), sendo avaliadas as características mais importantes e relevantes desse dispositivo. Também foi apresentado um estudo funcional do mesmo, seguido de sua representação dinâmica (modelagem), o que possibilitou fazer sua inclusão no MSP-Multimáquinas.

Neste mesmo Capítulo foram avaliados os sinais estabilizantes do sistema elétrico de potência, notadamente o PSS e o POD.

Estudadas as principais características do PSS, foi efetuada sua formulação matemática e,

por fim, sua incorporação ao MSP-Multimáquinas. Para avaliação dos melhores locais para instalação do PSS no sistema multimáquinas foi feito um estudo a respeito dos Fatores de Participação.

Foi apresentado também na sequência o modelo matemático que descreve o controlador POD, bem como seu acoplamento ao dispositivo FACTS STATCOM. Com isso desenvolveuse a formulação matemática que representa a instalação do conjunto POD-STATCOM no MSP-multimáquinas. Para a escolha de sua localização no sistema elétrico tratou-se dos Resíduos da Função de Transferência associada.

O Capítulo 4 apresentou o projeto dos controladores POD e PSS cujos parâmetros são ajustados por meio de Redes Neurais Artificiais.

A vantagem de se utilizar RNA para projeto de estabilizadores está baseada na quantidade de pontos de operação utilizados para seu treinamento, podendo fornecer dados seguros para o bom desempenho do controlador em diferentes pontos de operação.

A rede neural utilizada para esta análise foi a Perceptron Multicamadas, que foi treinada com parâmetros de controladores convencionais obtidos previamente através da técnica de compensação de fase (método clássico da teoria de controle linear) para diversos pontos de operação do sistema elétrico. O algoritmo utilizado para seu treinamento foi o backpropagation.

Para se avaliar a robustez do controlador neural com relação à sua capacidade de generalização, foram feitas simulações e análise de resultados (Capítulo 5) considerando três sistemas testes (Sul - Brasileiro, Simétrico de Duas Áreas e New England) e situações distintas de carregamento para esses sistemas.

Os resultados obtidos permitiram concluir por um melhor desempenho dos Controladores Neurais nas regiões de operação nas quais não foram feitos ajustes para Controladores convencionais.

#### Sugestões para Trabalhos Futuros.

Uma consequência imediata deste trabalho é a utilização de RNA's para ajuste de controladores POD acoplados a outros dispositivos FACTS como o SSSC e UPFC, por exemplo.

Também podem ser implementadas novas estruturas para os PSS e POD tornando-os mais eficientes em introduzir amortecimento a sistemas elétricos de potência pouco amortecidos ou que apresentem modos instáveis.

Conhecendo-se a eficácia de se utilizar RNA's para ajuste dos controladores, novas técnicas inteligentes (Fuzzy, Neuro–Fuzzy) poderão ser testadas visando uma comparação com a técnica aqui utilizada, objetivando obter controladores ainda mais robustos no que se refere ao amortecimento de oscilações de baixa frequência do sistema elétrico de potência.

## **REFERÊNCIAS BIBLIOGRÁFICAS**

ACHA E.; AGELIDIS V. G.; ANAYA-LARA O.; MILLE T. J. E. **Power electronic control in electrical systems**. Sri Lanka: Newnes, 2002. 443p. (Newnes Power Engineering Series).

ANDERSON, P.; FOUAD, A. A. **Power system control and stability**. 2.ed. Iowa: Iowa State University Press, 2003. 568p. (IEEE Power System Engineering Series).

ARAUJO, P. B.; ZANETTA, L. C. Pole placement method using system matrix transfer function and sparsity**. International Journal of Electrical Power & Energy Systems,**  Oxford, v. 23, n. 3, p. 173–178. 2001.

BARRETO, J. M. **Introdução às redes neurais**. Florianópolis: UFSC, 2002. Disponível em: <http://www.inf.ufsc.br/~barreto/tutoriais/Survey.pdf>. Acesso em: 10 jun. 2009.

BEALE, R; JACKSON, T. **Neural computing:** an introduction. Bristol: Hilger, 1990. 240p.

BRAGA, A. P.; CARVALHO A. C. P. L. F., LUDEMIR T. B. **Redes neurais artificiais: teoria e aplicações**. 2.ed. Rio de Janeiro: LTC, 2007. 238 p.

CAI, L.; ERLICH I. Simultaneous coordinated tuning of PSS and FACTS controller for damping power system oscillations in multimachine systems. **Power Tech Conference Proceedings**, Bologna, v. 2, n. 6, p. 23-26, 2003.

CASTRO, M. S. **A influência de controladores FACTS na estabilidade de ângulo a pequenas perturbações de sistemas elétricos de potência.** 2005. 124 f. Dissertação (Mestrado) – Faculdade de Engenharia Elétrica e Computação, Universidade Estadual de Campinas, Campinas, 2005.

CASTRO, F. C. C.; CASTRO, M. C. F. **Multilayer perceptron**. Porto Alegre: PUCRS, 2001, disponível em: <http://www.ee.pucrs.br/~decastro/RNA\_hp/pdf/RNA\_C4.pdf>. Acesso em: 10 jun. 2009.

CHEN, C. L.; HSU Y. Y. Coordinated synthesis of multimachine power system stabilizer using an efficient decentralized modal control (DMC) algorithm. **IEEE Transactions on Power Apparatus and Systems**, New York, v. PWRS-2, n. 3, p. 543-550, 1987.

CHUN, L.; QIRONG, J.; XIARONG, X.; ZHONGHONG, W. Rule-based control for STATCOM to increase power system stability. In: POWER SYSTEM TECHNOLOGY*.*  PROCEEDINGS*.* POWERCON '98 INTERNATIONAL CONFERENCE, 1998. **Proceedings of the...** v. 1, p. 372-376, 1998. Disponível em: <http://ieeexplore.ieee.org/stamp/stamp.jsp?tp=&arnumber=728989&isnumber=15699>. Acesso em: 25 jun. 2008.

CORONADO, I.; ZÚNIGA P.; RAMÍREZ, J. M. FACTS. Soluciones modernas para la industria eléctrica. **Avance y Perspectiva del CINVESTAV**, México, v. 20, p. 235 – 241, 2001.

DA COSTA, V. M.; PEREIRA J. L. R.; MARTINS, N. Developments in the Newton Raphson power flow formulaion based on current injections. **IEEE Transactions on Power Systems**, New York, v. 15, n. 4, p.1320 – 1326, 1998.

DA COSTA, V. F.; DECKMANN, S. M. Synchronizing and damping torques obtained from a power sensitivity model. In: COLLOQUIUM OF CIGRÉ STUDY COMMITTEE, 38, 1993, Florianópolis. **Proceedings of the...** Florianópolis: UFSC, 1993. p. 361-364.

DECKMANN, S. M.; DA COSTA, V. F. A Power sensitivity model for electromechanical oscillation studies. **IEEE Transactions on Power Systems**, New York, v. 9, n. 2, p. 965-971, 1994.

DeMELLO, F. P.; CONCORDIA, C. Concepts of Synchronous Machine Stability as Affected by Excitation Control. **IEEE Transactions on Power Apparatus and Systems**, New York, v. 88, n. 4, p. 316-329, 1969.

DOMINGUES, A. F. **Um modelo de espaço de estados com representação de segunda ordem para análise das oscilações de modo interárea em sistemas de energia elétrica**. 2005. 104 f. Tese (Doutorado) – Faculdade de Engenharia Elétrica e Computação, Universidade Estadual de Campinas, Campinas , 2005.

FREEMAN, J. A.; SKAPURA D. M. **Neural networks algorithms, applications and programming techniques**. New York: Addelfon-Wefley, 1992. 401 p.

FURINI, M. A.; ARAUJO P. B. Melhora da estabilidade dinâmica de sistemas elétricos de potência multimáquinas usando o dispositivo FACTS thyristor–controlled series capacitor – TCSC. **Revista Controle & Automação**, Campinas, v. 19, n. 2, p.214-225, 2008.

GAMA, C. Brasilian north-south interconection – control application and operating experience with a TCSC. **IEEE Power Engineering Society Summer Meeting**, New York, v. 2, p. 1103 – 1108, 1999.

GYUGYI, L. Dynamic compensation of ac transmission lines by solid-state synchronous voltage sources. **IEEE Transactions on Power Delivery**, New York, v. 9, n. 2, p. 904 – 911, 1994.

GYUGYI, L. The unified power flow controller: a new approach to power transmission control. **IEEE on Power Delivery**, New York, v. 10, n. 2, p. 1085-1097, 1995.

GYUGYI, L. Converter-Based FACTS Controllers**. IEE Colloquium**, pp. 1-11, 1998.

GU, W.; BOLLINGER, K. E. A Self-tuning power system stabilizer for wide-range synchronous generation operation. **IEEE Transactions on Power Systems**, New York, v. 4, n. 3, p. 1191-1199, 1989.

HEBB, D. O. **The organization of behavior**. New York: John-Wiley & Sons Inc, 1949. 335 p.

HINGORANI, N. G. ; GYUGYI L. **Understanding facts - concepts and technology of** 

**flexible altern current transmission systems.** New York: Wiley - IEEE Press, 1999. 452 p.,

HSU, Y. Y.; CHEN, C. R. Tuning of power stabilizers using an artificial neural network. **IEEE Transactions on Energy Conversion**, New York, v. 6, n. 4, p. 612-619, 1991.

HIYAMA, T.; ONIKI, S.; NAGASHIMA. Evaluation of advanced fuzzy logic PSS on analog network simulator and actual installation on hydro generators**. IEEE Transactions on Energy Conversion**, New York, v. 11, n. 1, p. 125-131, 1996.

HUNT, K. J.; JOHANSEN, T. A. Design and analysis of gain-scheduled control using local controller networks. **International Journal of Control**, London, v. 66, n. 5, p. 619- 651, 1997.

KARAYIANNIS, N. B.; VENETSANAPOULOS A. N. **Artificial neural networks:**  learning algorithms, performance evaluation, and applications. Toronto: Kluwer Academic Publishers, 1992. 460 p.

KARRER, D.; CAMEIRA R.; VASQUES A.; BENZECRY M. Redes neurais artificiais: conceitos e aplicações. In: ENCONTRO DE ENGENHARIA DE PRODUÇÃO DA UFRJ, 9, 2005, Rio de Janeiro. **Anais...** Rio de Janeiro: UFRJ, 2005.

KERMANSHAHI, B. S.; POSKAR, C. H.; SWIFT, G.; BUHR, W.; PEDRYCZ, W.; SILK. A. Artificial neural network for forecasting daily loads of a canadian electric utility. In: NEURAL NETWORKS TO POWER SYSTEMS, ANNPS '93, PROCEEDINGS OF THE INTERNATIONAL FORUM ON APPLICATIONS, 2, 1993, Yokohama. **Proceedings of the...** Yokohama: S.n., 1996. p.302-307.

KLEIN M.; ROGERS G. J.; KUNDUR P. A Fundamental study of inter-area oscillation in power systems. **IEEE Transactions on Power Systems**, New York, v. 6, n. 3, p. 914- 921, 1991.

KUNDUR, P. **Power system stability and control.** New York: MacGraw-Hill, 1994. 1176 p.

LARSEN, E. V.; SWANN D. A. Applying power system stabilizers – Part I: general concepts; Part II: performance objectives and tunning concepts; Part III: practical considerations**. IEEE Transactions on PAS**, New York, v.100, n.6, p. 3017-3046, 1981.

MAGDY, E. ABOUL-ELA.; SALLAM, A. A.; McCALLEY, J. D.; FOUAD, A. A. Damping controller design power system oscillations using global signals. **IEEE Transactions on Power Systems**, New York, v. 11, n. 2, p. 767-773, 1996.

MARTINS, N. Efficiente eigenvalue and frequency response methods applied to power system small-signal stability studies. **IEEE Transactions on Power Systems**, New York, v. PWRS-1, n. 1, p. 217-226, 1986.

MARTINS, N. ; PINTO, H. J. C. P. ; GAMA, C. A. ; CAVALEANTI, J. A. ; LEONI, R. L. ; SOUTO, R. V. ; MACEDO, N. J. P. ; EIRAS, M. J. X. . Oscillations damping analysis and control studies of the future interconnection between the north-northeast and south-southeast systems. In: SIMPÓSIO DE ESPECIALISTAS EM PLANEJAMENTO DA OPERAÇÃO ELÉTRICA - SEPOPE , 5, 1996, Recife. **Anais...** Recife: S.n., 1996. **(**Artigos Selecionados – SP-08).

MARTINS, N.; LIMA L. T. G. Determination of suitable locations for power system stabilizers and static var compensators for damping electromechanical oscillations in lange scale power systems. **IEEE Transactions on Power System**, New York, v. 5, n. 4, p. 74-82, 1990.

MÁSSON, E.; WANG Y.J. Introduction to computation and learning in artificial neural networks. **European Journal of Operational Research**, North-Holand , v. 47, n. 1, p. 1 – 28, 1990.

McCULLOCH, W. S.; PITTS, W. **A logical calculus of the ideas immanent in nervous activity**. Cambridge: MIT Press, 1943. (Bulletin of Mathematical Biophysics, 5).

MINUSSI, C. R. **Controle de segurança dinâmica em sistemas de energia elétrica.** 1990. Tese (Doutorado) – Universidade Federal de Santa Catarina, Florianópolis, 1990.

MOHAN N.; UNDELAND T. M.; ROBBINS W. P. **Power electronics converters, applications and design**. 3.ed. Minnesota: John Wiley & Sons, Inc, 2003. 824 p.

MOUSSA, H. A. M.; YU, Y. Dynamic interaction of multimachine power syztem and excitation control. **IEEE Transactions on PAS**, New York, v. 93, n. 4, p. 1150 – 1158, USA. 1974.

MUELLER, A. **Uma aplicação de redes neurais artificiais na previsão do mercado acionário.** 1996. Dissertação (Mestrado) - Universidade Federal de Santa Catarina, UFSC, Florianópolis, 1996. disponível em: http://www.eps.ufsc.br/disserta96/mueller/index/index.htm>. Acesso em: 17 jun. 2009.

NASSIF, A. B. **Analise da estabilidade de ângulo e de tensão de sistemas elétricos de potência sujeitos a pequenas perturbações.** 2004. 148 f. Dissertação (Mestrado) - Faculdade de Engenharia Elétrica e Computação, Universidade Estadual de Campinas, Campinas, 2004.

OLIVEIRA, S. E. M. Synchronizing and damping torque coefficients and power system steady-state stability as affected by static var compensators. **IEEE Transactions on Power Systems**, New York, v. 9, n. 1, p. 109-119, 1994.

PELLANDA, P. C.; SAVELLI, D. C.; MACEDO, N. J. P.; MARTINS, N.; LUZ, G. S.. Síntese de sinais e escolha de estrutura dos estabilizadores dos tcscs da interligação nortesul considerando robustez a perturbações externas. In: SYMPOSIUM OF SPECIALISTS IN ELECTRIC OPERATIONAL AND EXPANSION PLANNING, -SEPOPE, 10, 2006, Florianópolis. **Proceedings of the...** Florianópolis: UFSC, 2006. p. 1-12.

PIERRE, D. A. A Perspective on adaptive control of power systems. **IEEE Transactions on Power Systems**, New York, v. PWRS-2, p. 387-395, 1987.

RAHIM, A. H. M. A., Al-Baiyat, S. A., Kandlawala, F. M. A Robust STATCOM controller for power system dynamic performance enhancement**. IEEE Power Engineering Society Summer Meeting**, New York, v. 2, p. 887 - 892, 2001.

REED, G.; PASERBA, J.; SALAVANTIS, P. The FACTS on Resolving Transmission Gridlock**. IEEE Power & Energy Magazine,** New York, v. 1, n. 5, p. 41-46, 2003.

REFENES, A. N. Currency exchange rate prediction and neural network design strategies. **Neural Computing and Applications,** London, v. 1, n.1, p. 46 – 58, 1993.

ROGERS, G. J. **Power system oscillations.** London: Kluwer Academic Publishers, 2000. 3328 p.

ROMERO R.; MONTICELLI A. A zero-one implicit enumeration method for optimizing investments in transmission expansion planning**. IEEE Transactions on Power Systems***,* New York, v. 9, n. 3, p. 1385-1391, 1994.

ROSENBLANT, F. **The perceptron:** a probabilistic model for information storage and organization in the brain. **Psychological Review,** Washington, v. 65, n. 6, p. 386-408, 1958.

ROUCO, L.; PAGOLA, F. L. On the sign of feedback applied by power system damping controllers. **IEEE Porto Power Tech Conference**, v. 2. p. 7, 2001.

RUMELHART, D. E.; HINTON, G. E.; WILLIAMS, R. J. Learning internal representations by error propagation. In:\_\_\_. **Parallel distributed processing: exploration in the microstructure of cognition**. Cambridge: MIT Press, 1986. v. 1, p. 318-362.

SAUER, P. W.; PAI M.A. **Power system dynamics and stability**. New York: Prentice Hall, 1998. 357 p.

SCHILLING, M. T.; G.OMES, P. Problemas e Estratégias Emergentes em Sistemas de Potência. In: SYMPOSIUM OF SPECIALISTS IN ELECTRIC OPERATIONAL AND EXPANSION PLANNING – SEPOPE, 5 , 1993, Recife. **Proceedings of the...** Recife: S.n., 1996.

SHAMSOLLHI, P.; MALIK O. P. Application of neural adaptive power system stabilizer in a multi-machine power system stabilizer in a multi-machine power system. **IEEE Transactions on Energy Conversion***,* New York, v. 14, n. 3, p. 731-736, 1999.

SONG, Y. H.; JOHNS, A. T. **Flexible AC transmission systems (FACTS).** London: The Institution of Electrical Engineers, 1999. 592 p.

WANG, H. F.; SWIFT F. J. FACTS – based stabilizer designed by the phase compensation method part ii: multi-machine power systems. In: PROCEEDINGS OF THE INTERNATIONAL CONFERENCE ON ADVANCES IN POWER SYSTEM CONTROL, OPERATION AND MANAGEMENT, APSCOM – 97, 4, 1997, **Proceedings of the...** Hong Kong: S.n., 1997. p. 644-694.

WASSERMAN, P. D. **Neural computing:** theory and practice. New York: Van Nostrand Reinhold, 1989. 230 p.

WATANABE E. H.; BARBOSA P. G.; ALMEIDA K. C.; TARANTO G. N. Tecnologia FACTS-tutorial. **SBA Controle & Automação**, Campinas, v. 9, n. 1, p. 39–55, 1998.

WIDROW, B. The original adaptive neural net broom-balancer. In: PROCEEDINGS OF THE IEEE INTERNATIONAL SYMPOSIUM ON CIRCUITS AND SYSTEMS, ISCS, 1987.**Proceedings of the...** Philadelphia: IEEE, 1987. p. 351.357.

YANG, N.; LIU Q.; MACCALLEY J. D. TCSC Controller Design for Damping Interarea Oscillations, **IEEE Transactions on Power Systems**, New York, v. 13, n. 14, p. 1304 – 1310, 1998.

ZIMMERMAN, R.; GAN, D. MATPOWER – **A MATLAB power system simulation**  sackage. Disponível em: <http://www.pserc.cornell.edu/matpower/./>. Acesso em: 15 jun. 2009.

### **APÊNDICE I – Derivada da Função de Ativação f(.)**

Para se determinar o gradiente local para cada neurônio da PMC, se faz necessário conhecer a derivada da função de ativação f'(.) associada com o neurônio (como na equação (4.1), Capítulo 4). Para que esta derivada exista, é necessário que a função de ativação f(.) seja contínua.

Uma função não linear continuamente diferenciável, comumente aplicada às redes PMC é a função de ativação sigmoidal. No caso do trabalho em questão é utilizada a função Sigmóide (2) (gráfico mostrado na Figura 4.3, Capítulo 4) e cuja expressão matemática é dada na equação (A.I.1).

$$
f_i(u_i) = \frac{1}{1 + e^{-\lambda u_i}} \text{ para } \lambda > 0 \text{ e } -\infty < u_i < \infty
$$
 (A.I.1)

De acordo com essa não linearidade, a amplitude da saída fica restrita ao intervalo  $0 \le y_i \le$ 1. Omitindo-se o índice i (questão de simplicidade de notação), e derivando a equação (A.I.1), obtém-se a derivada da função de ativação (equação (A.I.2)).

$$
f'(u) = \frac{d}{du} f(u) \Rightarrow f'(u) = \frac{\lambda e^{-\lambda u}}{(1 + \lambda e^{-\lambda u})^2}
$$
(A.I.2)

## **APÊNDICE II – Etapas do Algoritmo Backpropagation**

O algoritmo backpropagation pode ser resumido em dois passos distintos, sendo eles o passo Forward e o passo Backward, que serão explicitados na seqüência.

- Passo Forward: Um padrão é aplicado às entradas da rede e as informações são propagadas camada a camada até às suas saídas (não altera w).
- Passo Backward: A partir das saídas, calcula-se o erro que será propagado de volta, objetivando o ajuste da matriz W (altera w).

A partir deste conceito é possível determinar as etapas que definem o algoritmo backpropagation, a partir das equações apresentadas no Capítulo 4, como abaixo:

Defina  $X \in D_r$ ;

 $X = [x_1, x_2, ..., x_n]^t$  (padrões de treinamento da rede neural PMC);

 $D_r = [d_1, d_2, \dots, d_n]^t$  (conjunto de saídas desejadas);

Faça:

- 1- Inicializar a matriz W com valores aleatórios;
- 2- Enquanto  $|E_{OM}(n+1) E_{OM}(n)| > \varepsilon$ ;

Passo Forward

- 3- Apresentar os padrões de treinamento X, Dr;
- 4- Calcular a resposta da rede através das expressões (A.II.1) e (A.II.2);

$$
y_j(n) = f(u_j(n))
$$
\n(A.I.I.1)

$$
u_{j}(n) = \sum_{j=1}^{m} \omega_{ji}(n) y_{i}(n) - x_{0}
$$
 (A.II.2)

Passo Backward

5- Ajustar os pesos da matriz W através das equações (A.II.3) a (A.II.5;

$$
\Delta \omega_{ji}(n) = \eta \delta_j(n) y_i(n) \tag{A.II.3}
$$

$$
\delta_{j}(n) = (d_{j}(n) - y_{j}(n)) f'(u_{i}(n))
$$
\n(A.I.I.4)

$$
\delta_j(n) = f'(u_j(n)) \sum_{k} \delta_k(n) w_{kj}(n)
$$
\n(A.II.5)

6- Calcular o erro quadrático ( $E_Q$ ) e o erro quadrático médio ( $E_{QM}$ ), utilizando (A.II.6) e (A.II.7);

$$
E_Q(n) = \frac{1}{2} \sum_{j=1}^{m} (d_j(n) - y_j(n))^2
$$
 (A.II.6)

$$
E_{QM} = \frac{1}{\rho} \sum_{k=1}^{\rho} E_Q(n)
$$
\n(A.II.7)

7- Voltar ao passo 2.

# **APÊNDICE III – Dados do Sistema Sul Brasileiro**

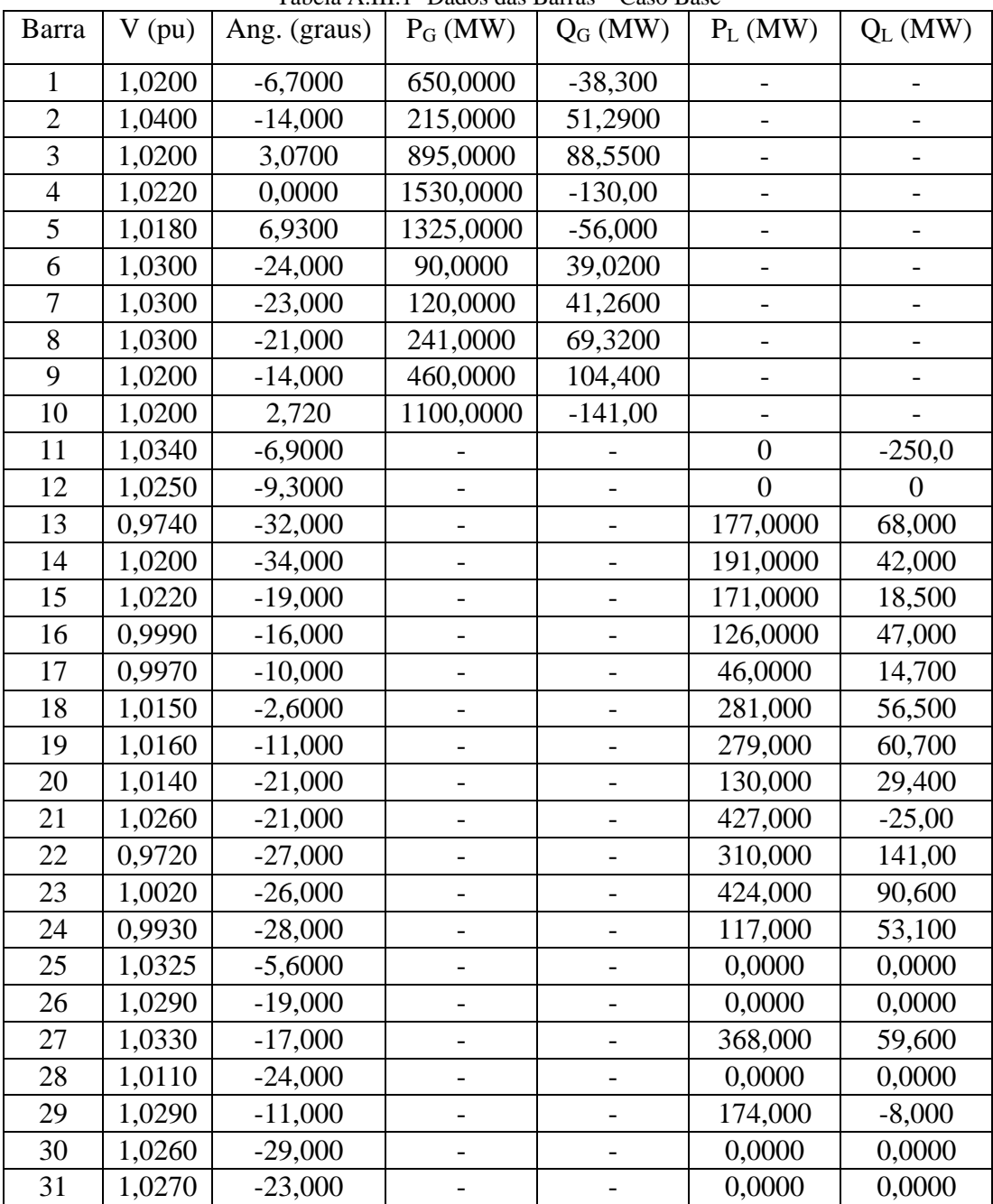

Tabela A.III.1- Dados das Barras – Caso Base

| Barra | V(pu)  | Ang. (graus) | $P_G$ (MW) | $Q_G$ (MW) | $P_L$ (MW) | $Q_L$ (MW) |
|-------|--------|--------------|------------|------------|------------|------------|
|       |        |              |            |            |            |            |
| 32    | 1,0320 | $-9,7000$    |            |            | 0,0000     | 0,0000     |
| 33    | 1,0350 | $-1,3000$    |            |            | 0,0000     | 0,0000     |
| 34    | 1,0000 | $-28,000$    |            |            | 125,000    | 39,800     |
| 35    | 1,0050 | $-27,000$    |            |            | 0,0000     | 0,0000     |
| 36    | 1,0320 | $-1,4000$    |            |            | 0,0000     | 0,0000     |
| 37    | 1,0290 | $-33,000$    |            |            | 1178,80    | 110,00     |
| 38    | 1,0390 | $-32,000$    |            |            | 673,240    | $-455,0$   |
| 39    | 1,0020 | $-20,000$    |            |            | 505,000    | 135,00     |
| 40    | 1,0330 | $-25,000$    |            |            | 393.0000   | $-111.00$  |
| 41    | 0,9920 | $-15,000$    |            |            | 262.0000   | 13.2000    |
| 42    | 1,0100 | $-11,000$    |            |            | 229.0000   | 183.000    |
| 43    | 0,9820 | $-15,000$    |            |            | 184.0000   | 60.2000    |
| 44    | 0,9790 | $-13,000$    |            |            | 139.0000   | 53.7000    |
| 45    | 0,9720 | $-32,000$    |            |            | 90.10000   | 55.3000    |

Tabela A.III.1 – Dados das Barras – Caso Base – Continuação

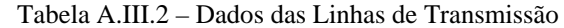

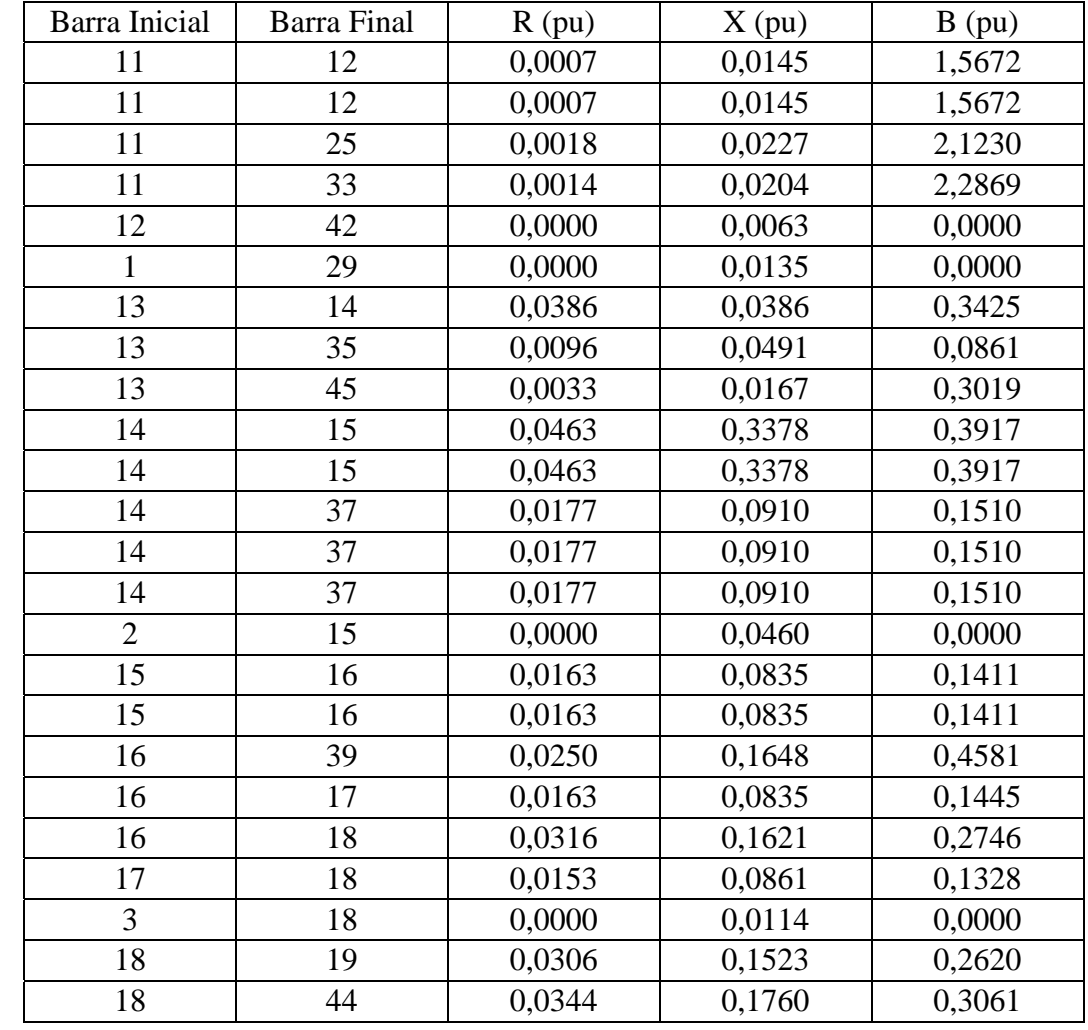

|                | Tabela A.III. 2 – Dados das Linnas de Transmissão – Continuação |          |          |        |
|----------------|-----------------------------------------------------------------|----------|----------|--------|
| Barra Inicial  | <b>Barra Final</b>                                              | $R$ (pu) | $X$ (pu) | B(pu)  |
| 18             | 44                                                              | 0,0344   | 0,1760   | 0,3061 |
| 19             | 20                                                              | 0,0245   | 0,1256   | 0,1981 |
| 19             | 25                                                              | 0,0000   | 0,0300   | 0,0000 |
| 20             | 21                                                              | 0,0088   | 0,0415   | 0,5009 |
| 21             | 22                                                              | 0,0182   | 0,0935   | 0,1602 |
| 21             | 22                                                              | 0,0182   | 0,0935   | 0,1602 |
| 21             | 26                                                              | 0,0000   | 0,0062   | 0,0000 |
| 22             | 23                                                              | 0,0154   | 0,0776   | 0,1386 |
| 22             | 23                                                              | 0,0154   | 0,0776   | 0,1386 |
| 23             | 24                                                              | 0,0216   | 0,1105   | 0,1872 |
| 23             | 24                                                              | 0,0216   | 0,1105   | 0,1872 |
| 23             | 28                                                              | 0,0000   | 0,0062   | 0,0000 |
| 24             | 35                                                              | 0,0180   | 0,0920   | 0,1556 |
| 24             | 35                                                              | 0,0180   | 0,0920   | 0,1556 |
| $\overline{4}$ | 25                                                              | 0,0000   | 0,0067   | 0,0000 |
| 25             | 26                                                              | 0,0019   | 0,0280   | 3,1526 |
| 25             | 27                                                              | 0,0019   | 0,0274   | 3,0741 |
| 25             | 29                                                              | 0,0014   | 0,0195   | 2,2505 |
| 25             | 36                                                              | 0,0005   | 0,0070   | 0,7857 |
| 26             | 27                                                              | 0,0005   | 0,0069   | 0,7728 |
| 26             | 28                                                              | 0,0012   | 0,0175   | 2,0160 |
| 29             | 30                                                              | 0,0021   | 0,0300   | 3,5289 |
| 30             | 38                                                              | 0,0000   | 0,0062   | 0,0000 |
| 31             | 32                                                              | 0,0022   | 0,0300   | 3,6137 |
| 31             | 40                                                              | 0,0000   | 0,0062   | 0,0000 |
| 32             | 33                                                              | 0,0014   | 0,0195   | 2,2441 |
| 5              | 33                                                              | 0,0000   | 0,0114   | 0,0000 |
| 33             | 36                                                              | 0,0005   | 0,0070   | 0,7856 |
| 6              | 34                                                              | 0,0000   | 0,0871   | 0,0000 |
| 34             | 35                                                              | 0,0000   | 0,0590   | 0,0000 |
| 7              | 35                                                              | 0,0000   | 0,0701   | 0,0000 |
| 8              | 35                                                              | 0,0000   | 0,0450   | 0,0000 |
| 35             | 45                                                              | 0,0129   | 0,0657   | 0,1155 |
| 10             | 36                                                              | 0,0000   | 0,0068   | 0,0000 |
| 37             | 38                                                              | 0,0021   | 0,0107   | 0,0208 |
| 37             | 38                                                              | 0,0021   | 0,0107   | 0,0208 |
| 37             | 38                                                              | 0,0021   | 0,0107   | 0,0208 |
| 37             | 40                                                              | 0,0184   | 0,0949   | 0,0000 |
| 37             | 40                                                              | 0,0184   | 0,0949   | 0,0000 |
| 37             | 40                                                              | 0,0184   | 0,0949   | 0,0000 |
| 9              | 39                                                              | 0,0000   | 0,0236   | 0,0000 |
| 39             | 40                                                              | 0,0202   | 0,1129   | 0,1993 |

Tabela A.III.2 – Dados das Linhas de Transmissão – Continuação

| Barra Inicial | Barra Final | $R$ (pu) | $X$ (pu) | B(pu)  |
|---------------|-------------|----------|----------|--------|
| 41            | 42          | 0,0106   | 0,0596   | 0,0951 |
| 41            | 42          | 0,0106   | 0,0596   | 0,0951 |
| 41            | 43          | 0,0110   | 0,1184   | 0,2081 |
| 41            | 44          | 0,0229   | 0,1174   | 0,2087 |
| 42            | 43          | 0,0172   | 0,0884   | 0,1446 |
| 42            | 43          | 0,0172   | 0,0884   | 0,1446 |
| 43            | 44          | 0,0181   | 0,0929   | 0,1671 |

Tabela A.III.2 – Dados das Linhas de Transmissão – Continuação

Tabela A.III. 3 – Dados dos Geradores

|          | G <sub>1</sub> | $G_2$  | $G_3$ | G4    | G5     | G6    | G7     | G8     | $\mathbf{G}_{9}$ | $G_{10}$ |
|----------|----------------|--------|-------|-------|--------|-------|--------|--------|------------------|----------|
| $X_d$    | 0.045          | 0.0985 | 0,030 | 0.018 | 0.0215 | 0,135 | 0,1535 | 0,1007 | 0,0550           | 0.0184   |
| $X_d$    | 0.146          | 0.4015 | 0.097 | 0.056 | 0,0679 | 1,015 | 0.9130 | 0.4000 | 0.2211           | 0.0730   |
| $X_q$    | 0.105          | 0.2979 | 0.070 | 0.040 | 0,0500 | 0,770 | 0.5304 | 0,2987 | 0.1235           | 0.0525   |
| M        | 74.64          | 22,600 | 78.92 | 148,8 | 114,56 | 7,120 | 10.120 | 19,360 | 40.680           | 103,26   |
| T'<br>d0 | 6,900          | 4.9000 | 8.270 | 7,920 | 10,000 | 5,000 | 4.8900 | 6.6600 | 9,5500           | 7,5900   |

### **Observações:**

- 1. Reatâncias dadas em pu.
- 2. M em Js.
- 3. T'd0 em segundos.
- 4. Todos os geradores são equipados com reguladores automáticos de tensão com ganho  $K_r$  de 200 pu e constante de tempo  $T_r$  de 0,001 segundos.

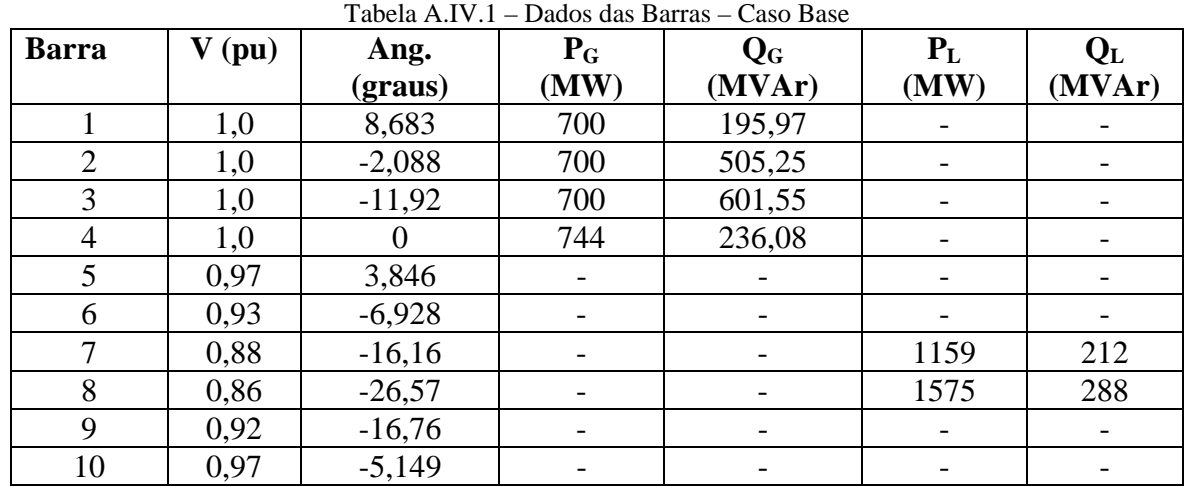

# **APÊNDICE IV – Dados do Sistema Simétrico de Duas Áreas**

Tabela A.IV.2 – Dados das Linhas de Transmissão

| <b>Barra</b>   | <b>Barra</b> | R(pu) | $\mathbf{X}$ (pu) | B(pu) |
|----------------|--------------|-------|-------------------|-------|
| <b>Inicial</b> | <b>Final</b> |       |                   |       |
| 1              | 5            | 0,001 | 0,012             |       |
| $\overline{2}$ | 6            | 0,001 | 0,012             |       |
| 7              | 8            | 0,022 | 0,22              | 0,33  |
| 7              | 8            | 0,022 | 0,22              | 0,33  |
| 7              | 8            | 0,022 | 0,22              | 0,33  |
| 6              | 7            | 0,002 | 0,02              | 0,03  |
| 6              | 7            | 0,002 | 0,02              | 0,03  |
| $\overline{4}$ | 10           | 0,001 | 0,012             |       |
| 3              | 9            | 0,001 | 0,012             |       |
| 9              | 8            | 0,002 | 0,02              | 0,03  |
| 9              | 8            | 0,002 | 0,02              | 0,03  |
| 5              | 6            | 0,005 | 0,05              | 0,075 |
| 5              | 6            | 0,005 | 0,05              | 0,075 |
| 10             | 9            | 0,005 | 0,05              | 0,075 |
| 10             | 9            | 0,005 | 0,05              | 0,075 |

|            | G1    | G <sub>2</sub> | G <sub>3</sub> | G <sub>4</sub> |
|------------|-------|----------------|----------------|----------------|
| ,<br>$X_d$ | 0,033 | 0,033          | 0,033          | 0,033          |
| $X_{q}$    | 0,19  | 0,19           | 0,19           | 0,19           |
| $x_d(pu)$  | 0,2   | 0,2            | 0,2            | 0,2            |
| M          | 108   | 108            | 126            | 126            |
| D          | 0,1   | 0,1            | 0,1            | 0,1            |
| d0         |       |                |                |                |

Tabela A.IV.3 – Dados dos Geradores

### **Observações:**

- 1. Reatâncias dadas em pu.
- 2. M em Js.
- 3. T'd0 em segundos.
- 4. D em pu.
- 5. Todos os geradores são equipados com reguladores automáticos de tensão com ganho  $K_r$  de 200 pu e constante de tempo  $T_r$  de 0,001 segundos.

# **APÊNDICE V – Dados do Sistema New England**

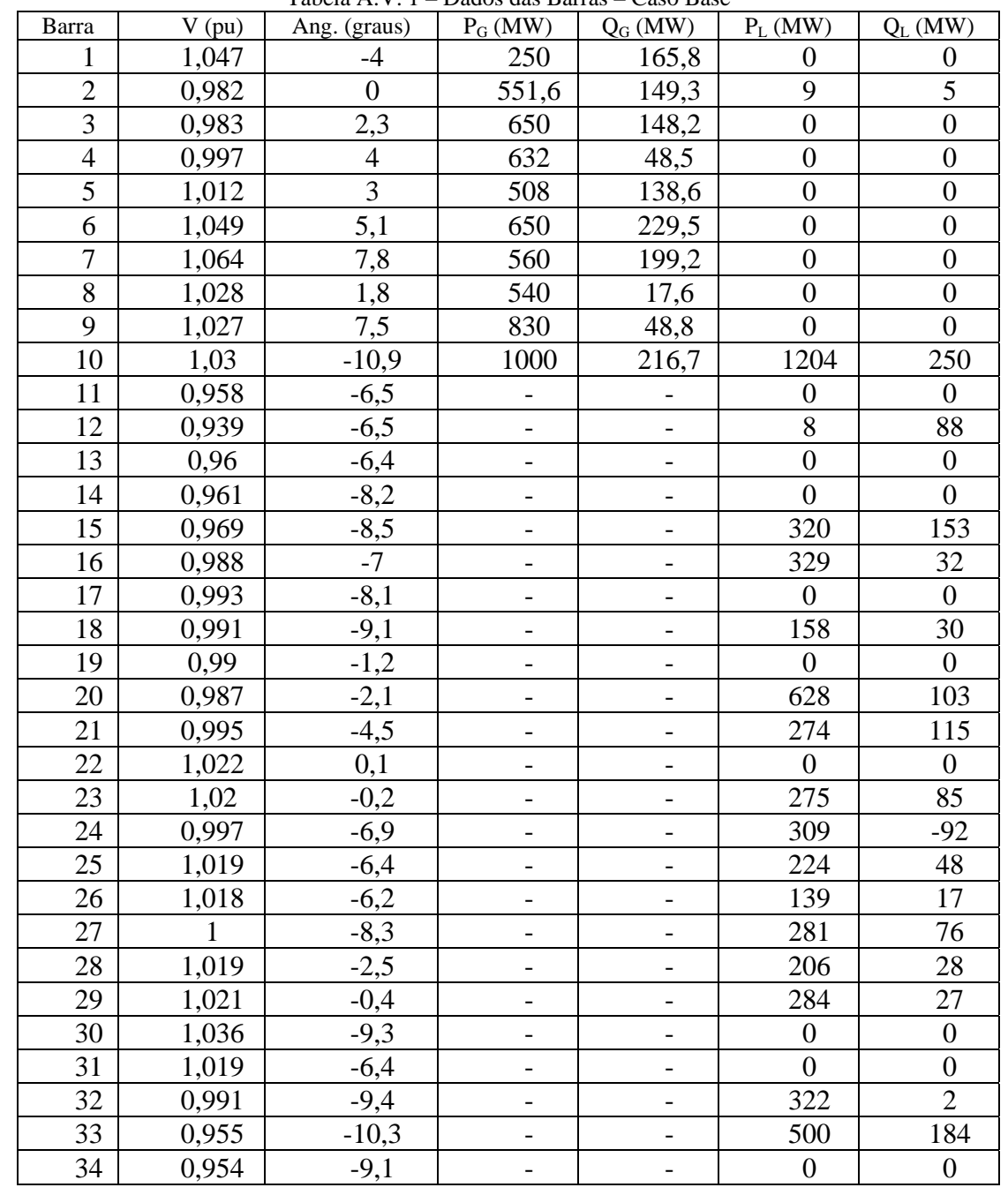

Tabela A.V. 1 – Dados das Barras – Caso Base

 $\blacksquare$ 

| Barra | (pu)  | Tabela $\Delta$ , $\mathbf{v}$ , T = Daugs das Darras = Caso Dasc = Continuação<br>Ang. (graus) | $P_G(MW)$ | $Q_G(MW)$ | $P_L$ (MW) | $\operatorname{Q}_\mathrm{L}\left(\mathrm{MW}\right)$ |
|-------|-------|-------------------------------------------------------------------------------------------------|-----------|-----------|------------|-------------------------------------------------------|
| 35    | 0,955 | $-8,3$                                                                                          | -         |           |            |                                                       |
| 36    | 0.947 | $-10,8$                                                                                         |           |           | 233        | 84                                                    |
| 37    | 0,948 | $-11,3$                                                                                         |           |           | 522        | 176                                                   |
| 38    | 1,008 | $-11,1$                                                                                         | -         |           |            |                                                       |
| 39    | 0,962 | $-5.6$                                                                                          | -         |           |            |                                                       |

Tabela A.V. 1 – Dados das Barras – Caso Base – Continuação

Tabela A.V. 2 – Dados das Linhas de Transmissão

| Barra Inicial | <b>Barra Final</b> | $R$ (pu)         | $X$ (pu) | B(pu)            |
|---------------|--------------------|------------------|----------|------------------|
| 30            | 31                 | 0,0035           | 0,0411   | 0,6987           |
| 30            | 10                 | 0,001            | 0,025    | 0,75             |
| 31            | 32                 | 0,0013           | 0,0151   | 0,2572           |
| 31            | 25                 | 0,007            | 0,0086   | 0,1406           |
| 32            | 33                 | 0,0013           | 0,0213   | 0,2214           |
| 32            | 18                 | 0,0011           | 0,0133   | 0,2138           |
| 33            | 34                 | 0,0008           | 0,0128   | 0,1342           |
| 33            | 14                 | 0,0008           | 0,0129   | 0,1382           |
| 34            | 35                 | 0,0002           | 0,0026   | 0,0434           |
| 34            | 37                 | 0,0008           | 0,0112   | 0,1476           |
| 35            | 36                 | 0,0006           | 0,0092   | 0,113            |
| 35            | 11                 | 0,0007           | 0,0082   | 0,1389           |
| 36            | 37                 | 0,0004           | 0,0046   | 0,078            |
| 37            | 38                 | 0,0023           | 0,0363   | 0,3804           |
| 38            | 10                 | 0,001            | 0,025    | 1,2              |
| 39            | 11                 | 0,0004           | 0,0043   | 0,0729           |
| 39            | 13                 | 0,0004           | 0,0043   | 0,0729           |
| 13            | 14                 | 0,0009           | 0,0101   | 0,1723           |
| 14            | 15                 | 0,0018           | 0,0217   | 0,366            |
| 15            | 16                 | 0,0009           | 0,0094   | 0,171            |
| 16            | 17                 | 0,0007           | 0,0089   | 0,1342           |
| 16            | 19                 | 0,0016           | 0,0195   | 0,304            |
| 16            | 21                 | 0,0008           | 0,0135   | 0,2548           |
| 16            | 24                 | 0,0003           | 0,0059   | 0,068            |
| 17            | 18                 | 0,0007           | 0,0082   | 0,1319           |
| 17            | 27                 | 0,0013           | 0,0173   | 0,3216           |
| 21            | 22                 | 0,0008           | 0,014    | 0,2565           |
| 22            | 23                 | 0,0006           | 0,0096   | 0,1846           |
| 23            | 24                 | 0,0022           | 0,035    | 0,361            |
| 25            | 26                 | 0,0032           | 0,0323   | 0,513            |
| 26            | 27                 | 0,0014           | 0,0147   | 0,2396           |
| 26            | 28                 | 0,0043           | 0,0474   | 0,7802           |
| 26            | 29                 | 0,0057           | 0,0625   | 1,029            |
| 28            | 29                 | 0,0014           | 0,0151   | 0,249            |
| 12            | 11                 | 0,0016           | 0,0435   | $\overline{0}$   |
| 12            | 13                 | 0,0016           | 0,0435   | $\boldsymbol{0}$ |
| 35            | $\mathbf{2}$       | $\boldsymbol{0}$ | 0,025    | $\boldsymbol{0}$ |

j.
| Barra Inicial | Barra Final | $R$ (pu) | $X$ (pu) | B(pu) |  |
|---------------|-------------|----------|----------|-------|--|
| 39            | 3           |          | 0,02     |       |  |
| 19            | 4           | 0,0007   | 0,0142   |       |  |
| 20            |             | 0,0009   | 0,018    |       |  |
| 22            | 6           |          | 0,0143   |       |  |
| 23            |             | 0,0005   | 0,0272   |       |  |
| 25            |             | 0,0006   | 0,0232   |       |  |
| 31            |             |          | 0,0181   |       |  |
| 29            | 9           | 0,0008   | 0,0156   |       |  |
| 19            | 20          | 0,0007   | 0,0138   |       |  |

Tabela A.V. 2 – Dados das Linhas de Transmissão - Continuação

Tabela A.V. 3 – Dados dos Geradores

|                    | $G_1$  | G <sub>2</sub> | G <sub>3</sub> | $\mathbf{G}_4$ | $G_5$ | G <sub>6</sub> | G <sub>7</sub> | $G_8$ | G9     | $\mathbf{G_{10}}$ |
|--------------------|--------|----------------|----------------|----------------|-------|----------------|----------------|-------|--------|-------------------|
| $X_{q}$            | 0.0609 | 0,282          | 0,237          | 0,258          | 0.62  | 0.241          | 0,292          | 0.28  | 0,205  | 1E-10             |
| $X_d$              | 0.1    | 0.295          | 0.2495         | 0,262          | 0.67  | 0,254          | 0,295          | 0.29  | 0,2106 | 1E-10             |
| $\mathbf{x'}_{d}$  | 0,031  | 0.0697         | 0,0531         | 0.0436         | 0,132 | 0.05           | 0.049          | 0,057 | 0.057  | 0,0001            |
| M                  | 84     | 60.6           | 71,6           | 57,2           | 52    | 69.6           | 52,8           | 48,6  | 69     | $2E+09$           |
| D                  | 4      | 9.75           | 10             | 10             | 3     | 10             | 8              | 9     | 14     |                   |
| $\mathbf{T}$<br>d0 | 10,2   | 6,56           | 5,7            | 6.56           | 5,4   | 7.3            | 5,66           | 6,7   | 4,79   |                   |

## **Observações:**

- 1. Reatâncias dadas em pu.
- 2. M em Js.
- 3. T'd0 em segundos.
- 4. D em pu.

**G1 G2 G3 G4 G5 G6 G7 G8 G9 G10**  $K_r$  5 6,2 5 5 40 5 40 5 40 5 40 0,001  $T_r$  0,06 0,05 0,06 0,06 0,02 0,02 0,02 0,02 0,02 9999

Tabela A.V. 4 – Dados dos Reguladores Automáticos de Tensão

## **Observações:**

- 1.  $K_r$  em pu.
- 2.  $T_r$  em segundos.

## **ANEXO I – Artigos Publicados**

PEREIRA, A. L. S.; ARAUJO, P. B.; MIASAKI, C. T. "Analysis of Electric Torque in Single Machine-Infinite Bus System Using Phase Shifter". Revista IEEE Latino America, v. 6, n. 5, 2008, p. 1-6, 2008. ISSN: 15480992.

PEREIRA, A. L. S.; ARAUJO, P. B.; FURINI, M. A. "Utilização de Redes Neurais Artificiais no Amortecimento de Oscilações de Baixa Frequência do Sistema Elétrico de Potência Multimáquinas". XIII ERIAC Décimo Tercer Encuentro Regional Iberoamericano de CIGRÉ 2009, Puerto Iguazú-Argentina. Proceedings of the XIII ERIAC Décimo Tercer Encuentro Regional Iberoamericano de CIGRÉ 2009, paper n. C2-34, p. 01-08. (Cd-rom).

PEREIRA A. L. S.; ARAUJO, P. B.; FEBRES, C. T. "Uso de RNA para Amortiguamiento de Oscilaciones de Baja Frecuencia en el Sistema Eléctrico de Potencia". IV Congreso Internacional ANDESCON 2008, Cusco-Peru. Proceedings of the IV Congreso Internacional ANDESCON 2008, paper n. 224, p. 01-06. (Cd-rom). ISBN: 978-603-45345-0-6.

PEREIRA, A. L. S.; ARAUJO, P. B. "Um Modelo Matemático para o Dispositivo FACTS "STATCOM" Instalado no MSP-Multimáquinas". I Simpósio de Matemática e suas Aplicações de Ilha Solteira, 2007, Ilha Solteira-SP, p. 139-142.

PEREIRA, A. L. S.; ARAUJO, P. B. "Contribuição do Transformador Defasador na Formação dos Torques de Sincronização e Amortecimento no Sistema Elétrico de Potência". Simpósio Brasileiro de Sistemas Elétricos – SBSE 2006, 2006, Campina Grande, Paraíba. Anais do Simpósio Brasileiro de Sistemas Elétricos – SBSE 2006. p. 01-06. (Cd-Rom).

PEREIRA, A. L. S.; ARAUJO, P. B.; MIASAKI, C. T. "Análise de Torque Elétrico no Sistema MBI Utilizando Transformador Defasador". VI CONGRESO LATINOAMERICANO: GENERATIÓN Y TRANSPORTE DE ENERGÍA ELÉCTRICA, 2005, Mar del Plata, Argentina. Book of Abstracts and Proceedings of the VI Congreso Latinoamericano: Generación y Transporte de Energía Eléctrica. 2005. p. 01-06 (Cd-Rom).